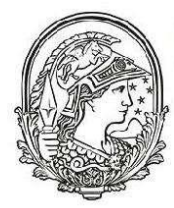

**Universidade Federal do** Rio de Janeiro

> Programa de pós-graduação em<br>Ensino de Física **Campus Macaé**

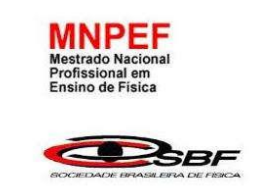

## APLICAÇÃO DE VIDEOAULAS COMPLEMENTARES E A ANÁLISE DO SEU EMPREGO NO PROCESSO DE ENSINO-APRENDIZAGEM EM FÍSICA NO ENSINO MÉDIO

Diogo Vaz Machado

Dissertação de Mestrado apresentada ao Programa de Pós-Graduação em Ensino de Física IF/Macaé no Curso de Mestrado Nacional Profissional em Ensino de Física, como parte dos requisitos necessários à obtenção do título de Mestre em Ensino de Física.

Orientador(es): Valéria Nunes Belmonte Bernardo Mattos Tavares

Macaé Março, 2017

## APLICAÇÃO DE VIDEOAULAS COMPLEMENTARES E A ANÁLISE DO SEU EMPREGO NO PROCESSO DE ENSINO-APRENDIZAGEM EM FÍSICA NO ENSINO MÉDIO

Diogo Vaz Machado

Orientador(es): Valéria Nunes Belmonte Bernardo Mattos Tavares

Dissertação de Mestrado submetida ao Programa de Pós-Graduação em Ensino de Física IF/Macaé no Curso de Mestrado Nacional Profissional em Ensino de Física (MNPEF), como parte dos requisitos necessários à obtenção do título de Mestre em Ensino de Física

Aprovada por:

\_\_\_\_\_\_\_\_\_\_\_\_\_\_\_\_\_\_\_\_\_\_\_\_\_\_\_\_\_\_\_\_\_\_\_\_\_\_\_\_\_ Drª. Valéria Nunes Belmonte

\_\_\_\_\_\_\_\_\_\_\_\_\_\_\_\_\_\_\_\_\_\_\_\_\_\_\_\_\_\_\_\_\_\_\_\_\_\_\_\_\_ Dr. Raphael Nunes Púpio Maia

Dr. Alexandre Lopes de Oliveira

\_\_\_\_\_\_\_\_\_\_\_\_\_\_\_\_\_\_\_\_\_\_\_\_\_\_\_\_\_\_\_\_\_\_\_\_\_\_\_\_\_

\_\_\_\_\_\_\_\_\_\_\_\_\_\_\_\_\_\_\_\_\_\_\_\_\_\_\_\_\_\_\_\_\_\_\_\_\_\_\_\_\_

Dr. Marcos Veríssimo Alves

Macaé Março, 2017

## FICHA CATALOGRÁFICA

V149a Machado, Diogo Vaz Aplicação de videoaulas complementares e a análise do seu emprego no processo de ensino-aprendizagem em física no ensino médio / Diogo Vaz Machado - Macaé: UFRJ, 2016. xiii, 149 f.: il.;30cm. Orientadora: Valéria Nunes Belmonte. Coorientador: Bernardo Mattos Tavares. Dissertação (mestrado) - Universidade Federal do Rio de Janeiro, Campus Macaé Professor Aloísio Teixeira, Programa de Pós-Graduação em Ensino de Física, 2017. Referências Bibliográficas: f. 98-104. 1. Videoaula. 2. Ensino de Física. 3. Produção. I. Belmonte, Valéria Nunes. II. Tavares, Bernardo Mattos. III. Aplicação de videoaulas complementares e a análise do seu emprego no processo de ensino-aprendizagem em física no ensino médio.

Dedico esta dissertação a Patrícia, minha querida esposa, e ao Bernardo, meu filho. Amo vocês Aos meus pais, Zeca e Marlene, que apesar das lutas sempre me incentivaram a estudar.

### Agradecimentos

Agradecer é reconhecer que não somos capazes de fazer nada sozinhos. Sendo assim, obrigado a Deus que tem me capacitado para chegar até aqui. Obrigado aos meus companheiros deste curso no qual passamos dificuldades juntos, estudando juntos e se dedicando juntos. A Alan, William, Hudinéia, Wallace, Breder, Evandro, Gislaine e o Sr. Antônio, muito obrigado.

Obrigado aos professores que me guiaram para que trilhasse este caminho.

Gostaria também de agradecer aos meus orientadores Prof. Dr.ª Valéria Belmonte e Prof. Dr. Bernardo Tavares, por acreditarem e embarcarem em cada proposta deste trabalho. Obrigado também, ao Prof. Márcio Medeiros que nos ajudou muito com as análises estatísticas.

Obrigado às minhas coordenadoras e diretores nas escolhas onde trabalho que me incentivaram e deram condições para que este trabalho pudesse ser efetuado. À Sabrina Novaes e Fabiana na escola particular e Matilde Goulart e Everaldo na escola pública estadual, o meu muito obrigado.

Obrigado e Elisangela Velasco por nos ajudar com as correções das traduções, muito obrigado.

Obrigado ao meu filho Bernardo por aguentar mais esses dois anos sem que tirássemos verdadeiras férias em família.

Obrigado à minha esposa, Patrícia que tem me sustentado e me inspirado para este trabalho.

Obrigado a CAPES por nos proporcionar o amparo financeiro para este trabalho.

## RESUMO

## APLICAÇÃO DE VIDEOAULAS COMPLEMENTARES E A ANÁLISE DO SEU EMPREGO NO PROCESSO DE ENSINO-APRENDIZAGEM EM FÍSICA NO ENSINO MÉDIO

### Diogo Vaz Machado

Orientador(es): Valéria Nunes Belmonte Bernardo Mattos Tavares

Dissertação de Mestrado submetida ao Programa de Pós-Graduação em Ensino de Física no Curso de Mestrado Nacional Profissional de Ensino de Física (MNPEF), como parte dos requisitos necessários à obtenção do título de Mestre em Ensino de Física

Este trabalho apresenta uma proposta de uso de videoaulas no ensino de Física, na qual os alunos podem ter um apoio didático em seus momentos de estudo. Para isso são apresentadas as videoaulas produzidas destacando a maneira para aplicação. Ainda, juntamente com este material audiovisual são apresentadas as sequências didáticas que direcionaram as aulas, bem como uma plataforma virtual para acesso dos educandos. Neste trabalho ainda foi produzido um manual que servirá de guia para professores para produção de suas próprias videoaulas potencialmente significativas de acordo com a teoria da aprendizagem significativa de David Ausubel. Nele é apresentado uma metodologia de links entre as videoaulas para que fiquem ainda mais interligadas. Ainda é apresentado uma Plataforma <universodafisicapr.wixsite.com/universodafisica> para ser utilizada pelo educandos na qual foram disponibilizadas todas as videoaulas deste material. São ainda apresentados resultados de uma pesquisa realizada para mapear a maneira como os educandos estudam. O uso de videoaulas como apoio didático foi satisfatório, pois alunos que utilizaram o material tiveram o ganho na aprendizagem potencializados.

Palavras-chave: Videoaulas, Ensino de Física, Produção.

## **ABSTRACT**

### COMPLEMENTARY VIDEO LESSONS APPLICATION AND THE ANALYSIS OF THEIR USING IN THE PROCESS OF TEACHING AND LEARNING IN PHYSICS IN HIGH SCHOOL

### Diogo Vaz Machado

Supervisor(s): Valéria Nunes Belmonte Bernardo Mattos Tavares

Abstract of master's thesis submitted to Postgraduate Program in Physics Teaching in the Professional Master's Degree in Physics Teaching, in partial fulfillment of the requirements for the Master's degree Physics Teaching.

This work presents a proposal of teaching Physics by using video lessons, in which students can have didactic support in their study moments. For this, produced video lessons are presented highlighting the way for application. Also, along with this audiovisual material are presented the didactic sequences that directed the classes, as well as a virtual platform for the students' access. In this work a manual has been produced that will serve as a guide for teachers to produce their own video lessons potentially significant according to David Ausubel's theory of meaningful learning. In it is presented a methodology of links among video lessons to make them even more interconnected. Also presented is a platform <universodafisicapr.wixsite.com/universodafisica> to be used by the students in which all video lessons of this material were made available. Results of a survey are also presented to map the way learners study. The use of video lessons as didactic support was satisfactory, since the students who used the material had the gain in learning potentiated.

Keywords: Video lessons, Physics teaching, Production.

# Lista de Figuras

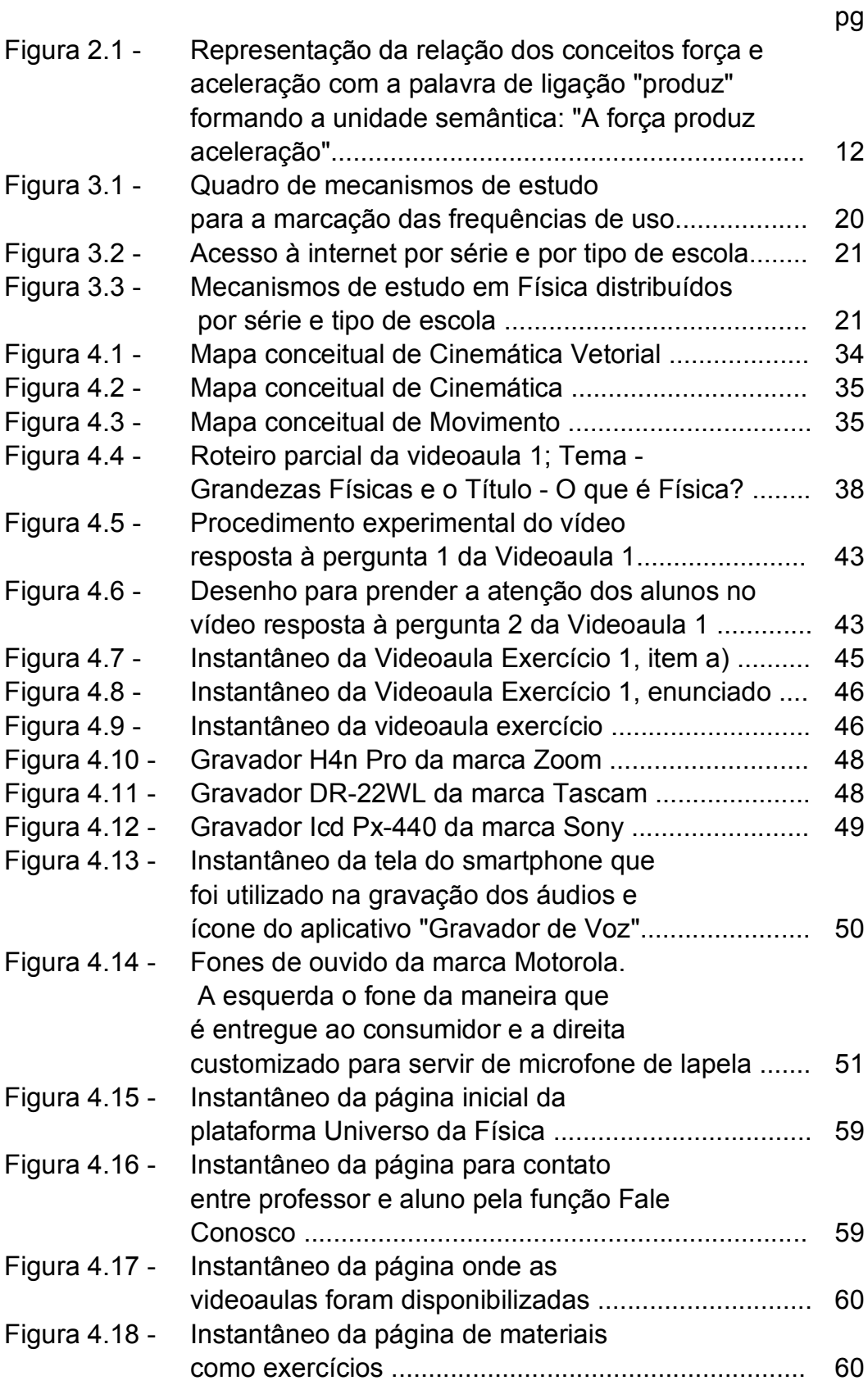

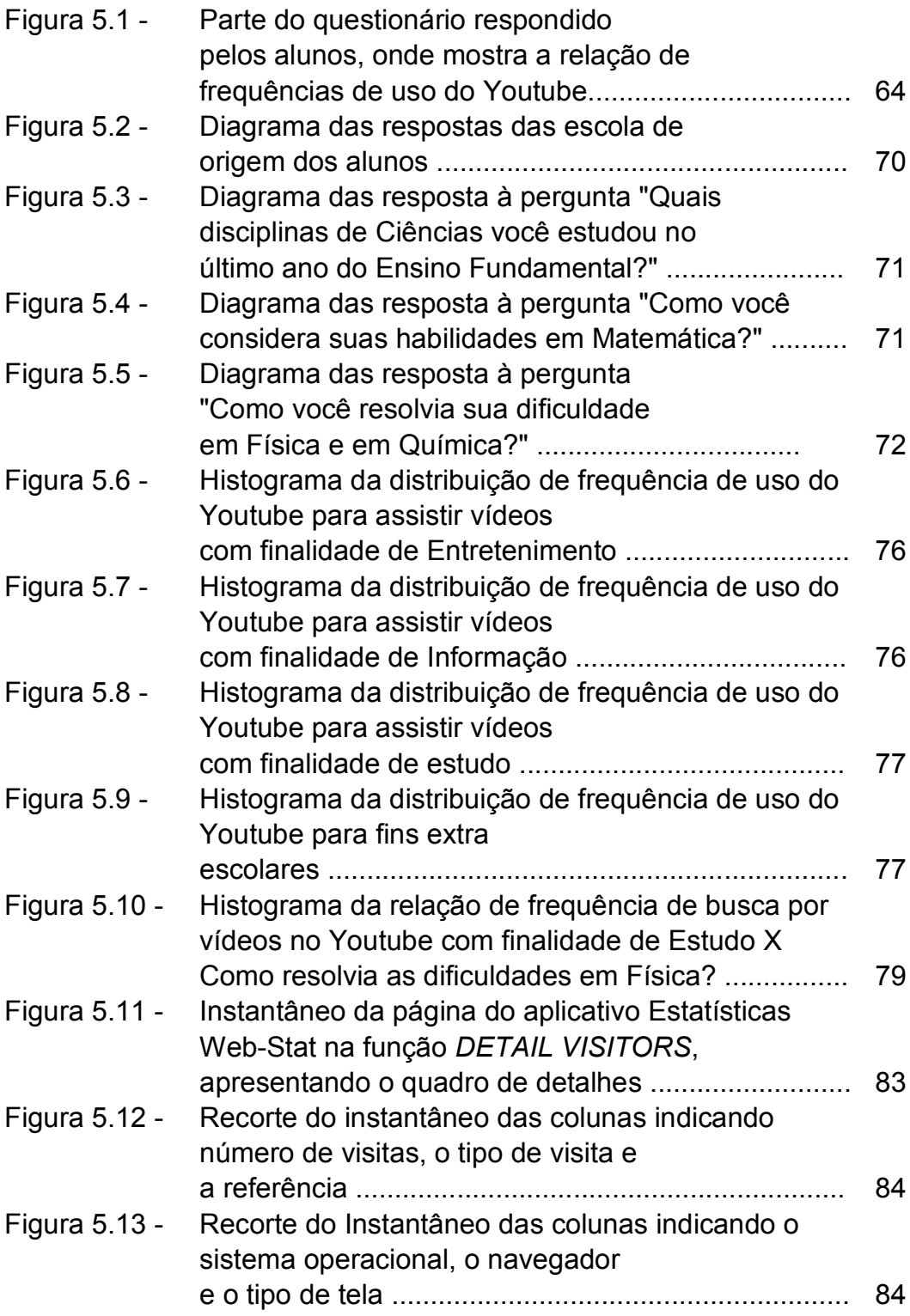

## Lista de Tabelas

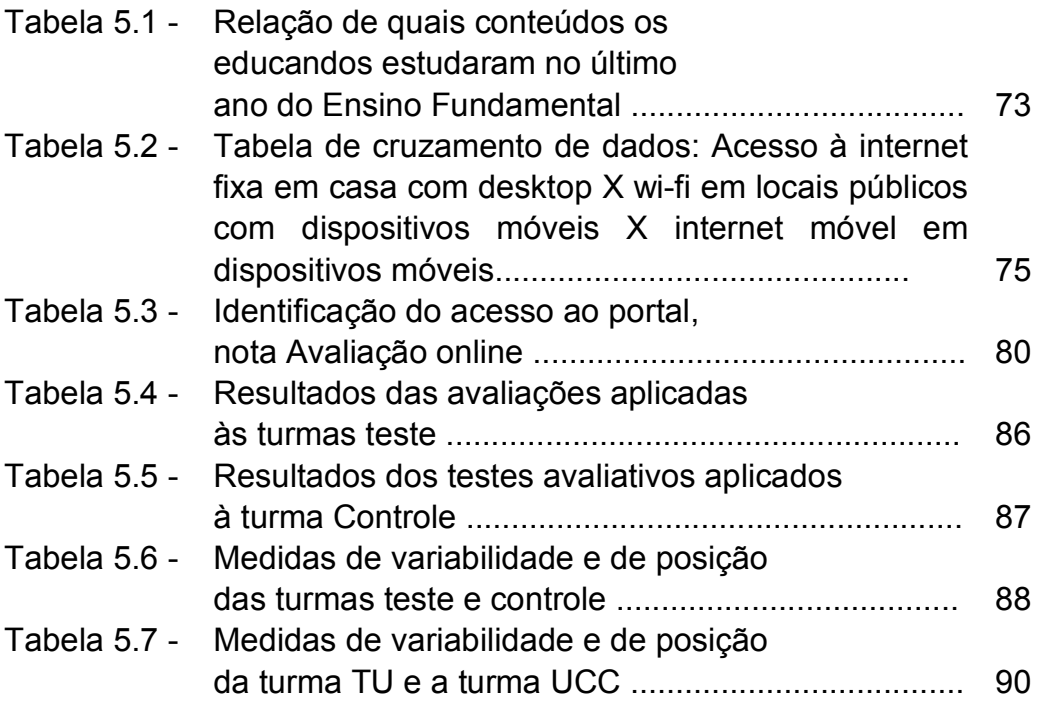

## Lista de Quadros

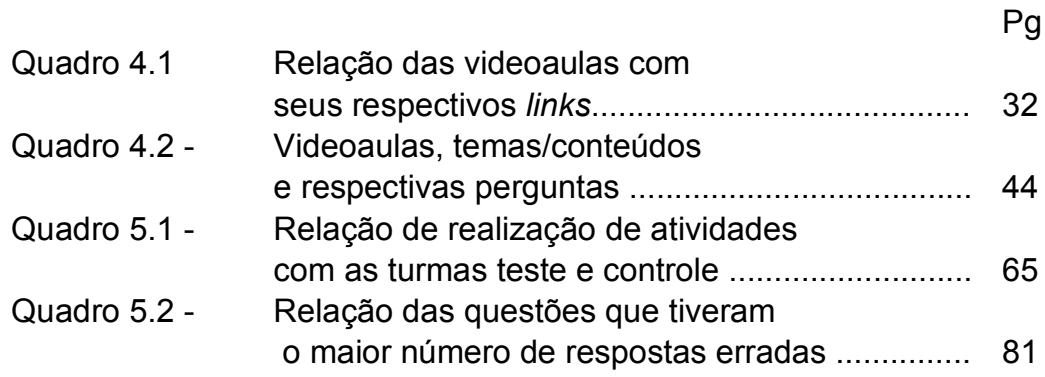

# Sumário

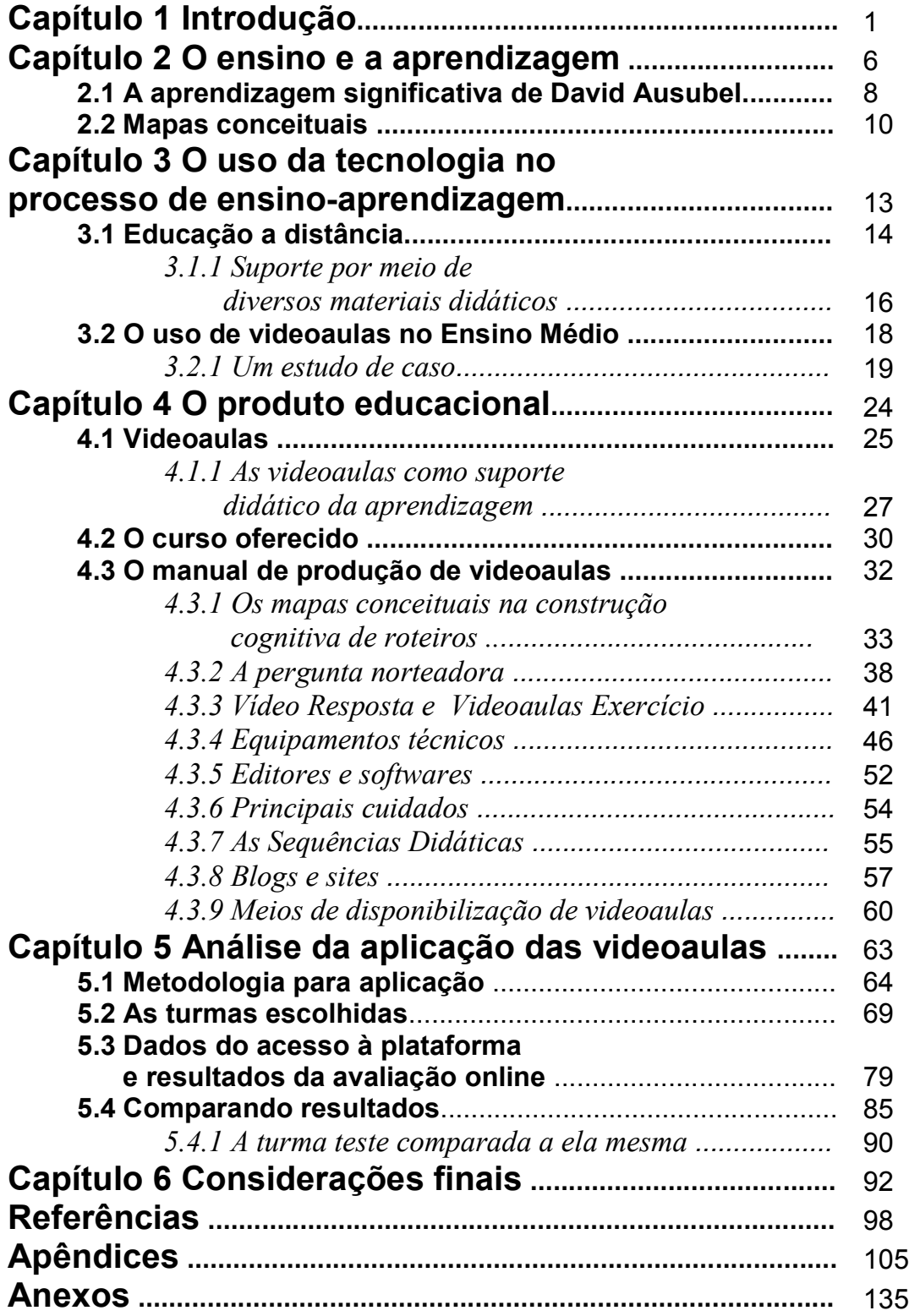

# Capítulo 1 Introdução

A sociedade tem sofrido transformações significativas no que tange a comunicação e a informação. A informação tem sido transmitida cada vez mais rápido, e hoje as transmissões jornalísticas acontecem simultaneamente com a produção do conteúdo, o que chamamos de transmissão ao vivo. Esse avanço tecnológico foi tamanho na segunda metade do último século que foi capaz de proporcionar que toda essa tecnologia se tornasse cada vez mais popular, mais acessível e a cada ano que passa um número maior de indivíduos comuns tem a oportunidade de manipular ferramentas tecnológicas das mais diversas sem necessidade de preparação técnica alguma e isso possibilita-os à transmissão ao vivo por meio de canais na internet.

O ensino de Física, assim como toda educação tem passado por momentos de transição dos moldes de tecnologias antigas para novas tecnologias. Alunos cada vez mais usuários de novas tecnologias têm entrado nas escolas e para que os professores consigam dialogar com esses alunos, é importante que estejam familiarizados com seus hábitos e novas maneiras de estudar. A escola está imersa em uma sociedade tecnológica e não deveria permanecer somente com as práticas de séculos anteriores. É preciso uma inovação de práticas. Isso não significa deteriorar os conteúdos ou minimizar a cobrança. Ao contrário. É necessário fazer uma conexão dos conteúdos construídos e estabelecidos na sociedade com os novos veículos de informação para que o interesse dos alunos por estudar possa aumentar.

Nesse contexto a escola tradicional passa por um dilema: permanecer com as antigas práticas ou oferecer novas práticas aos seus alunos? Num contexto social dinâmico no qual novas tecnologias têm auxiliado na disseminação de informação, seria interessante que a escola também pudesse oferecer de forma sistematizada outras formas de disponibilização da informação, como hipertextos, hipermídias, Ambientes virtuais de aprendizagem (AVA), videoaulas, aplicativos educacionais entre outros, para que o conteúdo escolar pudesse ser acessado pelos educandos não somente nos livros textos e não somente na escola, mas nos mais diversos formatos e lugares.

Alunos desmotivados, desinteressados e não comprometidos com o estudo são alguns dos fatores que podem prejudicar o próprio desempenho. É importante conhecer o seu descontentamento para assim poder corrigir e criar mecanismos para que a desmotivação e desinteresse não existam mais.

Novak (1984), com contribuições à teoria da Aprendizagem Significativa de David Ausubel, propõe uma visão humanista. E com esta percepção entende-se que o indivíduo cresce à medida que aprende se, e somente se, a aprendizagem for significativa (MOREIRA, 2006). Isso esclarece o dilema citado anteriormente, pois quando a aprendizagem se dá cada vez mais de forma mecânica o indivíduo vai perdendo o estímulo em aprender.

Desta maneira os materiais pedagógicos que fazem o educando entrar em contato com o conteúdo devem ser estimulantes e atraentes, um tanto quanto diversificado e inovador. Capazes de fazer com que o aprendizado ocorra mais facilmente, pois o conteúdo ali apresentado de alguma forma faz relação com a estrutura cognitiva do educando. Então como seria este material? É possível produzir um material com estas características? É possível fazer com que os educandos tenham mais prazer em aprender?

Segundo Moreira (2006), estes materiais pedagógicos devem ter um conteúdo o mais relacionável possível com a estrutura cognitiva dos educandos, que dessa forma faz o material educativo ser potencialmente significativo. No entanto, deve-se tomar cuidado, pois o significado está nas pessoas e não nas palavras, pois um material pode ser relacionável com a estrutura cognitiva de um indivíduo *A* e ao mesmo tempo não fazer o menor sentido para um indivíduo *B*. Ou seja, sempre que possível, os materiais devem ser direcionados. É claro que direcionar um material individualmente a cada educando se tornaria inviável pela quantidade de materiais que se deveria produzir. Mas os indivíduos que possuem experiências semelhantes podem ser tratados como um grupo cujos conhecimentos prévios estão relacionados às experiências já vividas e também com os conteúdos estudados em anos anteriores.

As videoaulas podem ser a resposta, pelo menos em parte, a todas estas aflições. Elas combinam inovação, tecnologia, estética, pode atrair a atenção por estimular outras formas de captar informação, podem oferecer um conteúdo sistematizado, e o mais importante, podem ser direcionáveis. Se cada professor tivesse uma responsabilidade sobre o material que seus educandos acessam, ele disponibilizaria cada vez mais materiais, pois confiaria neles. Então, é preciso fazer com que os professores possam ser produtores de conteúdo, para ser disponibilizado aos seus alunos principalmente por meio da internet.

Este trabalho é um estudo sobre métodos complementares no processo de ensino-aprendizagem de Física, compreendendo uma plataforma eletrônica, como ambiente virtual de aprendizagem (AVA), Sequências didáticas a fim de sistematizar o ensino, Videoaulas que servirão de apoio didático para o estudante e um manual instrutivo de como produzir videoaulas com uma qualidade pedagógica. Convém ressaltarmos que a qualidade discutida neste material não está relacionada diretamente ao investimento financeiro que costuma fazer nesse tipo de trabalho, mas de investimento intelectual. Quando se fala em gravação de vídeos imediatamente se pensa na resolução da câmera, em microfones, em uma equipe de filmagem e direção. Mas este trabalho propõe uma qualidade pedagógica às produções de videoaulas, apresentando uma metodologia em que se cria uma teia de conceitos através de videoaulas na qual os vídeos não são aulas estanques, mas com conteúdo que se liga conceitualmente aos posteriores e ainda com o incentivo de busca de novos conhecimentos.

Sendo assim este trabalho se apresenta descrito em cinco capítulos dos quais no Capítulo 2 é abordado as características do Ensino e da Aprendizagem. É neste capítulo que é apresentado a base pedagógica para a produção do produto educacional que acompanha este trabalho: a Teoria da Aprendizagem Significativa de David Ausubel (MOREIRA, 2006).

Ainda neste capítulo são apresentadas as técnicas de produção de Mapas Conceituais que são importantes ferramentas para representação visual da ligação dos conceitos que serão imprescindíveis para a produção das videoaulas. São apresentadas, ainda de maneira objetiva, as principais contribuições à Teoria de David Ausubel, feitas por Novak (1984) e Moreira (2000), que foram capazes de relacionar os materiais didático-pedagógicos com a teoria.

No Capítulo 3 é analisado o tema videoaulas e seu uso. Como este gênero textual se firmou na sociedade e hoje é um dos maiores veículos de informação educacional servindo de bases para a expansão da rede de Ensino a Distância, o EaD, que já é uma tendência mundial com participação de universidades de respeito tanto no Brasil como no exterior. O capítulo ainda evidencia a completude da modalidade EaD, que na tentativa de suprir a falta de um professor presencial, oferece um suporte muito mais rico e diversificado aos seus alunos, mostrando que a modalidade de Ensino Presencial precisa se reciclar e passar para um ensino preocupado com a aprendizagem e não somente com o ensino e com os agentes dele.

Neste capítulo também são apresentados os resultados de uma pesquisa realizada durante este trabalho em algumas cidades da baixada litorânea do estado do Rio de

Janeiro e da Região Serrana e Norte Fluminense, afim de mapear a maneira como os educandos estudam, como eles se dedicam, e quais os mecanismos de estudo que mais costumam utilizar com mais frequência. Como mecanismos de estudo foram elencados: estudar *buscando outras bibliografias*; estudar *utilizando uma bibliografia indicada pelo professor*, estudar *revisando os exercícios reolvidos pelo professor*, estudar *assistindo videoaulas*, estudar *acessando blogs e sítios específicos na internet* e estudar *fazendo grupos de estudo*. Esta análise procurou mapear a frequência de estudo de cada uma destas cinco modalidades de estudo, para saber como o mecanismo de estudo videoaula é utilizado neste contexto.

No Capítulo 4 é apresentado o produto educacional, com suas especificidades. O produto educacional deste trabalho é composto por duas partes, uma destinada aos alunos e outra para formação de professores. Para os alunos, é oferecido um curso de Física em videoaulas juntamente com um sítio eletrônico como plataforma de ensino sob o domínio <www.universodafisicapr.wixsite.com/universodafisica> para que os educandos possam utilizar para estudo e retirada de dúvidas. O curso conta com 3 videoaulas de conteúdo, 2 vídeos resposta e 1 vídeo de resolução de exercícios. Aos professores é disponibilizado um manual de produção de videoaulas desde sua préprodução até a disponibilização na internet, apresentando uma metodologia de links entre os vídeos.

Inicialmente é apresentado uma breve introdução de como o material pode ser utilizado como suporte didático para o ensino e em seguida são apresentadas as técnicas de pré-produção que auxiliarão na produção de um material que pode ser relacionado com a estrutura cognitiva dos educandos, tornando-o potencialmente significativo. Estas técnicas de pré-produção são: divisão modular do conteúdo de maneira a não sobrecarregar as videoaulas com grande quantidade de conceitos; construção de mapas conceituais para auxiliarem na estrutura da sequência dos vídeos, pois a partir dos mapas conceituais pode-se perceber a dependência entre os conceitos o que facilita na hora de criar os links entre as videoaulas; criação de roteiros a partir de perguntas norteadoras que são perguntas que mexem com a estrutura cognitiva dos educandos que deve ser, na medida do possível, embasada em algum conhecimento prévio dos educandos. Em seguida é apresentado um panorama dos equipamentos que foram utilizados como também os equipamentos que podem ser agregados à produção para deixá-la mais sofisticada. E por último, é apresentada a parte tecnológica virtual em que são abordados os aplicativos utilizados para a edição de áudio e vídeo, os meios de disponibilização de vídeos na internet, dicas para se criar blogs ou ambientes virtuais de aprendizagem (AVA) com ferramentas gratuitas na internet e ainda uma sessão dedicada aos cuidados necessários para os que pretendem iniciar suas próprias produções.

No Capítulo 5 é analisada a aplicação deste material, descrevendo como aconteceu todo o processo, quais foram as dificuldades e como os educandos se relacionaram com o material. Neste capítulo também são apresentados os dados coletados durante toda aplicação das videoaulas. Os educandos responderam a um questionário onde revelaram seus mecanismos de acesso à internet e com que finalidade utilizam o Youtube.com: estudo, informação, entretenimento ou para finalidades extra escolares. Neste questionário também havia tópicos sobre a escola de origem, quais as disciplinas estudadas no Ensino Fundamental e, também, as maiores dificuldades por eles encontrada nessa etapa da educação.

Além disso, também são apresentados resultados das avaliações realizadas pelos alunos durante o processo de teste do material. Os resultados das turmas que utilizaram o material são comparados com os resultados obtidos pelas turmas que não tiveram contato com as videoaulas e posteriormente discutidos. É neste capítulo que se observa a funcionalidade do material e como é o comportamento dos educandos ao fazerem uso das videoaulas.

No Capítulo 6 são discutidos os pontos mais relevantes desse trabalho, apresentando os pontos positivos e os negativos do produto para que assim seja possível utilizá-lo e até mesmo aprimorá-lo para que seja mais completo.

5

## Capítulo 2

## O ensino e a aprendizagem

No Brasil e no mundo tem-se, nas últimas décadas, discursado muito sobre práticas construtivistas em detrimento das práticas da escola tradicional. Isso se deve ao fato do modelo de escola tradicional em cujas concepções engessam o processo de ensino e aprendizagem centrando as práticas do processo educacional nos agente do ensino, o professor e o conteúdo. Desta forma podem trazer dificuldades para que o educando construa seu conhecimento a partir do conhecimento historicamente construído pela humanidade já que não se revisa não valoriza o conhecimento que o educando pode trazer para o processo.

Compreender o conhecimento como algo que se encontra num estado de constante evolução é o que caracteriza a visão construtivista, na qual se entende que o histórico pessoal e cultural de cada indivíduo influenciará na relação que ele terá com o conhecimento que conjuntamente evolui (D'AMBRÓSIO, STEFFE, 1994, p. 24).

O engessamento do ensino pode ser entendido como sendo devido a práticas descontextualizadas que desconsideram a bagagem do aluno. Na medida que ocorre a evolução das interações sociais o ensino engessado não se revisa e permanece estático ante as transformações do mundo, estabelecido num patamar superior aos educandos com foco nos agentes do ensino e no conteúdo e não em quem realmente deveria aprender. Sobre este problema, Paulo Freire (1996, p.11) escreve que o indivíduo professor, ainda em sua formação, deveria compreender, como saber indispensável a sua prática educativa, que ensinar não é transferir conhecimento, mas antes de tudo, possibilitar que ele seja construído.

Nesta perspectiva pode-se compreender que ensinar vai muito além de expor conteúdos programáticos mesmo que estejam organizados e sistematizados. Educar encontra-se, então, no caminho da construção do conhecimento e não na transferência dele. Neste caso, o professor, também agente desse processo, encontra-se como mediador para tal fim, figurando um personagem que indica os erros caso haja equívocos nesta construção do saber.

Uma educação que tem como norte o construtivismo não é mais fácil que outra maneira de ensinar, e aceitar de maneira não obstrutiva as interpretações e explanações sobre as ciências, que não são as tipicamente aceitas e difundidas pela comunidade científica é um dos principais desafios do indivíduo que pretende compreender o

construtivismo (D'AMBRÓSIO, STEFFE, 1994, p. 24). A concepção de trabalhar a partir do que o aluno já sabe pode trazer certa insegurança para alguns professores, pois o planejamento é constantemente modificado por influência dos educandos fazendo com que em alguns momentos a aula tome rumos que não foram previamente planejados. Mas é importante que se compreenda que professor e aluno, nesta relação dialógica, trazem suas experiências e cada um sai diferente desta interação: o educando, formado com um saber a partir do que já conhecia, e o professor mais formado ainda, pois agora já conhece mais uma experiência que é agregada ao seu arcabouço e talvez se replique em indivíduos futuros (FREIRE, 1996, p.16).

Nos dias atuais o mundo do trabalho exige seres pensantes que podem desenvolver técnicas e aplicá-las. Como formar um cidadão para isso se os alunos só conhecem as respostas prontas dos exames escolares? É preciso que os indivíduos possuam uma formação emancipatória, capaz de fazê-los independentes de sistemas de opressão. Por isso os PCN+ esclarecem

> O novo ensino médio, nos termos da lei, de sua regulamentação e de seu encaminhamento, deixa de ser, portanto, simplesmente preparatório para o ensino superior ou estritamente profissionalizante, para assumir necessariamente a responsabilidade de completar a educação básica. Em qualquer de suas modalidades, isso significa preparar para a vida, qualificar para a cidadania e capacitar para o aprendizado permanente, e eventual prosseguimento dos estudos ou diretamente no mundo do trabalho. (BRASIL, 2012, p. 8)

A partir dessas premissas, pode-se apoiar-se nas concepções de Chassot (2011, p.55) na qual considera que o ensinar ciência traz consigo uma responsabilidade de fazer com que os alunos se tornem cidadãos mais críticos e agentes de transformações do mundo em que eles vivem. É importantíssimo alfabetizar cientificamente os educandos mediante suas capacidades, não permitindo que a atração pelo conhecimento desapareça. Ao se basear no que o aluno já conhece, o professor permite que haja um diálogo, estabelecendo uma relação de confiança que não deve ser ruída com a apresentação de uma ciência estática, sem perspectiva e sem evolução.

No ensino de Física, Química Biologia e matemática por exemplo, pode-se perceber um trabalho de sala de aula extremamente conteudista, baseado em memorizações, descontextualizado e sem articular-se com as demais disciplinas. Bom seria se o educando pudesse absorver todo conteúdo que lhe apresentado a interação, mas o ensino focado no conteúdo pouco se preocupa com o aprendizado e o alcançar o fim das apostilas e do currículo se torna mais importante que os conceitos. Isso faz com que o ensino dessas disciplinas se reduza a construção de uma visão ingênua da ciência em que não se discutem os processos da construção ou a busca dos conceitos (TEIXEIRA, 2003). Desta maneira detalhes como o simples desprezar da resistência do ar é considerado como uma realidade absoluta, ou os quase 20 anos de dedicação de Michael Faraday para encontrar a lei de indução são desconsiderados e enxerga-se somente a formulação matemática para resolução de problemas.

Para que os indivíduos formados nos anos vindouros sejam mais críticos, entendedores das ciências e não meros reprodutores, é necessário que, assim como n passado, os educandos continuem a compreender a Física. Mas para isso é preciso que o ensino da Física se aproxime deles e se necessário que se pense em novas técnicas que sejam capazes de estimulá-los, encorajá-los e atraí-los para a busca do conhecimento.

### 2.1 A Aprendizagem Significativa de David Ausubel

"O fator isolado mais importante que influencia a aprendizagem é aquilo que o aprendiz já conhece. Descubra o que ele sabe e baseie nisso os seus ensinamentos." (AUSUBEL *et. al* apud TAVARES, 2007)

A Aprendizagem Significativa, proposta por David Ausubel em 1968, diz respeito à organização cognitiva do sujeito. Nela é concebido que a aprendizagem acontece quando uma ideia expressa simbolicamente interage de maneira não-literal e não-arbitrária (MOREIRA, 2011), ou seja, que não tenha obrigatoriedade de sentido denotativo e que se relaciona especificamente com um determinado conhecimento preexistente que seja relevante na estrutura cognitiva do indivíduo que aprende. Desta maneira, quanto maior for o conhecimento prévio de quem aprende, mais fácil ou mais significativa será a aprendizagem.

O contato do sujeito com um novo conhecimento é ancorado no que Ausubel chamou de *subsunçor*, que seria um conhecimento prévio do aprendiz. Esse subsunçor pode ser uma imagem, um texto, uma palavra, um vídeo, uma história e até um conceito, ou seja, algo que deve estar guardado na estrutura cognitiva do aprendiz que ao ser apresentado a um novo conhecimento faz uma interação. A medida que se ancoram conhecimentos aos subsunçores eles vão se tornando mais ricos, mais robustos, o que permite que outros novos conhecimentos possam também ser ancorados nele. Ele ainda pode ser modificado, sendo agregado a ele novos conceitos a medida que o conhecimento ancorado e aprendido se firma como um subsunçor agregado ao anterior (MOREIRA, 2011, p.18).

Segundo Tavares (2004), na interação entre o novo conhecimento e o antigo ou subsunçor, ambos são modificados pelo indivíduo que aprende de uma forma específica e individual. Desta maneira, tanto o subsunçor existente na estrutura do aprendiz quanto o novo conhecimento que é relacionado são transformados pelo sujeito e assim passam a ter significados específicos para cada indivíduo de maneira que

> [...] quando se dá a aprendizagem significativa, o aprendiz transforma o significado lógico do material ensinado em significado psicológico, à medida que esse conteúdo se insere de modo peculiar na sua estrutura cognitiva, e cada pessoa tem um modo específico de fazer essa inserção, o que torna essa atitude um processo idiossincrático (TAVARES, 2004).

Segundo Moreira (2011; p.24,25), para que haja aprendizagem significativa de fato são necessários dois requisitos básicos, a saber: I) o material pedagógico ou de aprendizagem, que pode ser um livro, uma aula, um aplicativo, um jogo, um vídeo, entre outros, deve ser potencialmente significativo, deve ter significado lógico, isto é, deve ser relacionável com alguma estrutura cognitiva relevante do aprendiz de maneira não-literal e não-arbitrária. É importante também que o aluno tenha em sua estrutura cognitiva as ideias que servirão de ancoradouros, os subsunçores que possam ser relacionados com o material pelo aprendiz. Isso implica que um material pode ter significado para determinado público, mas não ter significado algum para outro, ou seja, os materiais são potencialmente significativos e devem ser produzidos pensando no público que o utilizará.

A segunda condição para que aconteça a aprendizagem significativa é II) o aprendente deve ter uma predisposição para aprender. Na visão humanista de Novak, quando a aprendizagem é significativa o aprendiz cresce e evolui, se predispondo a aprender mais. Ou seja, a aprendizagem significativa estimula a aprendizagem, o querer aprender mais. No entanto o contrário também é verdadeiro, pois a medida que a aprendizagem vai acontecendo de forma mecânica o aprendiz vai se desestimulando e deixando de querer aprender, cada vez se predispondo menos a aprender a matéria de ensino.

A aprendizagem significativa numa visão contemporânea também deve ser crítica, pois não basta apenas que novos conhecimentos sejam construídos ou aprendidos significativamente, é preciso também que os adquira criticamente. Desta forma o educando será capaz de realizar juízo de valor sobre o conhecimento adquirido em relação à sociedade em que vive (MOREIRA, 2006).

Nesta óptica é preciso que a aprendizagem esteja pautada em nove princípios facilitadores da aprendizagem significativa crítica. A saber: "*Perguntas ao invés de respostas*", em que estimula-se o questionamento ao invés de apresentar respostas prontas; "*Diversidade de materiais*", em que orienta-se o abandono de um único material didático disponível; "*Aprendizagem pelo erro*", compreender que é natural errar e que aprende-se muito corrigindo os erros; "*Aluno como perceptor representador*", em que o aluno representa aquilo que ele percebe; "*Consciência semântica*", onde compreende-se que o significado está nas pessoas e não nas palavras; "*Incerteza do conhecimento*", que é a compreensão de que o conhecimento não está estabelecido, ele é mutável, é evolutivo; "*Desaprendizagem*", pois as vezes o conhecimento prévio que o educando traz pode servir como obstáculo; "*Conhecimento como linguagem*" onde compreende-se que tudo que a humanidade chama de conhecimento é linguagem; "*Diversidade de estratégias*", em que os professores abandonam a adoção de uma única estratégia como o quadro e giz, por exemplo (MOREIRA, 2006).

#### 2.2 Mapas Conceituais

Em 1972 Joseph D. Novak desenvolveu uma metodologia para representar graficamente a estrutura cognitiva dos indivíduos como forma de avaliar seus conhecimentos. Isso se deu porque em sua pesquisa sua equipe teve dificuldade de interpretar as respostas de muitos indivíduos, quando investigavam se realmente houvera aprendizagem significativa sobre o conteúdo de ciências (NOVAK, MUSONDA, 1991 apud NOVAK, CAÑAS, 2010). Desta forma, surgiu o que hoje são conhecidos por Mapas Conceituais (MC), que podem também aparecer na literatura como rede semântica, estrutura do conhecimento, estrutura cognitiva, mapa cognitivo, mapa mental ou mapa da *web* (LIMA, 2004)

De modo geral alguns autores concordam que os MC são representações gráficas, em pelo menos 2 dimensões, que ordena hierarquicamente os conceitos, de maneira que os conceitos mais abrangentes ou gerais estejam no topo e os mais específicos ou menos globais estejam na base sendo estes conceitos relacionados entre si por meio de palavras ou frases de ligação formando proposições semânticas, como pode ser visto em Cerri (2010), Tavares (2005 e 2007), Dutra, Fagundes e Cañas; Almeida e Moreira (2008), Moreira (2006), Pérez e Vieira (2005), Tavares e Luna (2007), Moreno *et. al* (2007) e Lima (2004).

Novak, em 2006, define conceito como regularidades percebidas em eventos ou objetos que podem ser designadas por um rótulo. Este rótulo pode ser um símbolo ou uma palavra (CERRI, 2010). Com essa definição é possível identificar os conceitos representando-os por palavras.

Os conceitos, de acordo com os pressupostos ausubelianos, são relacionáveis e na verdade a aprendizagem é facilitada quando esta relação ocorre e um novo conceito se fixa na estrutura cognitiva por meio de um conceito (conhecimento) que já existe nela. Para relacionar os conceitos e representar uma estrutura são usadas linhas para liga-los, mas com uma palavra ou frase específica que constrói e evidencia a relação entre eles e desta maneira a estrutura cognitiva para esses conceitos pode ser representada. É importante esclarecer que não existe um único mapa conceitual correto para um determinado tema ou conceito, pois as relações estão nas pessoas e não nas coisas (MOREIRA, 2006), e cada indivíduo pode relacionar à sua própria maneira os conceitos com suas respectivas palavras/frases de ligação. O que evidencia a corretude de um MC são as proposições com significados semânticos que os conceitos juntamente com suas palavras/frases de ligação devem fazer. Como exemplo simples para ilustrar podem-se usar os conceitos de força e aceleração. Como exemplo de palavra de ligação pode ser utilizado "produz". A relação correta deve ser como a que é vista na Figura 2.1, e não o contrário. Pois se um educando estabelece em sua estrutura que a aceleração produz uma força, significa que não compreendeu o significado da Segunda Lei de Newton<sup>1</sup> ainda. A proposição "Força produz Aceleração" representa o que é conhecido por *unidade semântica*, que é o que mostra a significação da relação entre os conceitos citados.

 $\overline{a}$ 

 $\vec{a} = \frac{\vec{F}}{m}$  como é utilizado no Ensino médio ou  $\vec{F} = \frac{d\vec{p}}{dt}$ , como pode ser utilizado no ensino superior.

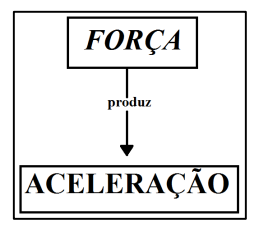

Figura 2.1 - Representação da relação dos conceitos força e aceleração com a palavra de ligação "produz" formando a unidade semântica: "A força produz aceleração".

Ao construir um MC deve-se observar que os conceitos vão sofrer os processos de *diferenciação progressiva* que consiste em um conceito se desdobrar em dois ou mais conceitos que são integrantes dele em parte ou integralmente, ou de reconciliação integrativa onde um conceito relaciona-se com outro que aparentemente é diferente (TAVARES, 2007).

Segundo Lima (2004) o conhecimento é resultado da interação da memória de curta duração com a memória de longa duração, que possibilita o processamento e organização de informações. No entanto, a capacidade humana exige alguns limites de processamento que não passam de nove unidades e os mapas conceituais, por suas características gráficas, nos permite contemplar muito mais do que nove unidades de informação com suas respectivas interações (LIMA, 2004). Por este motivo que os iniciantes em produzir mapas conceituais se espantam em sua maioria quando começam a relacionar conceitos, pois conseguem perceber a quantidade de conceitos mais específicos que são necessários para representar um conceito mais abrangente com suas relações.

Esta característica íntima dos Mapas Conceituais faz com que eles sejam utilizados com distintos objetivos como ensino, aprendizagem, planejamento do currículo, na avaliação, na organização e na representação do conhecimento (MOREIRA, 2006 p. 6; PÉREZ e VIEIRA, 2005), mas com as mesmas finalidades que é de representar graficamente a estrutura do conhecimento.

## Capítulo 3

# O uso da tecnologia no processo de ensinoaprendizagem

Novas tecnologias, no contexto atual, têm entrado no dia-a-dia da educação: como *softwares* educativos, sítios eletrônicos, *blogs*, videoaulas entre outros. A busca por meios tecnológicos que facilitem a apresentação de conteúdos e também a aprendizagem é uma urgência deste tempo (CLEMES; GABRIEL e COSTA, 2012 *apud* CLEBSCH e MORS, 2004). Por este motivo as videoaulas se estabelecem como um veículo de informação que têm abrangido um número gigantesco de pessoas. Isso pode ser verificado nos índices de visualizações dos vídeos postados onde alguns ultrapassam a ordem dos cem mil acessos.

Para a graduação existem sítios eletrônicos que disponibilizam cursos completos de algumas disciplinas, como por exemplo o veduca.org, que possui em seu acervo cursos como Física Básica pela USP, Bioenergética pela UnB, Eletromagnetismo pela USP e Metodologia Científica pela UFSC, além de outros. Estes cursos são gratuitos e possuem duração de 60 horas, com certa interatividade, já que para a passagem de um vídeo para o outro o educando deve responder a um questionário sobre o conteúdo ministrado, geralmente uma única pergunta com 4 alternativas, para que o aluno marque a correta ou as afirmações verdadeiras. Caso o aluno acerte ele é avisado que acertou. Caso erre, suas respostas erradas são apresentadas em vermelho e as respostas corretas são indicadas em verde para que o aluno tome conhecimento do que respondeu errado. O sítio ainda conta com alguns cursos, também gratuitos, de universidades e institutos estrangeiros como Massachusetts Institute of Technology (MIT), UC Berkeley, Stanford, Harvard entre outras. Os cursos são livres, no entanto, caso o estudante queira obter o certificado do curso que concluiu deve ser aprovado em avaliações e ainda pagar uma taxa para que seu certificado seja emitido.

As videoaulas também se tornaram um meio lucrativo na internet, pois possibilitam que alguns cursos preparatórios coloquem a venda o acesso aos seus vídeos (VIALLI *et al*, 2011), a exemplo disso temos o Descomplica que é um grupo que surgiu no ano de 2010 como iniciativa de ajuda a alunos mas que enxergou o mercado em expansão e atualmente possui cursos das diversas disciplinas para preparação de ENEM e vestibulares.

### 3.1 Educação a distância

As muitas maneiras que concebemos de ensinar são o que conhecemos por modalidades de ensino. Uma delas que tem se destacado nas últimas décadas pelo aumento dos meios de difusão e divulgação, além dos meios de acesso, é a modalidade de Ensino a Distância ou EaD como é conhecida. Numa leitura muito criteriosa de Garrison (1985) onde são apresentadas as principais concepções do autor, publicados em uma revista específica sobre o assunto, Gomes (2003) discorre sobre a divisão em três gerações de inovação tecnológica na educação a distância que são elas: a geração da fase do ensino por correspondência, a geração das telecomunicações (*telecomunications generation*) e a geração dos computadores (*computer generation*).

A primeira geração que possibilitou o ensino a distância foi a que conseguiu aliar a palavra impressa a algum tipo de meio de comunicação, neste caso os serviços postais, possibilitando uma comunicação bidirecional entre professor/educando e educando/professor. A segunda geração está baseada numa comunicação mais dinâmica apoiada em avanços tecnológicos como videoconferência, rádio e televisão, o que possibilitou uma comunição síncrona, porém em espaços distintos e muito distantes. Esta geração aprimorou a velocidade da comunicação e do acesso do educando ao professor e, por este motivo, surge a necessidade de mais professores que possam responder aos questionamentos de seus alunos. Quando esta necessidade não é suprida e permanece a falta de profissionais qualificados surge a figura do tutor que vai assessorar os educandos em suas dificuldades. A terceira geração está baseada em uma inovação tecnológica que foi o computador, embora tendo sua produção em meados da segunda geração, sua difusão só foi possível mais de duas décadas depois facilitando a comunicação entre discentes e docentes, e ainda oferecendo *softwares* que organizavam as atividades dos educandos e professores por meio das plataformas digitais (GOMES, 2003).

Apoiada nos aportes tecnológicos a modalidade de EaD tem crescido muito no mundo, principalmente no Brasil. No entanto, alguns autores dão alguns alertas quanto ao crescimento desordenado desta modalidade. Zuin (2006), Belloni (2002), Capeletti (2014), são autores que embora apresentem boas expectativas para a EaD, evidenciam seus principais problemas. Um desses problemas está relacionado ao fato de que a massificação da EaD vem atrelada a uma desresponsabilização do poder público em ofertar e interiorizar o ensino formador e acadêmico. Pois ao passo em que se aumenta a oferta em EaD, as universidades ainda vão sendo sucateadas. Desta forma os cursos superiores vão se inflando, enquanto a quantidade dos profissionais educadores não cresce na mesma ordem. Nesta visão não se deve tentar resolver o problema da educação com o inchaço dos cursos nesta modalidade de ensino (ZUIN, 2006). Também segundo Belloni (2002), os projetos de parcerias do poder público com a iniciativa privada não mostraram o alcance desejado durante longos anos de projetos como Telecurso 2000, Telecurso 2° grau e demais trabalhos da Fundação Roberto Marinho que visavam primeiramente o investimento do governo e, em contrapartida, eram oferecidos cursos que não se importavam com a aprendizagem, mas sim com o material (BELLONI, 2002).

Embora a modalidade EaD tenha recebido investimentos e nos últimos anos tenha crescido significativamente, algumas dificuldades são encontradas por educandos em todo país. O fato de muitos educandos em idade já avançada, sem muitos conhecimentos dos aparatos tecnológicos, necessários para que consiga prosseguir no curso, precisar sanar suas dúvidas sobre informática ou de utilização de aplicativos antes de se dedicarem aos estudos dos conteúdos. Problemas ainda como a lentidão e o tipo de acesso à internet e a ausência de um professor ao lado para retirar dúvidas são alguns exemplos de dificuldades encontradas por alunos de EaD no Brasil (CAPELLETI, 2014).

É bem verdade que estes problemas são anteriores à modalidade de ensino citada. Eles aparecem nela mas são oriundos de uma formação fraca e debilitada que deveria ser resolvida na base (CAPELLETI, 2014). Alunos pouco independentes e com um grau de analfabetismo funcional relativamente alto também podem ser fatores importantes que causam desestímulo e evasão dos cursos. Mesmo com todas estas dificuldades, nos últimos anos a EaD tem se mostrado como um dos braços do ensino superior e tem alcançado muitos alunos em todo o país. Iniciativas de consórcios entre universidades, com trabalho sério de instituições responsáveis, são pontos a favor dessa modalidade.

As dificuldades sofridas por educandos em todo país tem sido amparadas pelo que Preti (2009) chamou de elo de diálogo do estudante com o autor, com o professor, com suas experiências, com sua vida mediando seu processo de aprendizagem (PRETI, 2009, p. 83). Este elo é fortalecido à medida que a produção deste material esteja preocupada com a aprendizagem, com o aprendiz. Com a diversificação de estratégias e de material, os educandos vão tendo acesso ao conteúdo em várias formas e níveis e o conhecimento vai sendo construído na estrutura cognitiva do educando. É importante também que para o êxito, o educando compreenda que existe uma importante parcela de responsabilidade no aprendizado que diz respeito ao aprendiz que é o de desenvolver técnicas de estudo onde nelas estão organizar cronogramas de estudo, leituras diárias, retiradas de dúvidas, entre outras estratégias que podem ser resumidas em uma prática diária de estudo para que o conteúdo não se torne cumulativo e o aprendiz se torne um fazedor de tarefas (CAPELLETI, 2014).

### *3.1.1 Suporte por meio de diversos materiais didáticos*

A EaD é uma modalidade de ensino que deve estimular a autoaprendizagem. Por isso ela não é baseada numa única ferramenta didática. Ela possui vários meios para que o estudante possa atingir seu objetivo que é aprender. Os educandos de EaD recebem como material didático para o curso livros impressos, CD-ROM, hipertextos disponíveis nas plataformas, videoaulas disponíveis em canais na internet ou nas plataformas de ensino entre outros materiais. Além do material recebido os educandos ainda participam de fóruns, assistem tutorias presenciais, têm a sua disposição tutores *on-line*, e ainda têm acesso a *softwares* educativos e sítios específicos. Ou seja, a modalidade de Ensino a Distância busca por suprir a falta de um professor presencial na vida acadêmica do aluno, com uma diversidade de materiais e métodos que o estimulam. Segundo Abbad, Zerbini e Souza (2010)

> a aprendizagem oportunizada por cursos a distância, em especial os treinamentos *online*, aumenta as chances de participação desses adultos em treinamentos até o final do curso. O estudo assíncrono e veiculado por múltiplas mídias possibilita o acesso de profissionais à aprendizagem a qualquer hora e em qualquer lugar. Essa característica da modalidade a torna um importante meio de democratização e ampliação do acesso de minorias à aprendizagem e à qualificação profissional (ABBAD; ZERBINI e SOUZA, 2010).

Podem-se destacar alguns mecanismos metodológicos que são utilizados para facilitar a aprendizagem na EaD. Dentre eles o já tão utilizado material impresso, o Livro Texto. Este material, em cursos como os oferecidos pelo consórcio CEDERJ de universidades do estado do Rio de Janeiro já tem uma abordagem mais didática com uma linguagem mais suave com relação aos livros didáticos utilizados como manuais dos cursos do Ensino Superior. Esses materiais estão disponíveis também em formatos virtuais para *download*, o que facilita o acesso pelos educandos. O conteúdo nesses materiais é esmiuçado e revisado de maneira a facilitar a compreensão de quem estuda, é como se pautasse em uma conversa de quem escreve com o seu leitor. Ou seja, este material é pensado nos mínimos detalhes para facilitar a aprendizagem, tendo como foco o aprendiz e não o produtor do material.

Além dos materiais impressos, os educandos recebem, em alguns casos, materiais em mídias como os CD ou DVD. Os materiais nestes suportes estão enquadrados em materiais digitais das mais diversas formas e formatos: áudio, áudio e vídeo, imagens, *softwares*, etc. fazendo com que o conteúdo disposto nestes formatos estimule diversos sentidos.

Ainda desta forma os Ambientes Virtuais de Aprendizagem (AVA) proporcionam experiências importantes para os aprendizes como a leitura não linear por meio de hipertextos. Os hipertextos são textos disponíveis em sítios ou plataformas de ensino (AVA), capazes de emaranharem outras formas de apresentação do conteúdo por um mecanismo virtual chamado *links* que são pontos de interseção no meio do texto podendo ser uma palavra, frase ou imagem/ícone que, ao serem clicados, direcionam o leitor a outras experiências como sítios na internet, áudios, clipes, videoaulas, vídeos, músicas, gráficos, imagens, animações entre outras. Estas novas experiências em outras formas de linguagens podem se tornar como ancoradouro ou como conhecimento para se ancorar na estrutura do aprendiz (ALMEIDA, 2003).

Segundo Costa (1999), em sua tese de doutorado, o ponto principal é a possibilidade de expandir a sala de aula para um universo maior, permitindo educar pessoas em qualquer lugar e a qualquer hora. E para isso ainda existem as ferramentas de interação interpessoal e comunicação dos agentes desta modalidade que são os fóruns e *e-mails* como ferramentas de comunicação assíncrona, ou *chats* (salas virtuais de batepapo) como ferramentas de comunicação síncrona. Os fóruns podem ser utilizados para a proposição de situações problemas, ou discussão de temas transversais que se interligam com o conteúdo, mas não dizem respeito à disciplina em questão.

Entre os materiais disponíveis na EaD as videoaulas encontram-se como um dos pontos altos, pois trata-se de uma ferramenta que está impregnada das características da sala de aula, mas carrega novas possibilidades como, por exemplo, a união de efeitos audiovisuais a animações (DOTTA et. al, 2013). Sendo assim as videoaulas são importantes instrumentos que têm sido uma das bases de apoio da EaD (MORAN,

2009) e possuem a finalidade de proporcionar novas alternativas no aprendizado a distância em que há a ausência de um professor (BARRAVIERA, 1997).

Com a utilização de todos estes suportes tecnológicos e materiais, com uma preocupação imprescindível no aprendizado focando como o educando aprende, o ensino a distância passa a ser mais completo, em alguns casos, que o ensino presencial. O educando que se dispõe à formação pela modalidade de EaD possui um suporte de materiais e de comunicação muito maior que o educando em um ensino presencial. A preocupação de se contornar os possíveis problemas que dificultam a EaD, faz desta modalidade, exceto pela ausência física do professor, uma modalidade mais completa. O ensino presencial, se reduz a figura do professor e o livro texto, muitas vezes pouco preocupado com a aprendizagem e mais preocupado com o conteúdo.

### 3.2 O uso de videoaulas no Ensino Médio

A escola sempre foi invadida pelo uso de novas tecnologias, às vezes conscientemente como foi o caso do rádio, da TV, do Vídeo K-7, do DVD, do projetor de imagem, do *datashow*, do computador. Entretanto, em outras ocasiões sem o mínimo planejamento e controle como ocorreu na última década com celulares e smartphones com acesso à internet, que nesse caso funcionam como a maioria dos aparatos tecnológicos citados anteriormente.

Dentre todas estas ferramentas tecnológicas a disposição para serem utilizadas como ferramentas educativas, cabe ao professor separar e indicar uma metodologia para que ela seja de fato utilizada para o fim da aprendizagem. A videoaula como recurso didático, assume um papel de material de suporte por ser versátil podendo variar sua utilização direcionada à sala de aula como também fora dela, para anteceder uma aula presencial ou para complementar uma aula já dada (ARAÚJO e CHAVES, 2015).

Numa breve revisão nota-se que videoaulas têm sido utilizadas para o ensino de diversos conteúdos, comuns na escola como visto em Assis e Conceição (2015) para Matemática, Candeias e Carvalho (2016) para Química, Araújo e Chaves (2015) para o ensino de Ciências, Almeida e Sabota (2015) para Inglês e Scheffer (2014) para Física. Pode ser percebido também, a utilização de videoaulas em temas não tão comuns na escola como em Silva *et. al* (2016) para Programação de Jogos e em Jardim (2016) para ensino de Música.

Diferentes metodologias são empregadas em trabalhos propostos anteriormente, mas com uma coisa em comum que é a busca por um material didático que seja dinâmico e proporcione ao educando a possibilidade de se envolver com os conteúdos das disciplinas em seu momento de estudo. Medina, Braga e Rego (2015) dispõem de uma pesquisa, realizada com cento e vinte e cinco ex-alunos de uma escola federal do estado do Rio de Janeiro, em que apresentam aspectos sobre o acesso à internet dos estudantes, a utilização de videoaulas, o tempo que costumam acessar a internet, sua preferência de acesso, entre outras questões. Para os autores não há dúvida de que as videoaulas são recursos importantes a serem inseridos no processo de ensinoaprendizagem, mesmo considerando que a maioria das videoaulas disponíveis na internet sejam de reprodução do sistema já existente, ou seja, um professor e uma lousa (MEDINA, BRAGA e REGO, 2015).

A seguir serão apresentados dados de uma pesquisa realizada na baixada litorânea do Estado do Rio de Janeiro com seiscentos e quarenta alunos da rede particular, pública estadual e também da rede pública federal. Nesta pesquisa objetivouse mapear a maneira como os educandos estudam, quais as ferramentas eles utilizam e com que frequência o fazem.

#### *3.2.1 Um estudo de caso*

Em sítios como youtube.com as videoaulas ganharam um lugar de destaque e hoje existem aulas e tutoriais para praticamente tudo que se possa imaginar. Nesse mar de informação, devemos saber se os educandos realmente utilizam esta ferramenta, e se a utilizam, devemos perguntar de que maneira o fazem e com qual frequência. Com o objetivo de clarear esse terreno um pouco nebuloso ainda, durante este trabalho, foi realizada uma pesquisa para mapear como os alunos estudam, de forma descritiva e apontar quais os mecanismos de estudo os alunos usam com mais frequência e de maneira específica procurou-se apontar como o mecanismo de estudo Videoaula se insere nesse contexto.

Para esta empreitada foi aplicado um questionário a alunos de escolas públicas federais e estaduais, e também na rede privada da Região Serrana e da Baixada Litorânea do estado do Rio de Janeiro, respondidos por 640 alunos distribuídos nos três anos do Ensino Médio. As escolas entrevistadas estão situadas nas cidades de Armação dos Búzios, Araruama, Saquarema, Cabo Frio, Cordeiro e Nova Friburgo e foram eleitas pela facilidade de acesso a cada uma delas por se tratarem de cidades de investigação para o projeto de dissertação para o Mestrado Nacional Profissional em Ensino em Física, do Campus UFRJ-Macaé.

A investigação é um estudo de caso de natureza descritiva quantitativa que proporciona uma boa visão sobre o modo de estudo adotado pelos alunos desta amostra. O questionário foi construído de maneira a proporcionar ao respondente a marcação de quais mecanismos de estudo ele utiliza e ainda do quanto ele utiliza este mecanismo, numa escala de 0 a 5, onde 0 (zero) significa "não uso este mecanismo", 1 (um), "uso com pouca frequência" e 5 (cinco), "uso com muita frequência", procurando, desta maneira, atribuir frequência ao uso dos mecanismos de estudo.

Com as perguntas procurou-se compreender como se dá o acesso dos alunos à internet, se eles têm acesso restrito ou irrestrito. Ainda foi investigado a frequência de uso de biblioteca entre outras perguntas.

Foram feitas também perguntas de caráter específico da utilização de mecanismos de estudo como pode ser visto na Figura 3.1 que mostra um recorte do questionário, em que procurou-se ajustar uma frequência ao uso de mecanismos dentre os quais estava a utilização da videoaula. A análise das respostas possibilitou construir um panorama de quais mecanismos de estudo os alunos usam mais em cada disciplina.

|                                                                        |  |  | Frequência de uso |  |  |  |  |  |  |
|------------------------------------------------------------------------|--|--|-------------------|--|--|--|--|--|--|
| Mecanismos/maneiras que você utiliza para estudar Física.              |  |  |                   |  |  |  |  |  |  |
| A - Estudo buscando outras bibliografias (livros).                     |  |  |                   |  |  |  |  |  |  |
| B - Estudo utilizando a bibliografia indicada pelo professor (livros). |  |  |                   |  |  |  |  |  |  |
| C - Reviso os exemplos que o professor resolve em sala.                |  |  |                   |  |  |  |  |  |  |
| D - Assisto vídeo aulas em canais na internet como voutube.com.        |  |  |                   |  |  |  |  |  |  |
| E - Acessando blogs e sites específicos de conteúdos na internet.      |  |  |                   |  |  |  |  |  |  |
| F - Fazendo grupo de estudos com os companheiros de classe.            |  |  |                   |  |  |  |  |  |  |
| Outro:                                                                 |  |  |                   |  |  |  |  |  |  |

Figura 3.1 - Quadro de mecanismos de estudo para a marcação das frequências de uso.

Após a coleta de dados foram feitas análises com o software GNU  $PSPP<sup>2</sup>$  para análises estatísticas de dados. Foram calculadas as frequências médias dos mecanismos de estudo e separadas por tipo de escola e ano de escolaridade. Também foram calculadas as médias do acesso à internet e da mesma forma foram separadas por tipo de escola e nível escolar para que as análises pudessem ser realizadas.

Foram 640 alunos entrevistados dos quais 4,5% eram de escola pública federal, 67,8% eram de escolas públicas estaduais e 27,7% eram de escolas particulares. Desses números 30,6% são do 1° ano do Ensino médio, 30,2% são do 2° ano e 39,2% cursam o 3° ano.

 <sup>2</sup> Disponível em: http://www.gnu.org/software/pspp/. Acessado em: 15 de out. 2015.

O acesso à internet é representado na Figura 3.2 onde o eixo vertical representa a média dos alunos que possui algum tipo de acesso à internet. Podemos perceber que quase não há alunos sem acesso à internet, e também pode ser verificado que o acesso remoto tem sobreposto o acesso em casa, pois o número de alunos com acesso a grande rede por meio de wi-fi em smartphones é sempre igual ou superior ao número dos que têm acesso em casa.

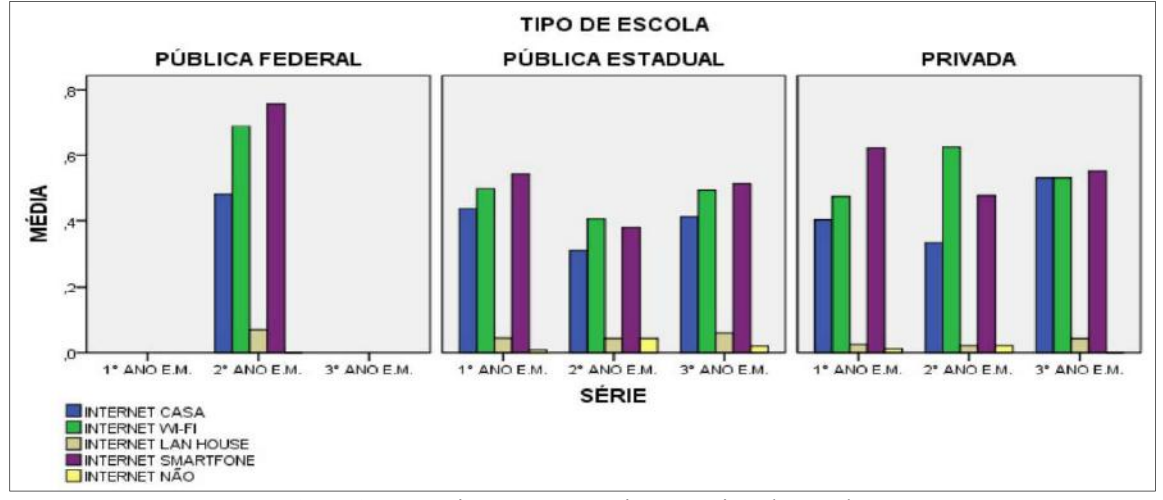

Figura 3.2 - Acesso à internet por série e por tipo de escola.

A Figura 3.3 nos traz informações quanto a utilização de mecanismos de estudo em física separado por série e tipo de escola.

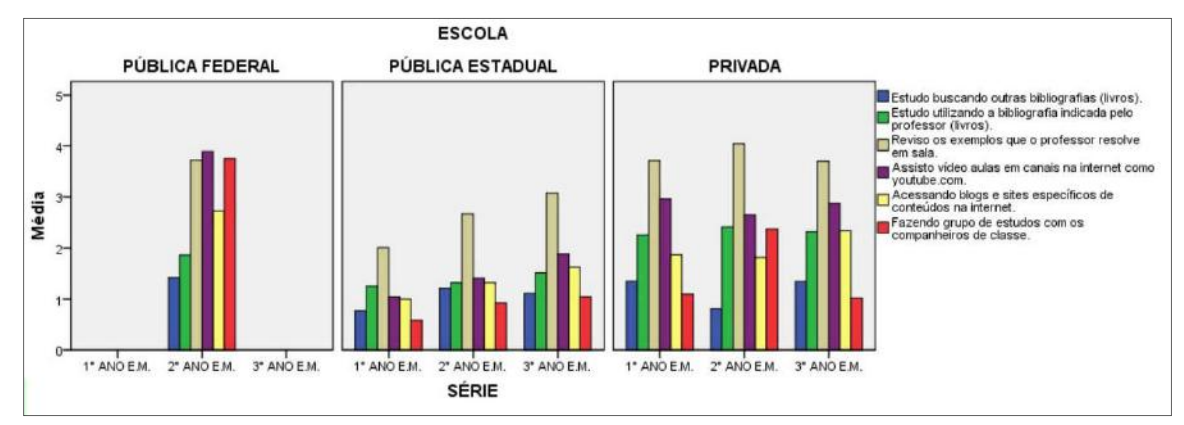

Figura 3.3 - Mecanismos de estudo em Física distribuídos por série e tipo de escola.

O eixo vertical, representa a frequência média dos mecanismos de estudo que foram segmentados segundo o ano escolar e tipo de escola. Descritivamente, podemos perceber pela figura 3.3 que, independente do tipo de escola, a frequência média de estudo por revisão do que o professor resolve em sala de aula é maior que a frequência média da maioria dos outros mecanismos de estudo, se equiparando com a frequência

média de uso das videoaulas somente na escola pública federal. Na escola pública estadual podemos perceber uma ligeira dependência que os alunos têm do professor, pois como visto, a frequência média de uso do mecanismo de estudo *revisar os exemplos que o professor resolve em sala* é superior às frequências média dos outros mecanismos de estudo. Esse fato é bom por um lado, pois o estudante estuda por uma fonte confiável que é seu professor, no entanto o amadurecimento do estudante quanto a buscar novas fontes e outras maneiras para estudar torna-se tardio. Ainda analisando o mesmo mecanismo nas escolas públicas estaduais, percebe-se que a responsabilidade com o estudo aumenta conforme o tempo na instituição escolar passa, pois alunos dos anos finais possuem uma frequência média de estudo maior que alunos dos anos iniciais. As frequências média da maioria dos mecanismos de estudo e principalmente o mecanismo de estudo por revisão do conteúdo do professor já se mostra mais alto que nas escolas nas escolas privadas desde o primeiro ano do Ensino Médio quando comparados com os alunos das escolas públicas estaduais, ou seja, pode-se presumir que alunos de escolas privadas já ingressam no Ensino médio com uma rotina de estudo um pouco mais frequente que alunos de escolas públicas estaduais.

Nas escolas públicas federais a frequência média de uso do mecanismo estudo em grupo, se equipara às frequências médias dos mecanismos videoaulas e revisão de conteúdo do professor, o que mostra, ainda mais o amadurecimento dos alunos destas instituições. Na comparação entre escolas, os alunos de escolas públicas estaduais possuem frequência de estudo pouco menor que os alunos das escolas privadas, somente os alunos das escolas federais possuem uma frequência média de estudo alta para uma variedade de mecanismos, pelo menos três deles.

Pela impossibilidade de se entrevistar alunos do primeiro e último ano do Ensino Médio nas escolas federais pode-se fazer uma comparação somente com alunos do segundo ano dessa faixa de ensino dos três tipos de escolas na qual pode-se perceber que o uso de videoaulas como mecanismo de estudo, exceto para estudantes das escolas federais, não condiz com o acesso que eles têm à internet, pois ao compararmos o acesso à internet dos alunos de escolas públicas estaduais e privadas na Figura 3.2 com a utilização do mecanismo de estudo videoaula na Figura 3.3 percebemos que os alunos têm acesso mas possuem uma frequência média de uso das videoaulas baixa, diferente dos alunos das escolas federais. A utilização de videoaulas para estudo é o segundo mecanismo com maior frequência média de uso nas escolas públicas estaduais e nas escolas privadas, no entanto a frequência ainda é baixa comparada ao mecanismo mais usado pelos alunos.

O acesso à internet por meios remotos é consideravelmente maior que o acesso por meio fixo, este resultado aponta para novas possibilidades de uso da internet na escola. Embora o uso de videoaulas seja maior que alguns mecanismos de estudo, a frequência ainda é baixa, podendo ser potencializada se incentivado o uso. É preciso produzir e disponibilizar material de qualidade na internet para que não só se possa incentivar o uso dessa tecnologia nas escolas, mas também para que os alunos não estejam a mercê de qualquer material, pois não há nenhuma regulação dos conteúdos da internet. Além disso, dentro deste contexto e como continuação deste trabalho, desenvolveu-se videoaulas para conteúdos de Física ministrados no primeiro ano do ensino médio, em particular a cinemática, para facilitar o processo de ensinoaprendizagem do educando.

É preciso, também, incentivar uma rotina de estudo nos educandos, para que ingressem ao ensino médio já entendendo a necessidade de se estudar, porque de modo geral, os estudantes não têm exercido uma boa frequência de estudo. O amadurecimento no estudo pode ser relacionado ao tipo de escolas já que a frequência média de outros mecanismos de estudo se equipara à frequência média de revisão do conteúdo do professor somente na escola pública federal onde a frequência média do mecanismo videoaula chega a ser um pouco mais alta. Sabendo que a escola federal em questão possui os cursos de tempo integral, percebe-se o estudo em grupo como uma alternativa no modo de estudo dos alunos dessa instituição. Nas escolas privadas e públicas estaduais a frequência média dos mecanismos de estudo que evidenciaria os alunos estudando de modo independentes do professor, são baixas, o que mostra uma necessidade de se incentivar o estudo por outros modos.

O mapeamento proposto confirma que o mecanismo de estudo videoaula ainda não é o mais utilizado, mas se destaca na utilização pelos alunos, mesmo não tendo nenhum tipo de trabalho direcionado pelos professores. Salientamos com estes resultados que existe a necessidade de propor uma metodologia que direcione professores em suas aulas, para que os educandos possam usufruir de um mecanismo de estudo dinâmico como a videoaula afim de potencializar seu aprendizado.

## Capítulo 4

## O produto educacional

Muitas dificuldades acometem o ensino, especialmente o ensino de Física, tais como falta de atenção, falta de interesse e distrações que podem estar relacionadas à dificuldade que os estudantes encontram em estudar Física, em contrapartida a facilidade que os mesmos têm de entrar em contato com o que lhes agrada. Por isso é importante buscar meios que sirvam de pontes para ligar estes alunos aos conteúdos da disciplina. O que tem-se visto é que ao invés de o ensino ser favorecido por pontes, as poucas ligações têm sido desgastadas com o tempo pela falta de renovação.

O Mestrado Nacional Profissional em Ensino de Física tem o objetivo de construir algumas dessas pontes. Neste material são apresentados os aspectos do produto educacional que geraram este trabalho. Este produto possui duas vertentes: uma direcionada ao educando e outra destinada a formação do professor. Para os educandos é disponibilizado um curso para apoio didático ao ensino de Física utilizando videoaulas, juntamente com uma plataforma virtual para acesso do material e retirada de dúvidas por meio do sítio eletrônico <www.universodafisicapr.wixisite.com/universodafisica>. Aos professores é apresentado uma metodologia de produção de videoaulas contida em um manual de produção.

Os alunos costumam acessar vídeos dos mais diversos em canais disponíveis no youtube.com, e por que não disponibilizar um conteúdo em que eles possam ter um apoio nos seus estudos domésticos? Inúmeras videoaulas, inclusive de Física, estão disponibilizadas pela internet, no entanto a maioria delas são reproduções do ambiente da sala de aula. Ora, se os educandos têm se enfadado com a maneira que a processo ensino-aprendizagem acontece nesse ambiente, por que a reprodução deste ambiente seria proveitosa para atraí-los? Pensando em responder estas perguntas as videoaulas foram produzidas não com intenção de repetir as aulas dos professores nas escolas, mas com a intenção de agir como facilitadoras, como materiais que pudessem servir de ancoradouros para conhecimentos, fazendo assim conexões com conhecimentos já existentes na estrutura cognitiva dos educandos, como um estimulante, instigando e questionando a maneira como o conhecimento foi produzido, mostrando que também pode ser construído por eles.
Na primeira sessão será apresentada a maneira como as videoaulas podem ser utilizadas como apoio didático na aprendizagem dos alunos, como o educando pode aproveitar mais um espaço para que suas dúvidas sejam sanadas com acesso doméstico ao material devidamente direcionado pelo professor. Ainda nesta sessão o curso de Física para o primeiro ano do Ensino Médio é apresentado com a descrição e objetivos de cada aula. Na segunda sessão é apresentado um manual de produção de videoaulas, mostrando como os mapas conceituais orientaram a produção permitindo que as videoaulas, dessa maneira, pudessem ter links entre elas. Há ainda as orientações técnicas dos editores de vídeo, dos equipamentos utilizados, dos tipos de cenários e os principais cuidados que um professor deve ter ao iniciar sua produção de videoaulas. É orientado também, a produção e o trabalho por meio de sequências didáticas com orientações de utilização das videoaulas bem como as maneiras de disponibilizá-las aos alunos. Este capítulo juntamente com as videoaulas que compõem o curso de apoio didático ao ensino de Física para o 1° ano do Ensino Médio constituem o material didático produzido neste trabalho.

#### 4.1 Videoaulas

Em tempos não muito distantes, o espaço de ensino-aprendizagem era caracterizado por agentes físicos dos quais nos lembramos bem como a lousa, o giz a figura do professor, o livro didático, etc. Atualmente este espaço vem sendo dinamizado, pois espaços não concretos como *softwares*, sítios eletrônicos, vídeos, programas educativos na tv e no computador têm transformado a realidade da aula (KENSKI, 2007, p. 46 apud CANDELHAS e CARVALHO, 2016).

O ensino a distância tem se baseado em materiais didáticos especializados, tutorias presenciais para retirada de dúvidas e a interação virtual entre aluno-professoraluno como também aluno-aluno. Desta maneira, o ensino EaD tem se mostrado uma modalidade de ensino na qual a preocupação com o educando está explícita, em que o objetivo é que o educando aprenda, disponibilizando a ele as mais diversas formas de interação com o conteúdo, sem retirar de sobre ele sua responsabilidade com o estudo.

Um dos suportes utilizados como material didático é a videoaula, pois ela pode ser um material diversificado, e por estimular diversos sentidos pode chamar a atenção utilizando várias linguagens. Os gêneros de discurso, ou gêneros textuais, estão fortemente ligados a diferentes esferas da atividade humana na sociedade, daí sua inesgotabilidade, onde novos gêneros vão surgindo a medida que alguns vão entrando

em desuso. Desta forma os gêneros textuais passam impreterivelmente por adaptações e/ou ampliações, dando origem a novos gêneros ou modificando-se a medida que seu meio de circulação vai sofrendo alterações (BAKHTIN , 2003 apud JARDIM, 2013). Sendo assim, as videoaulas se estabelecem como um gênero do discurso, pois foram se modificando a medida que decorria o tempo e eram modificadas as formas de sua disponibilização e acesso. As videoaulas passaram de instrumentos formais para divulgação de conteúdos de formação básica e do Ensino Superior até videoaulas informais ministradas por qualquer pessoa sendo ou não profissional da área. Este fenômeno pode ser observado quando as videoaulas do famoso Telecurso 2000, um curso informal que proporcionava por meio de uma prova um certificado, veiculado pela Rede Globo de telecomunicações, como também as videoaulas de cursos superiores no Brasil com formalismo acadêmico, ministradas por professores com formação a nível de graduação, foram dando lugar, mesmo sem o consentimento, às videoaulas veiculadas principalmente por canais em sítios eletrônicos, que serviram de repositório, e alcançaram marcas da ordem de centenas de milhares de acessos.

As videoaulas devem ser observadas como um Gênero de Discurso que possui características próprias, que têm linguagem própria, e não deve ser encarada como uma simples reprodução das aulas presenciais da escola (JARDIM, 2013). As videoaulas possuem características peculiares que fazem delas um importante instrumento de veiculação de informação. A informação disponível nos diferentes veículos, principalmente na internet, não é por si só a garantia de que o conhecimento vai ser construído por um educando. É neste pensamento que as videoaulas podem ser materiais de apoio didático do educando direcionado pelo professor mesmo que estejam em momentos e espaços distintos, pois podem ser acessadas pelo educando a qualquer momento e quantas vezes ele achar necessário (DETONI, BARBARIZ e OLIVEIRA, 2013).

Barreré (2014) citando Cardoso (2013), apoiado em conhecimentos da neurociência, destaca a eficácia do uso de vídeos como ferramenta pedagógica, pois o uso deste veículo faz com que o processamento de informação aumente significativamente. Ele afirma que existe uma relação entre aprendizagem e imagens, pelo comprometimento que metade do cérebro tem com processamento de imagens e ainda essas mesmas imagens serem fixadas diretamente na memória de longa duração com suas próprias informações agregadas, o que faz delas um "*coerente bloco de conceitos*" (CARDOSO, 2013 *apud* BARRERÉ, 2014). Se o conteúdo oferecido fosse

regulado e confiável, as videoaulas poderiam ser os próximos veículos de informações que serviriam como auxiliares aos antigos livros textos das disciplinas o que poderiam ser chamados de *Vídeos textos*.

As videoaulas possuem limites para as interações e estas começam a aparecer quando o ator, na figura do professor, consegue identificar os pontos em que podem surgir dúvidas a serem retiradas pelos aprendizes (DETONI, BARBARIZ e OLIVEIRA, 2013). Sendo assim as videoaulas devem ser planejadas em sua construção. Devem atender aos anseios dos educandos/aprendizes, buscando cada vez mais uma linguagem que os atraia e os auxilie na compreensão de conceitos e construção de seus conhecimentos.

Ainda que o acesso a videoaulas tenha se intensificado na última metade da década passada, na maior parte dos casos as videoaulas encontradas em repositórios populares, como o youtube.com, são claras tentativas de reproduzir as técnicas dos antigos cursinhos pré-vestibulares, pois a busca por este mecanismo virtual tem sido incentivada pela preocupação em cumprir com as obrigações dos exames escolares periódicos, ou ainda os concursos vestibulares (MEDINA, BRAGA e REGO, 2015). Como já sinalizado nos resultados descritos no Capítulo 2, os educandos têm uma baixa frequência de estudo, o que pode prejudicá-los na construção do conhecimento (MACHADO, BELMONTE e TAVARES, 2016). Portanto uma videoaula por si só, pode não ser suficiente, exigindo que ela faça parte de um plano maior, em um contexto de interação entre alunos, tutores/monitores e professores, pois a interação é a chave de um aprendizado significativo (NOVAK, 2010 apud BARRERÉ).

### *4.1.1 As videoaulas como suporte didático na aprendizagem*

As videoaulas são mecanismos que podem acrescentar muito na aprendizagem dos educandos. Segundo Paulo Freire (1996, p.12), ensinar não é transferir conhecimento, mas criar as possibilidades para a sua produção ou a sua construção, o que traz uma boa ideia de qual deve ser o papel do professor no processo de ensinoaprendizagem. Criar possibilidades para que o conhecimento possa ser construído pelo próprio educando significa dizer que a atuação do professor deve estar pautada em conhecer seu público, e a partir do que este público conhece levá-lo, pelos seus próprios passos, a pontos mais adiante. O conhecimento, segundo David Ausubel, só pode ser significativo realmente se o conhecimento que está sendo recebido fizer alguma conexão com um conhecimento prévio, caso contrário a aprendizagem se dá de forma

mecânica. Assim as videoaulas podem ajudar em algumas das conexões das aulas com o que o aluno já conhece.

Inúmeras aulas são gravadas e transmitidas pela internet, que são comumente encaradas como videoaulas, mas as videoaulas têm algo mais profundo, elas devem ir além das aulas que o professor ministra em sala. Não se trata de desprezar as aulas ministradas pelos professores, mas são gêneros textuais diferentes, com linguagens diferentes. As videoaulas propostas neste trabalho são aulas de apoio ao estudo dos alunos, que podem ser acessadas em casa ou na própria escola. A proposta central deste material é que os professores tenham um direcionamento de uso de videoaulas, inserindo como atividades do estudante no lar, assistir videoaulas. Dessa maneira o aluno pode acessar ao conteúdo e revisar pontos que possam ter ficado soltos e confusos em sua estrutura cognitiva.

Estudar disciplinas como Física, pode ser enfadonho para o aluno quando números sem significados começam a aparecer nas resoluções dos problemas, e isso pode propiciar um pseudoaprendizado, já que o educando consegue resolver matematicamente as questões mas não consegue, na maioria das vezes, fazer conexão desse conteúdo com outros já estudados. A pseudoaprendizagem é uma inimiga do processo ensino-aprendizagem, pois engana os agentes do processo, alunos pensam que entenderam o conteúdo e professores acham que sua mediação teve êxito, quando na verdade o aluno conseguiu, com algum esforço, resolver a matemática do problema, haja visto que problemas mais complexos não conseguem ser resolvidos pelos mesmos alunos.

O objetivo dessas videoaulas não é repetir o que o aluno vê na sala de aula, nem reproduzir de maneira fictícia este ambiente, é na verdade possibilitar que os educandos possam perceber a física que acontece ao seu redor, que eles possam aprender a observar os fenômenos, saber distinguir cada um deles, conhecer as grandezas e não somente calculá-las. Com isso os vídeos foram produzidos contemplando três tipos de aulas: a aula conteúdo; a aula resposta e a aula exercício. Resolver exercícios é extremamente importante, mas não é a garantia de que o aprendizado aconteceu de fato, por isso, as aulas de conteúdo também serão direcionadas. As aulas respostas surgiram de perguntas e da necessidade de responder a estas questões sobre fenômenos que se pode relacionar ao conteúdo da videoaula que o educando acabou de assistir, já que são perguntas que estimulam o raciocínio e levam o educando a entender que compreender aquele tópico da Física vai além de decorar a resolução que está em seu caderno, faz ele

perceber que a Física é constituída de métodos, de processos, de procedimentos, e que tais procedimentos e métodos podem também ser construídos por eles.

Por exemplo, a primeira videoaula tem como tema central "*O que é a Física?"*, e para isso a aula é desenvolvida apoiando-se no conceito de grandezas, apresentando como medir coisas. Para isso a videoaula foi idealizada com uma questão central: Q*ual é a espessura de uma folha de papel A4?* Ao final da aula é respondida essa pergunta e duas novas perguntas são apresentadas aos educandos para que pensassem em como responder: I) Qual é o volume aproximado de uma gota de água? e II) Qual é a distância entre a Terra e a Lua? Para responder a essas questões foram produzidas duas videoaulas, as videoaulas complementares a videoaula 1 que têm como títulos as próprias perguntas que as incentivaram. A videoaula 2 é uma videoaula em que entra-se nos conceitos de cinemática e o primeiro tema é o movimento, e a pergunta central é sobre um piloto de barco, se ele está em movimento ou em repouso, no final é deixada uma pergunta: *Se um passageiro de avião adormece durante o voo e se as janelas estiverem fechadas é possível determinar se o avião está voando ou já aterrissou quando o passageiro acordar*? Uma videoaula complementar a videoaula 2 deverá ser produzida para responder a essa pergunta. Outras perguntas são deixadas ao final de cada vídeo.

Aulas de resolução de exercícios também têm seu lugar neste material. Nestas, em sua maioria, só há narração e a imagem das mãos do professor que resolve as questões, são duas ou três questões sobre o conteúdo de cada videoaula, explicadas em seus mínimos detalhes. As questões abordadas são do tipo de vestibulares e Enem, a fim de que os alunos tenham contato com questões de provas de exames que possivelmente vão prestar em anos seguintes.

É necessário que se esclareça que as videoaulas não vão sozinhas resolver o problema da aprendizagem, elas são um mecanismo que estará disponível aos alunos em seus momentos de estudo. É óbvio que o estudar faz parte do processo! É preciso que o educando também se dê conta que existe uma parcela que lhe cabe em seu aprendizado, afinal é ele quem constrói seu conhecimento. Desta maneira o aluno tem em sua escola a aula costumeira com seu professor de Física, com o conteúdo, e ao sair da escola e chegar em casa o educando tem a seu dispor um material que lhe auxiliará com os estudos. É importante frisar que o uso de outros materiais como livros, e o próprio caderno do aluno, também devem ser estimulados para que o educando possa ter um universo amplo para a retirada de dúvidas. Assim as videoaulas não são recomendadas

para que sejam assistidas nas salas de aula, pois elas não foram criadas com o intuito de substituírem os professores, mas para servirem como suporte didático. Algumas videoaulas, de acordo com as sequências didáticas que são apresentadas nos Apêndices III e IV, podem ser indicadas para serem assistidas antes das aulas serem ministradas pelos professores, pois seu conteúdo pode servir de ancoradouro para o conteúdo que será ministrado em aula.

### 4.2 O Curso Oferecido

Os cursos de Física igualmente aos de outras disciplinas costumam ser disponibilizados em forma de livros, com uma sequência do conteúdo que deve ser aprendido pelo aluno. Por esse motivo este livro é chamado de livro didático, compreendido como um material que auxilia o trabalho de professor e aluno no processo de ensino e aprendizagem.

A seguir estão listados os conteúdos programáticos e a sequência que eles devem seguir para um curso de Física destinado ao primeiro ano do Ensino Médio. O conteúdo foi dividido em módulos com os temas das respectivas videoaulas. Esta divisão nos forneceu uma previsão de vinte e cinco videoaulas, de conteúdos. Considerando que cada aula tenha no mínimo uma videoaula exercício e pelo menos um vídeo resposta, a produção de um curso completo para o 1° ano do Ensino Médio seria em torno de setenta e cinco vídeos.

Para o primeiro módulo, o Curso estabelece uma relação com a Cinemática, onde devem ser tratados questões concernentes ao movimento: as medidas do movimento, a rapidez do movimento, a medida da rapidez de variação da velocidade e a classificação dos movimentos.

Para o segundo módulo, o estudante deve compreender a cinemática em um nível de abstração maior, pois serão tratados da Cinemática Vetorial e de Vetores. Neste módulo retomam-se os conceitos anteriores adicionando as características vetoriais tão importantes para a Física. Neste módulo ainda se introduz o conceito de força, de modo minimalista, tratando de força resultante no tratamento de vetores. Não é interessante que se entre em detalhes sobre dinâmica, pois o educando vai ter acesso às leis de Newton em um módulo posterior.

O terceiro módulo é destinado ao tratamento do tema de movimento dos astros e é introduzido conjuntamente um caso de Física Moderna, inserindo o caso da relatividade restrita já que os educandos já tiveram acesso a dois módulos que trataram de velocidade e de movimento. Sendo assim, para falarmos de movimentos de corpos celestes colocamos como tópicos as Leis de Kepler e a Gravitação Universal. E para relatividade discutiremos a velocidade da luz como uma constante universal e a contração do espaço e a dilatação do tempo.

No quarto módulo são trabalhadas as Leis de Newton. Com ênfase no entendimento da inércia como uma quantidade intrínseca dos corpos que gerou o que Newton chamou de Primeira Lei e onde deve ser retomado a discussão sobre referencial, com uma abrangência maior, com um grau de complexidade mais robusto. Também são discutidas a segunda e a terceira lei.

No quinto módulo, a discussão sobre as Leis de Newton continuam, mas agora com um foco um pouco mais sofisticado abordando a Dinâmica Impulsiva. Recebendo este nome por compreender a dinâmica anteriormente tratada, com uma complexidade maior e também com a possibilidade de se utilizar cada vez mais fenômenos reais, aumentando a aproximação do que se estuda com o cotidiano dos educandos.

No sexto, e último módulo, a discussão gira em torno do tema energia. Primeiramente como forma completa e, posteriormente, mais especificamente como energia mecânica, com sua relação com o trabalho mecânico. Neste módulo os educandos devem compreender as formas de obtenção de energia e conseguir distinguir quais fontes naturais servem para cada tipo de obtenção e ainda relacionar os impactos ambientais com a produção energética no Brasil e no mundo. A seguir está esquematizado a divisão dos temas para produção de videoaulas que dá origem ao Curso de Física para apoio didático ao ensino de Cinemática para o 1° ano do Ensino Médio.

### DIVISÃO DE TEMAS PARA PRODUÇÃO DE VIDEOAULAS PARA O CURSO DE FÍSICA PARA O 1° ANO DO E.M.

### **CINEMÁTICA**

1 - Grandezas Físicas e Unidades de medidas. (Notação Científica);

2 - Movimento e Repouso: definição de ponto de referência; definição de deslocamento e de trajetória;

3 - Rapidez do movimento: Velocidade, Velocidade escalar média. Movimento Retilíneo uniforme;

Desta forma o Curso de física que compõe o produto educacional deste trabalho contempla os conteúdos listados anteriormente por meio das videoaulas que estão descritas no Quadro 4.1 com seus respectivos links.

| Tipo de Vídeo                               | <b>Título</b>              | Link                             |  |
|---------------------------------------------|----------------------------|----------------------------------|--|
| Videoaula 1                                 | O que é Física?            | https://www.youtube.com/watch?v= |  |
|                                             |                            | SSr WjBLuDU&t=20s                |  |
| Vídeo resposta 1                            | Qual o volume médio de     | https://www.youtube.com/watch?v= |  |
|                                             | uma gota de água?          | EgECQxHdXh4&t=51s                |  |
| Vídeo resposta 2                            | Qual é a distância entre a | https://www.youtube.com/watch?v= |  |
|                                             | Terra e a Lua?             | $aOseUWVUH6aA&t=10s$             |  |
| Videoaula 2<br>O que é movimento?           |                            | https://www.youtube.com/watch?v= |  |
|                                             |                            | A fIxUbXSxc $&t=31s$             |  |
| Videoaula 3                                 | Velocidade média           | https://www.youtube.com/watch?v= |  |
|                                             |                            | TM--dCkRaeU&t=175s               |  |
| Vídeo exercício<br>Usain Bolt, o homem mais |                            | https://www.youtube.com/watch?v= |  |
|                                             | rápido do mundo            | oM8RH3 G-2A&t=4s                 |  |

Quadro 4.1 - Relação das videoaulas com seus respectivos *links*

### 4.3 O Manual de produção de videoaulas

Com a intenção de proporcionar um material para que os professores possam produzir suas próprias videoaulas, disponibiliza-se um manual de produção de videoaulas conjuntamente com o curso de física para apoio didático ao 1° ano do Ensino Médio. Nesta sessão é apresentado um passo a passo de como se pode dirigir, produzir e editar videoaulas.

Um manual oferece de maneira substancial o que é referente a um produto ou serviço e serve como um guia para manuseio e operacionalização do material. O manual apresentado nesta sessão não é especificamente um manual de uso de um produto ou serviço, mas um guia de produção, no qual são ensinadas algumas técnicas para ajudar a produção das videoaulas, um material onde se encontrará a experiência relatada para que os futuros empreendedores de materiais como os aqui propiciados não precisem cometer os mesmos erros e buscar soluções depois de algumas frustrações.

Cada professor encontrará a maneira que melhor lhes agradará e que lhe oferecerá uma facilidade maior para a sua produção, por isso neste guia as orientações servirão de norte não só para iniciantes, mas também para aqueles que já possuem algum tipo de conhecimento na área.

As videoaulas produzidas neste constructo foram produzidas de maneira a terem o menor custo possível, para que não ficasse uma ideia de que para esta empreitada é necessário muito dinheiro. É certo que equipamentos de primeira qualidade trazem ao seu trabalho uma tecnicidade e em alguns casos facilita, mas a não utilização deles não prejudica o resultado final. Equipamentos como câmeras podem ser substituídos por celulares smartphones desde que tenham uma câmera com uma boa resolução; o *software* utilizado na edição das videoaulas deste curso foi o SonyVegas®, com a licença obtida pelo Laboratório de Pesquisas em Ensino de Ciências Exatas (Lapece), mas que pode ser substituído pelo *software* Movie Maker®, disponível em vários endereços da internet de maneira gratuita; o gravador de áudio profissional pode ser substituído por gravadores de áudio contidos também nos smartphones e ainda o microfone de lapela pode ser substituído por um microfone de fones de ouvido, que costumam vir juntamente com aparelhos de smartphones.

Inicialmente são apresentados os aspectos técnicos da roteirização e como os mapas conceituais podem trazer um fluxo de conteúdo do material produzido, fazendo com que uma videoaula produzida não seja estanque e desconexa com as outras. E mesmo que sendo produzidas individualmente, com conteúdos que bastavam-se em cada uma delas, este tipo de produção permite interligá-las de maneira que uma contribua acrescentando a outra, mas não permitindo que a aula seja prejudicada se o indivíduo não tiver assistido a videoaula anterior. Sendo assim são apresentados nas subsessões a seguir a experiência na construção do Curso de Física produzido neste trabalho apresentando outras maneiras e exemplos de maneira que possa ampliar a visão para este tipo de produção.

### *4.3.1 Os mapas conceituais na construção cognitiva de roteiros*

Os mapas conceituais (MC), introduzidos por Novak na década de 70 à teoria de Ausubel (MOREIRA *et al*, 2000) podem ser utilizados para hierarquizar os conceitos a serem trabalhados nas videoaulas de maneira a não deixar lacunas, visto que as videoaulas não são apresentadas com conceitos independentes. Desta forma, os MC organizam de maneira sistemática os conhecimentos que serão aprendidos, como também os que são imprescindíveis para que o educando aprenda o novo conceito. Ou seja, os MC ajudam a construir a característica de potencialidade significativa que o material deve possuir. As Figuras 4.1, 4.2 e 4.3 apresentam os mapas conceituais construídos para a pré-produção do plano das videoaulas apresentado anteriormente.

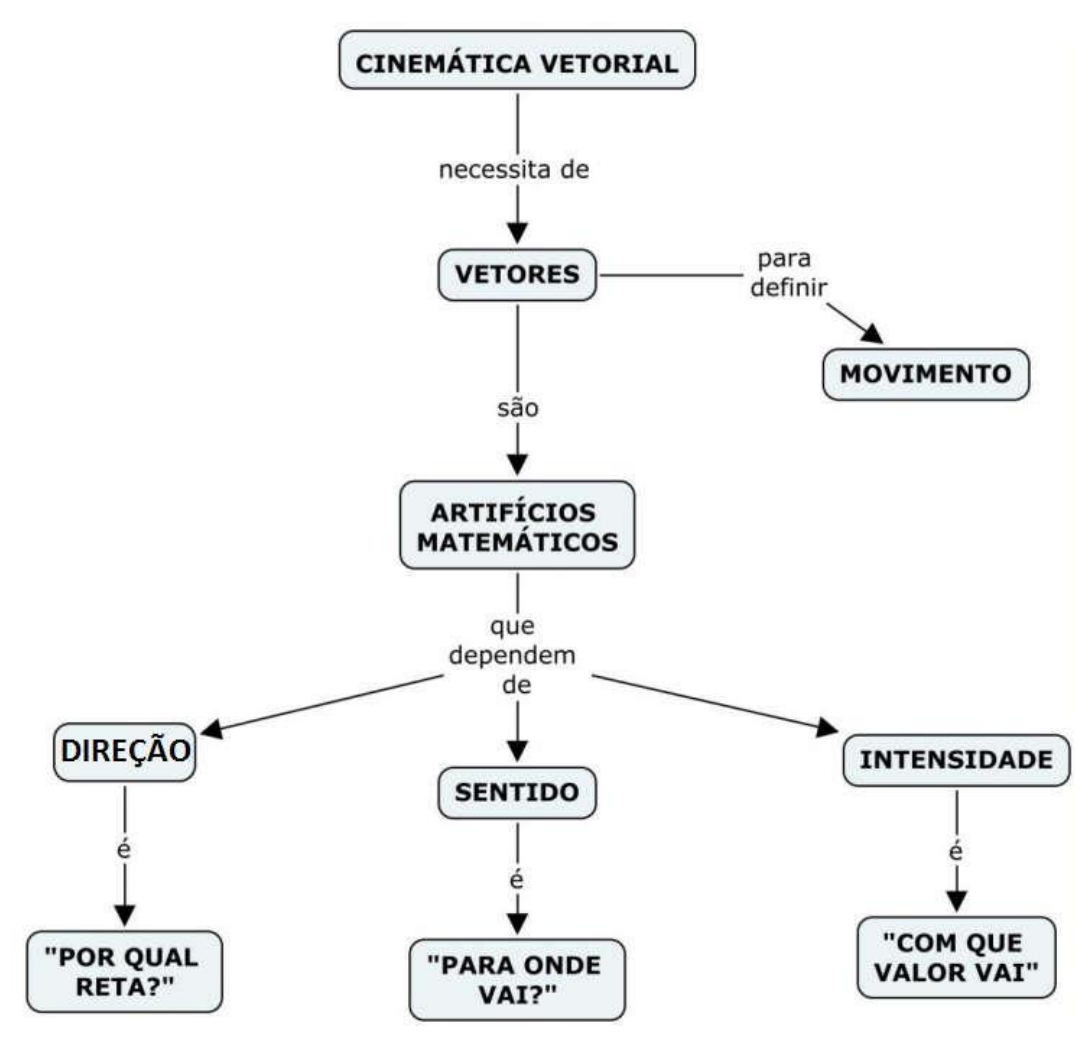

Figura 4.1 - Mapa conceitual de Cinemática Vetorial.

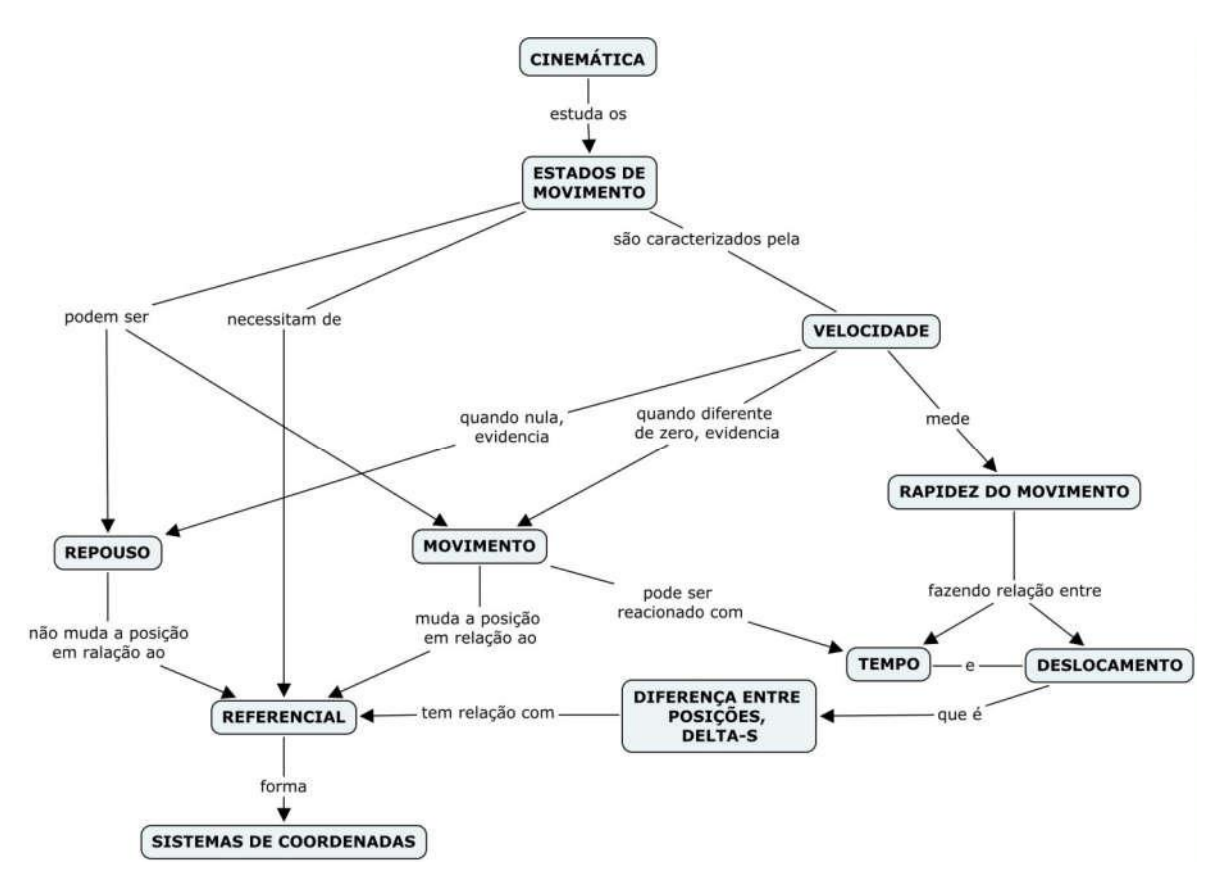

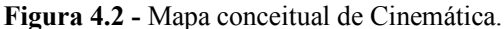

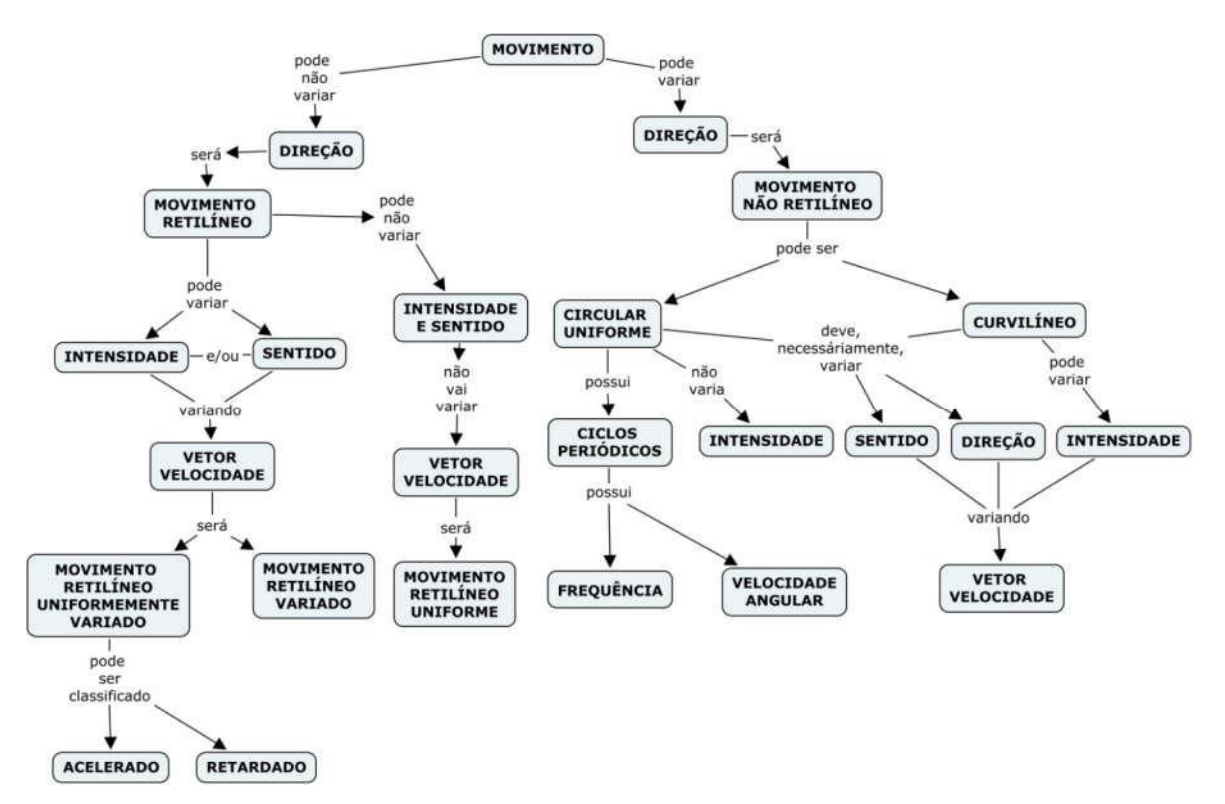

Figura 4.3 - Mapa conceitual de Movimento.

A roteirização é um processo no qual as cenas e os conteúdos que serão apresentados são definidos e divididos. É nessa parte da pré-produção que se deve refletir sobre inovações, pois é preciso ter como objetivo não reproduzir as aulas da escola, ou seja, pensar em estratégias que não conseguem ser executadas no espaço escolar. Os roteiros devem contemplar o cotidiano natural da Física e principalmente dos alunos pois, como foi visto anteriormente, o material deve ser potencialmente significativo. Assim, sempre que possível, deve-se priorizar a utilização de fenômenos que são comuns aos educandos de modo geral. Como este trabalho sugere a produção de videoaulas por professores que podem ser usadas pelos seus próprios alunos, o material pode se tornar mais potencialmente significativo ainda, pois o professor já conhece a realidade dos seus alunos, o que o possibilita encontrar fenômenos que sejam familiares a eles.

A primeira sugestão, que deixa a videoaula com esse caráter investigativo é, então, iniciar com uma pergunta questionadora. A pergunta deve ser desafiadora e ao mesmo tempo possível de ser respondida por alunos da etapa de formação em específico. A pergunta deve ser sempre retomada durante o vídeo e impreterivelmente respondida, ao final ou em algum momento da videoaula. Para a videoaula 1 a pergunta central na qual girou toda a construção do roteiro foi "*Qual é a espessura de uma folha de papel*?"; para a videoaula 2 a questão central foi sobre o estado de movimento de um barqueiro pilotando um barco na praia, com a imagem focada somente no barco e piloto, e em seguida com o foco mais abrangente; para a videoaula 3 a pergunta central foi "*É preferível permanecer num engarrafamento ou procurar caminhos alternativos*?". Esses foram alguns exemplos de perguntas que podem nortear a produção de videoaulas.

Existem inúmeras ideias que podem ser utilizadas que fazem dessa parte da préprodução um processo dinâmico e quase não repetitiva entre videoaulas do mesmo tema, já que não são poucos fenômenos que exemplificam as leis da natureza. Como por exemplo, ao se falar de pressão, fazer um vídeo na cozinha de casa, questionando a preferência do uso de uma panela de pressão a uma panela convencional para se cozinhar feijão; e ao se falar de aceleração fazer filmagens em frente a um semáforo.

Uma imagem de parte do roteiro da videoaula 1 com algumas cenas, para que se possa ver como deve-se executar este passo pode ser observada na Figura 4.4 e os roteiros completos, inclusive o roteiro da videoaula 4, não produzida neste trabalho, podem ser encontrados nos Apêndices V, VI, VII e VIII. Na primeira coluna estão as cenas em questão com as respectivas numerações para que se possa enumerá-las. A segunda coluna é onde são descritos, de maneira sucinta e direta, os acontecimentos e o local em que a cena ocorre. Na terceira coluna indica-se a quantidade e quem são as personagens que participarão da cena. Por fim, na quarta coluna encontram-se os roteiros de cada cena, em que devem ser redigidos os textos com as falas das personagens e as posições das câmeras. Nesta coluna é importante que se detalhe a maneira como os personagens caminharão, o tipo de foco da câmera e etc. É possível que ao construir seu roteiro possa encontrar lugar ou subdivisão das colunas que não foram citadas aqui neste trabalho, pois cada produtor tem a liberdade de criar um plano de roteiro que melhor lhe auxiliará na organização da gravação das videoaulas. Por exemplo, uma divisão da coluna dos roteiros em que a descrição detalhada da cena esteja separada da fala das personagens ou ainda o acréscimo de mais colunas para marcar as cenas já filmadas, entre outras.

#### Vídeo 1 - O que é Física

| Cena              | Descrição / local                                                                                                    | Personagem                 | Roteiro                                                                                                    |  |
|-------------------|----------------------------------------------------------------------------------------------------|----------------------------|----------------------------------------------------------------------------------------------------|--|
| Cena <sub>1</sub> | vinheta                                                                                                    |                            | Vários fenômenos aparecem, até que de um deles surge a logo                                                                                                    |  |
| Cena $2$          | Apresentação da                                                                                                    | Professor                  | do curso.<br><em apresenta="" intrigante<="" o="" pergunta="" praça="" professor="" th="" uma=""></em>                                                                                                    |  |
|                   | perqunta<br>norteadora.<br>Intrigar os<br>espectadores,<br>aprisionar a<br>atenção e fazê-<br>los pensar em uma<br>questão central.<br>A cena acontece<br>na praça da<br>cidade. | Diogo Machado              | de maneira a desenvolver o tema deste capítulo (O que é<br>física?) em uma conversa informal apresenta alguns<br>arqumentos que corroborem para o despertar do tema, mas não<br>responde a pergunta. A cena acontece em movimento, o<br>professor caminha pela praca>:<br><professor> - 'Olá pessoal, Tudo bem?! Eu sou o Professor<br/>Diogo Machado e estaremos juntos neste curso em que vamos<br/>entender um pouco mais sobre o nosso Universo, sobre o<br/>nosso mundo, sobre a tecnologia, sobre FÍSICA.<mudar o<br="">ângulo da cena&gt; Você já esteve diante de uma pergunta que<br/>achou que não tinha resposta? por exemplo: 'Você saberia</mudar></professor>                                                                               |  |
|                   |                                                                                                    |                            | dizer qual é a espessura desta folha de papel (mostrando a<br>folha de um caderno ou resma) utilizando apenas uma réqua?'<br>Talvez esta perqunta pareça muito simples e sem conexão com<br>nada, mas perguntas como esta fizeram a humanidade tentar                                                                                                    |  |
|                   |                                                                                                    |                            | desvendar muitos segredos, nos fizeram tentar medir a<br>natureza.                                                                                                    |  |
| Cena $3$          | Apresentação de<br>conceito                                                                                                    |                            | <aparece a="" com="" de="" de<br="" imagem="" juntamente="" um="" uma="" usina="" átomo="">energia juntamente com um avião e um satélite e o texto<br/>escrito e narrado&gt;<br/><narração>: A Física é um dos ramos da ciência que busca<br/>entender os fenômenos da natureza para que possamos usá-los<br/>em nosso favor, a Física é o homem tentando dominar a<br/>natureza. Como por exemplo a eletricidade <mostrar uma<br="">imagem de um relâmpago&gt;, a termodinâmica <mostrar uma<br="">imagem do fogo&gt;, os materiais <mostrar circuito="" com="" um="" um<br="">transistor&gt;, o Universo <mostrar a="" de="" imagem="" um<br="" vídeo="">satélite e de alquns planetas&gt;</mostrar></mostrar></mostrar></mostrar></narração></aparece> |  |
| Cena <sub>4</sub> | Retorna à<br>perqunta<br>norteadora, Cena<br>se passa na Orla<br>Bardot.                                                                                                    | Professor<br>Diogo machado | <professor>: Então, Você saberia dizer qual é a espessura<br/>desta folha de papel?'<br/><o a="" caminha="" cena="" da="" desaparece="" e="" enquanto="" imagem<br="" professor="">escurece&gt;</o></professor>                                                                                                    |  |
| Cena <sub>5</sub> | Grandezas Física:<br>O professor<br>apresenta a ideia<br>de grandezas<br>físicas e<br>unidades de<br>medidas. a cena<br>se passa em um<br>dos prédios da<br>orla Bardot.         | Professor<br>Diogo machado | <nesta apresenta="" cena="" conceito="" de="" grandeza<br="" o="" professor="">física e como mensurá-las&gt;<br/><a cena="" das="" de="" e="" em="" frente="" portas="" prédio<br="" resurge="" uma="">histórico de Búzios&gt;:<br/><professor>: Enquanto você pensa em como responder a<br/>pergunta sobre a folha de papel, vamos entender um pouco<br/>sobre como medir as coisas.<br/>O que se quer saber quando fazemos estas perguntas:<br/>-Qual é o altura de uma porta? <se encenar="" possível="" uma<br="">medicão com uma trena&gt;</se></professor></a></nesta>                                                                                                    |  |
| Cena 6            | Cena<br>interrogativa,<br>para fazer os<br>alunos pensarem<br>em problemas mais<br>complexos,<br>apresentar                                                                      |                            | -Qual o tamanho de uma célula? <aparece de="" imagem="" uma="" uma<br="">célula&gt;<br/>-Qual é o tamanho do Sol? <aparece do="" imagem="" sol="" uma=""><br/>-Quanto tempo dura essa aula?! <aparece a="" de="" imagem="" um<br="">aluno enfadado em uma aula olhando para o relógio&gt;</aparece></aparece></aparece>                                                                                                    |  |

Figura 4.4 - Roteiro parcial da videoaula 1; Tema - Grandezas Físicas e o Título - O que é

Física?

### *4.3.2 A pergunta norteadora*

Uma pergunta desafiadora é lançada no início da videoaula com o intuito de estimular o raciocínio. Primeiro porque em experiências anteriores em sala de aula, os alunos tentam dar respostas espontâneas, pois acham que sabem a resposta. Essas perguntas são na verdade para causar o processo que Piaget chamou de equilibração desequilíbrio - reequilibração, pois segundo Piaget o conhecimento é construído a partir da interação entre sujeito e objeto e a construção cognitiva dos conceitos se dá a partir do processo de Equilibração que é a composição dos processos de Assimilação e Acomodação (PÁDUA, 2009, p.24).

Na assimilação acontece a interação entre o sujeito e o objeto, ou o primeiro contato, no qual o sujeito captura algumas informações do objeto retendo em sua estrutura. Neste processo o objeto não é modificado pelo sujeito, mas é integrado a sua estrutura mental, não se tratando somente de uma identificação de objeto, mas de uma construção estrutural de um conceito que se estabelece tendo como alicerces outros já existentes.

Na acomodação, Piaget (PÁDUA, 2009) esclarece sobre a mutação dos conceitos. Os conceitos podem tomar valores e significação diferentes em diversos contextos, por esse motivo a estrutura mental do sujeito precisa se acomodar, se ajustar ao novo formato tomado pelo conceito construído sobre o objeto em determinado contexto. Esse processo é constante já que o objeto é mutável e toda vez que ele apresentar uma modificação necessitará de nova acomodação.

A equilibração é o processo contínuo de interação sujeito/objeto em que a assimilação e acomodação estão acontecendo. A equilibração é diferente de equilíbrio, pois enquanto a primeira apresenta um processo dinâmico de constante esforço mental do sujeito, o outro não caracteriza um processo, mas um estado estático. A equilibração é a tentativa do sujeito em buscar o equilíbrio, que pelo fato de o objeto ser mutável e a estrutura cognitiva estar continuamente se acomodando, o sujeito na construção do conhecimento está em todo momento passando por um processo de equilibração desequilíbrio - reequilibração.

A pergunta norteadora tem essa característica. Ela é colocada no início do roteiro para que o educando ao assistir, sofra um processo de desequilíbrio. É uma pergunta para desafiar, mas ao mesmo tempo ela deve ser uma pergunta que os educandos consigam responder, pois a intenção é desequilibrar e não desestimular. A pergunta norteadora no início dos vídeos são perguntas que aparentemente sabemos a resposta, mas na verdade ela necessita de algum conhecimento físico para ser respondida. Esse processo de desequilibrar a estrutura do educando é também mexer com seus conhecimentos prévios, é mostrar que ele precisa se esforçar para que o conhecimento seja construído em sua estrutura mental.

Para o Roteiro da videoaula 1 que recebe o título "*O que é Física?*" a pergunta norteadora foi: "*Qual é a espessura de uma folha de papel A4?*" Essa pergunta carrega em si um arcabouço conceitual. É uma pergunta direta que leva ao pensamento de

grandezas físicas; leva a pensar em métodos científicos para medição; leva à lembrança de unidades de medidas e leva ao entendimento do conceito de erro e de valor médio. É uma boa escolha para uma aula de introdução à Física com o intuito de ajudar a encontrar respostas que parecem tão difíceis e introduzir o assunto sobre grandezas físicas e unidades de medidas.

Outras perguntas também podem ser utilizadas com o mesmo intuito como por exemplo "*Qual é o seu peso?*" uma pergunta ambígua no cotidiano dos alunos pois os alunos costumam responder sua massa nessa ocasião. Então, a aula poderia ser desenvolvida para esclarecer a diferença entre essas grandezas, e a apresentação de outras, relacionando suas unidades de medidas. Outro exemplo de pergunta norteadora poderia ser "O *que pesa mais: 1kg de ferro ou 1kg de algodão?*" pergunta esta que levaria a respostas equivocadas de alguns para ser posteriormente esclarecida com o entendimento de que a pergunta mesmo sendo sobre uma grandeza, à força peso, faz também referência a outra, a densidade que é a relação entre outras duas grandezas.

Para o roteiro da videoaula 2 que recebeu o título "*O que é movimento?*" a pergunta foi sobre o estado de movimento de um piloto de barco que navegava próximo à praia "*O piloto deste barco está em repouso ou em movimento?*" A imagem mostrava inicialmente o piloto, o barco e o céu, mas não mostrava nenhum outro tipo de referencial em que pudéssemos dizer que o piloto estava em movimento. Em seguida a abrangência da imagem era aumentada e, então, eram mostrados além do piloto e do barco, a água e outros barcos, e a pergunta era feita novamente. Esta pergunta feita duas vezes pode fazer o aluno que assiste ter duas respostas, pois pode considerar em cada um dos instantes pontos referenciais distintos, e isso que é interessante para a aula. Ele mesmo acha que sua resposta esta errada na primeira tentativa tentando justificar a segunda. O desenrolar da aula está baseado em esclarecer que devemos adotar pontos referenciais para então explicar um pouco sobre o movimento da Terra e Sol.

Para o mesmo tema poderia ser utilizada a pergunta alternativa "*Se o Sol está as 6h à leste, 12h acima das cabeças e 18h no oeste, como podemos dizer que é a Terra que gira ao redor do Sol?*" Esse tipo de pergunta já leva direto ao dilema central vivido por Galileu e pode-se desenvolver da mesma maneira o conceito de referencial. Ainda pode-se utilizar outra imagem que também está ligada a vida cotidiana dos adolescentes, como um rapaz andando de skate com um copo cheio de água, e a pergunta "*A água dentro do copo está em repouso ou em movimento?*" Pelo fato de a água possivelmente não derramar os alunos terão dificuldade em responder.

A terceira videoaula teve como tema a velocidade média, que também deu o título a ela, e a pergunta que a norteou foi "*Quando nos deparamos com um engarrafamento, é vantagem pegar um caminho alternativo ou permanecer no trânsito?*" Todas as pessoas já passaram por um engarrafamento que são momentos cansativos pois leva-se muito tempo para se percorrer um caminho muito curto. Um problema como esse faz os alunos perceberem que mesmo que o caminho alternativo seja um percurso maior, se permitir que o destino seja alcançado em menos tempo que o caminho corriqueiro que apresenta engarrafamento, tem-se que a velocidade média do caminho alternativo é maior. Para responder a essa pergunta, o aluno ainda não sabe, mas deve fazer relação com os conceitos da aula anterior que foram de deslocamento e trajetória, sendo eles nessa videoaula ainda mais reforçados. Ainda vai perceber que a velocidade é uma grandeza que se relaciona outras duas grandezas: o deslocamento e o tempo.

Como perguntas alternativas pode-se utilizar por exemplo, "*Quem é mais rápido: um guepardo ou um velocista dos 100m rasos?*" Essa pergunta além de trazer um raciocínio sobre a rapidez do movimento, faz com que o aluno tenha que pensar em comparação para poder responder. Outra pergunta interessante para o tema poderia ser também "*Por que escutamos o som do relâmpago muito tempo depois de vê-lo rasgando o céu?*" Esta pergunta além de propiciar o pensamento em torno do deslocamento e do tempo gasto desde a origem até o receptor, ainda pode deixar um gancho para aulas futuras sobre ondas eletromagnéticas e ondas sonoras.

Como visto, as perguntas norteadoras servem para direcionar o rumo da videoaula. Um único tema pode ter diversos caminhos de condução direcionados por diversas perguntas norteadoras. Ao construir um roteiro é importante ter em mente o caminho que deseja seguir, qual o rumo estabelecido em seus mapas conceituais para então buscar uma pergunta norteadora que possa contemplar não só o tema, como também conduzir perfeitamente o plano estabelecido em seu mapa conceitual.

### *4.3.3 Vídeo Resposta e Videoaula Exercício*

### *i.* Vídeo Resposta

As videoaulas criadas durante esse trabalho foram produzidas com a intenção de serem disponibilizadas como apoio didático. Para que esse apoio fosse realmente efetivo, foi-se pensado um material que pudesse ser completo, ou seja, para o caso de videoaulas, não só conteúdos, não só exercícios, mas uma dosagem entre estes importantes pontos do ensino.

Baseados no princípio *Ensinar por perguntas e não por respostas* (Moreira, 2000), para que a aprendizagem significativa acontecesse de fato, então, além da pergunta norteadora algumas perguntas eram deixadas ao final de uma videoaula para serem respondidas pelos educandos. As perguntas eram um pouco mais difíceis e dependiam de uma organização de pensamento um pouco maior que as perguntas norteadoras mencionadas anteriormente. Elas não são respondidas nas videoaulas (aulas conteúdos), mas receberam vídeos específicos para responder a cada uma delas, que chamamos de *Vídeo Resposta*. Os vídeos resposta são vídeos que servem de complemento ao material de conteúdo apresentado nas videoaulas, principalmente para que os educandos pudessem ser incomodados a buscar respostas para perguntas um pouco mais robustas, com relação à Ciência.

Quando um professor desejar produzir seu próprio material, recomendamos a produção de vídeos resposta, embora não seja extremamente necessário para a condução do conteúdo, pois elas servem como um complemento para aguçar a curiosidade dos educandos. Reiteramos que é proveitoso ao educando que assiste e não há contraindicação, ou seja, de maneira nenhuma os vídeos resposta prejudicarão a construção do conhecimento na estrutura cognitiva dos educandos. Sendo assim, o número de vídeos resposta é dependente da quantidade de perguntas que serão deixadas no final das videoaulas com o conteúdo. Se forem deixadas duas perguntas ao final, deverão ser produzidos dois vídeos resposta; se forem deixadas três perguntas ao final de uma videoaula, devem ser produzidos três vídeos resposta.

As perguntas são pontos em que o aluno deve ser instigado a assistir a próxima videoaula. Para a Videoaula 1 que recebe como título a pergunta "O que é Física?", pretendeu-se apresentar uma circunstância que revelassem o trabalho da Física em torno de encontrar maneiras de medir Grandezas Físicas. Então ao final dela, foram deixadas perguntas em que os alunos mais interessados deveriam pensar em como algumas grandezas foram medidas. Dessa maneira eles deveriam organizar seu raciocínio quanto as medidas de volume e de uma distância. Nesta videoaula, por exemplo, que teve parte de seu roteiro apresentado na Figura 4.4, as perguntas ao final do vídeo foram, "*Qual é o volume aproximado de uma gota de água?*" e "*Qual é a distância entre a Terra e a Lua?*". Essas perguntas deram origem a dois vídeos. Para resposta à primeira pergunta foi realizado um procedimento experimental, representado na Figura 4.5 e falando das

medidas diretas e indiretas, da incerteza nas medidas e ainda da propagação do erro na realização de uma medida experimental. Já para responder a segunda pergunta foi utilizado uma técnica de desenho acelerado, como na Figura 4.6 contando um pouco da história do primeiro homem a conseguir medir a distância Terra-Lua. Era importante situar o aluno com um pouco da história de como Hiparco pensou em medir essa distância.

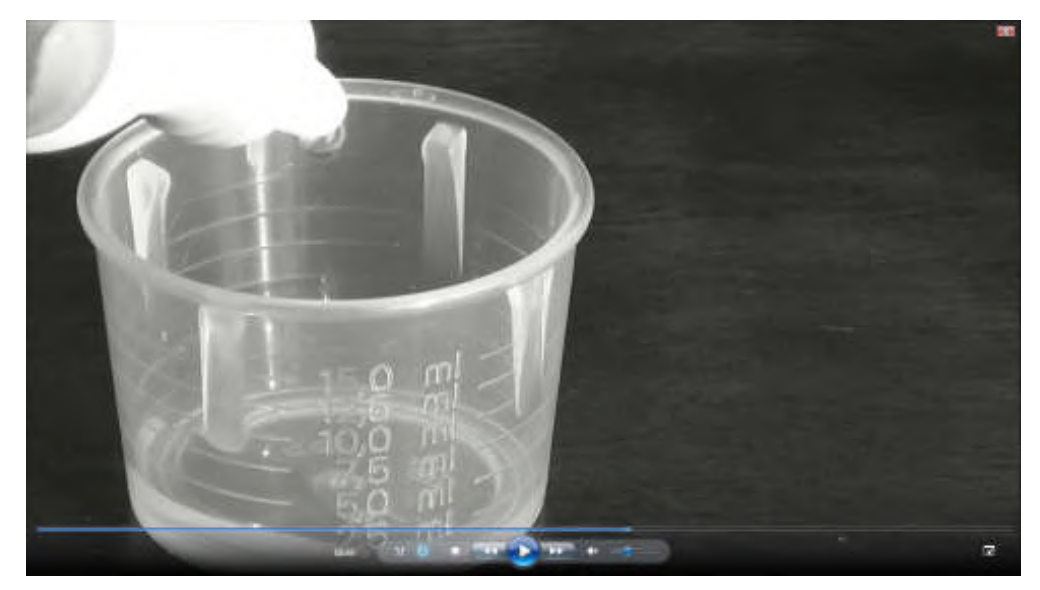

Figura 4.5 - Procedimento experimental do vídeo resposta à pergunta 1 da Videoaula 1.

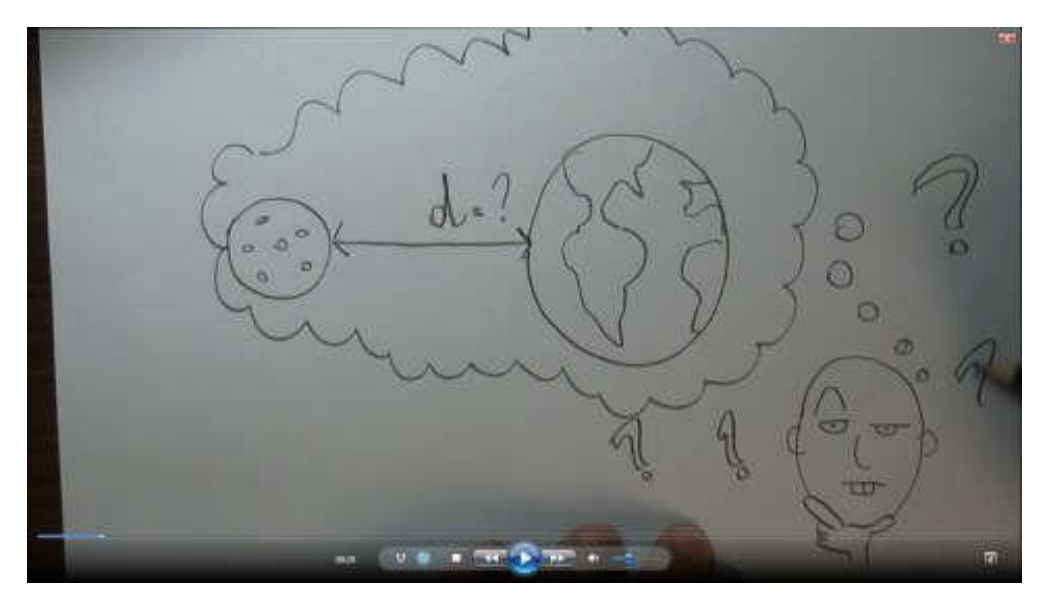

Figura 4.6 - Desenho para prender a atenção dos alunos no vídeo resposta à pergunta 2 da Videoaula 1.

A Videoaula 2, que recebe como título a pergunta "O que é movimento?", foi construída sobre o tema que dá o *start* à cinemática que é o movimento. Este tema foi centro de discussão no século XVI por Galileu, o qual deixou as bases, importantíssimas para a Teoria da Gravitação de Isaac Newton. Para esta videoaula foi deixada uma pergunta sobre sentirmos o movimento, como percebemos o movimento. Esta pergunta foi deixada assim, pois futuramente permitiria a discussão sobre as leis descritas por Newton.

Com relação a Videoaula 3, cujo título foi "Velocidade média", discutiu-se sobre a rapidez do movimento utilizando o problema cotidiano dos engarrafamentos nas cidades, bem como o problema central discutido por Galileu sobre o movimento da Terra e do Sol. Para esta videoaula foi deixada uma pergunta sobre o movimento de satélites artificiais ao redor da Terra.

A seguir apresentamos o Quadro 4.1 no qual são apresentadas as videoaulas, seus respectivos temas e perguntas.

| Videoaula                                                   | Tema/conteúdo                                                                               | Perguntas                                                                                                    |
|-------------------------------------------------------------|---------------------------------------------------------------------------------------------|----------------------------------------------------------------------------------------------------|
|                                                             | trabalhado                                                                                  |                                                                                                    |
| Videoaula 1 - O que é Física?                               | Grandezas Físicas; Métodos de<br>medidas; unidades de medidas;                              | - Qual é o volume de uma gota<br>de água?<br>- Qual é a distância entre a<br>Terra e a Lua?                                                                                                    |
| Videoaula 2<br>é<br>$\Omega$<br>que<br>$\sim$<br>movimento? | Definição<br>de<br>movimento<br>e<br>Referencial;<br>repouso;<br>deslocamento.              | - Suponha que você embarque<br>em um avião, e então, no meio<br>do voo você seja tomado pelo<br>sono. Em algum instante você<br>acorda, e vê todas as janelas<br>fechadas, você saberia dizer se<br>o avião está no voo ou se já<br>pousou? |
| Velocidade<br>Videoaula<br>3<br>média                       | Rapidez do movimento; Relação<br>entre deslocamento e tempo;<br>classificação do movimento. | - Qual é a velocidade de<br>revolução de um satélite<br>geoestacionário da Terra?                                                                                                    |

Quadro 4.2 - Videoaulas, temas/conteúdos e respectivas perguntas.

Desta forma percebe-se que os vídeos resposta são vídeos produzidos sobre os assuntos apresentados nas videoaulas dos conteúdos. Não são perguntas escolhidas a esmo, mas perguntas que relacionam os temas apresentados, para o incentivo a busca de respostas que não estão nos livros. Com essas perguntas, é possível mostrar aos alunos que a ciência existe no seu cotidiano e é possível fazer medidas com materiais que encontram-se em suas próprias casas.

#### *ii.* Videoaula Exercícios

Algumas videoaulas disponíveis em canais como o youtube.com tem como única intenção apresentar resolução de problemas dos exames pré-vestibulares. Entretanto, resolver questões de Física não é um problema. O problema é quando essas questões são deslocadas e sem conexão com nenhum fenômeno. Sendo assim, para um curso que propicie um apoio didático ao educando, resolver questões depois que se oferece uma boa oportunidade de se construir o conhecimento é extremamente válido.

Então, para a produção desse vídeo de resolução de questões, espera-se que as questões sejam o mais contextualizas possível e que não sejam apenas resoluções com substituição de variáveis. Podem ser gravadas com um professor e um quadro ou simplesmente apresentando as mãos de quem resolve com explicação passo a passo.

Foram resolvidos dois exercícios para disponibilizar para os educandos de maneira que foram gerados dois vídeos. Uma das questões foi relacionada à corrida de 100m rasos que foi vencida pelo atleta Usain Bolt nas Olimpíadas do Rio e cujos instantâneos são apresentados nas Figuras 4.7 e 4.8. A escolha do tema para a pergunta foi devido ao período olímpico, pois todos os estudantes estavam de alguma forma tendo contato com o esporte. A outra questão foi sobre uma viagem de avião em que ocorre certo atraso para chegada e deseja-se saber sobre a velocidade do avião em cada trecho como pode ser visto na Figura 4.9.

a) Qual é a diferença de velocidade de Usain Bolt na prova do recorde mundial e na prova do **Rio 2016?** 

Figura 4.7 - Instantâneo da Videoaula Exercício 1, item a).

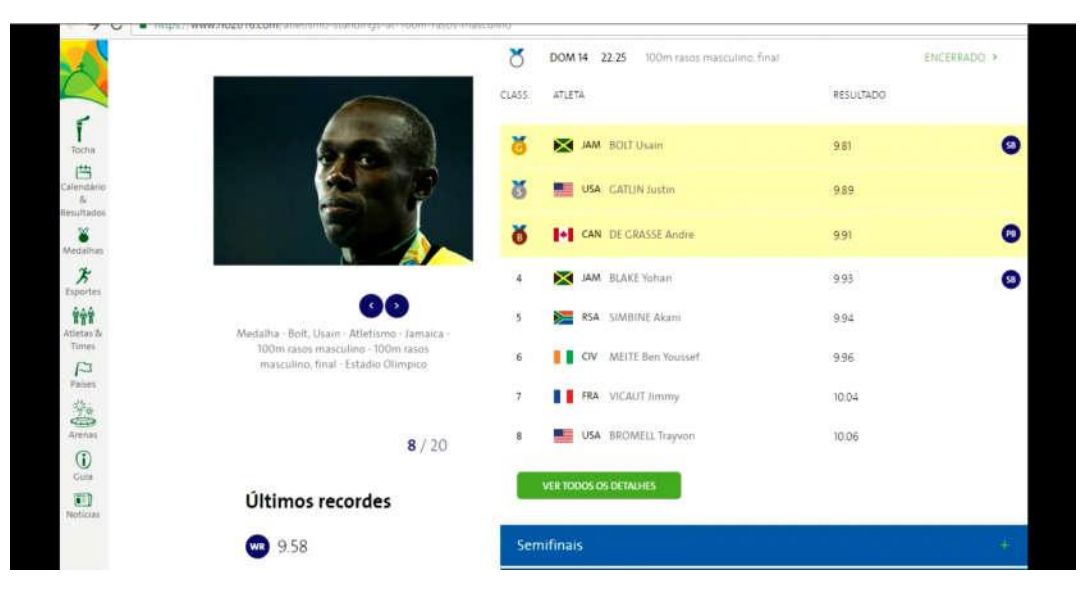

Figura 4.8 - Instantâneo da Videoaula Exercício 1, enunciado.

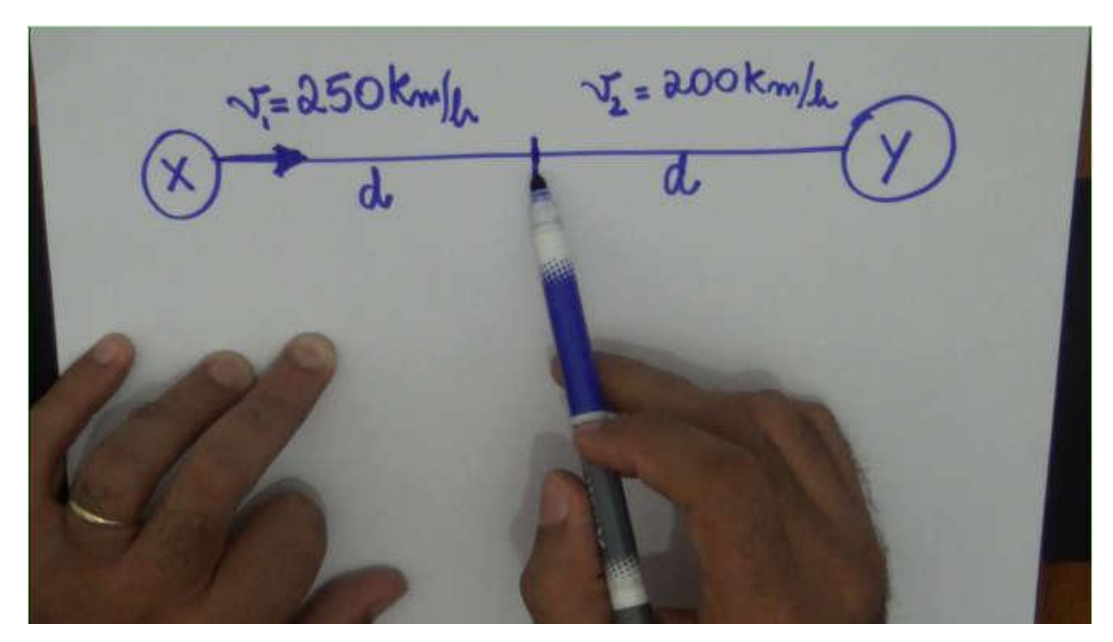

Figura 4.9 - Instantâneo da videoaula exercício.

## *4.3.4 Equipamentos Técnicos*

Nesta sessão são apresentados os equipamentos técnicos utilizados para a produção das videoaulas anexadas a este material. A produção desse tipo de material pode ter um custo elevado quando pensa-se em qualidade. No entanto, é importante ressaltar que os profissionais, que são o público alvo desse material, não possuem um auxílio financeiro para suas próprias produções. Então eis o dilema: como produzir videoaulas para enriquecimento do material de estudo dos seus alunos sem uma remuneração específica? Pensando nesta pergunta, começou-se a criar estratégias e busca de materiais que pudessem substituir os equipamentos sofisticados sem que prejudicassem o resultado final do trabalho. É evidente que quanto maior for o investimento, maior será a qualidade do resultado, mas ainda com um custo bem pequeno é possível produzir suas próprias videoaulas com uma qualidade bem satisfatória.

A mídia filme, ou para este caso videoaula, é uma mídia que estimula as percepções audiovisuais conjuntamente, ou seja, ao mesmo tempo que se quer transmitir uma informação visual também é permitido que uma informação auditiva seja passada (ARROIO e GIORDAN, *apud* SPANHOL e SPANHOL, 2009). Por este motivo quando se produz um filme com intenções pedagógicas, além de se ter a preocupação com o conteúdo e com a pedagogia que devem estar intrínsecas ao roteiro, a imagem e o áudio devem ser tratados como pontos importantíssimos, pois eles são os veículos de mediação do que se quer transmitir. Ou seja, o tema da aula, o conceito, o conteúdo de modo geral vai ser transmitido por meio das imagens e dos sons que serão oferecidos numa videoaula. Por esse motivo é importante que se tenha alguns cuidados com esses quesitos no momento em que se deseja produzir este material.

A partir deste parágrafo são apresentados os aspectos técnicos e seus respectivos equipamentos para uma produção de videoaulas satisfatórias para professores que não dispõem de um recurso financeiro muito alto. É apresentada uma sequência em que são abordados os temas áudio, seguido pela imagem e, posteriormente, os cenários.

O grande problema da gravação de áudio reside em gravar outros sons que não se deseja enquanto grava-se uma cena, que chamamos de ruídos. Existem equipamentos no mercado que possibilitam uma gravação profissional. São gravadores de áudio com microfones embutidos, alguns com possibilidade de gravação de som na forma estéreo. As marcas Tascan e Zoom são as marcas mais recomendadas em vídeos de tutoriais para o assunto na internet sendo estes os aparelhos que deixam sua gravação cada vez mais profissional. As Figuras 4.10 e 4.11 mostram modelos equivalentes para gravadores das marcas Zoom e Tascam, respectivamente. A marca Sony também disponibiliza alguns modelos de gravadores no mercado como o da Figura 4.12 que costumam ser mais em conta que o das marcas anteriores.

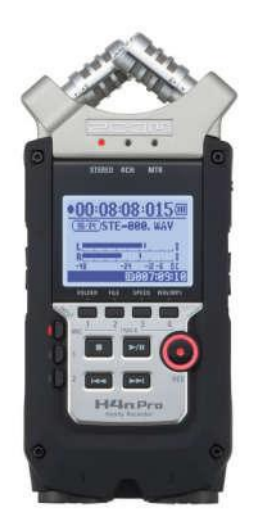

Figura 4.10 - Gravador H4n Pro da marca Zoom<sup>3</sup>.

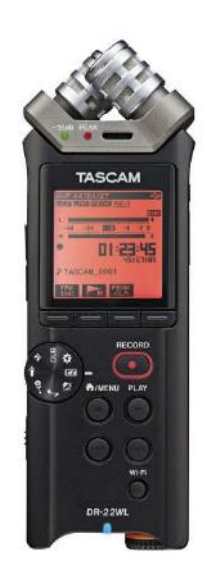

Figura 4.11 - Gravador DR-22WL da marca Tascam<sup>4</sup>.

<sup>3</sup> Disponível em:

<sup>&</sup>lt;https://www.zoom.co.jp/sites/default/files/products/downloads/images/H4nPro\_Front.jpg>

<sup>4</sup> Disponível em: <http://tascam.com/product/dr-22wl/images/>

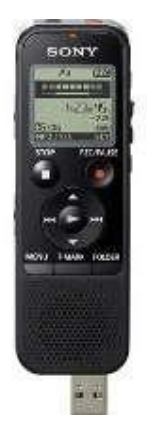

Figura 4.12 - Gravador Icd Px-440 da marca Sony<sup>5</sup>.

Cada uma dessas marcas possuem inúmeros gravadores, com faixas de preços que variam de R\$ 189,85<sup>6</sup> para o mini gravador da Sony até os valores de R\$ 629,99 para o gravador da marca Tascam e o valor de R\$ 959,99 para o gravador da marca Zoom. É importante ressaltar que quanto maior for o investimento melhor será o equipamento adquirido e que não é descartável, logo servirá para outras gravações. É possível encontrar gravadores com valores que chegam a R\$ 2459,50<sup>7</sup>. Gravadores como estes possuem microfones embutidos, mas possuem conectores que permitem ser adicionados outros microfones, como os de lapela por exemplo. Esses microfones servem para direcionar a gravação e minimizam a gravação dos ruídos.

Para a gravação dos áudios das videoaulas deste material foi utilizado um gravador de voz de um smartphone que já costuma vir juntamente com os aparelhos Samsung, no entanto pode-se fazer downloads de outros aplicativos de gravação de voz gratuitos na internet.

<sup>&</sup>lt;sup>5</sup> Disponível em: <https://http2.mlstatic.com/S\_656701-MLB20379590272\_082015-Y.jpg>.

 $6$  pesquisa realizada on-line em mercadolivre.com.br em 02 de out. 2016.

<sup>7</sup> Pesquisa realizada no Mercado Livre. Disponível em http://produto.mercadolivre.com.br/MLB-705703480-gravador-digital-portatil-metrnomo-afinador-case-h6-zoom-\_JM. Acesso em 02de out. 2016.

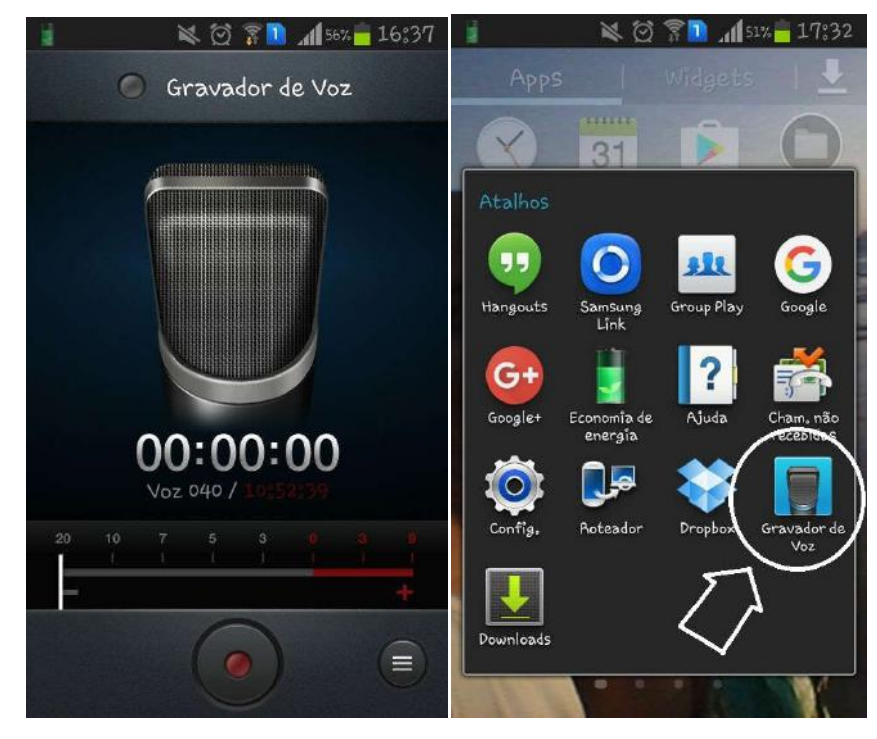

Figura 4.13 - Instantâneo da tela do smartphone que foi utilizado na gravação dos áudios e ícone do aplicativo "Gravador de Voz".

Quando as cenas eram gravadas em uma sala fechada na qual era possível ter controle dos ruídos a gravação era realizada com o microfone embutido do aparelho celular, mas quando as cenas eram externas havia a necessidade de utilização de um microfone de lapela para que a voz do apresentador pudesse ser captada com uma intensidade maior que o ruído. Então, foi utilizado um fone de ouvido com microfones embutidos e um clip de papel para fixá-lo na lapela. As extensões com os fones foram cortadas já que para a nova finalidade eram apenas sobras de fios como pode ser visto na Figura 4.14. Desta maneira foi improvisado um microfone de lapela para as gravações. O tratamento do áudio foi feito em um *software* que será discutido na próxima sessão.

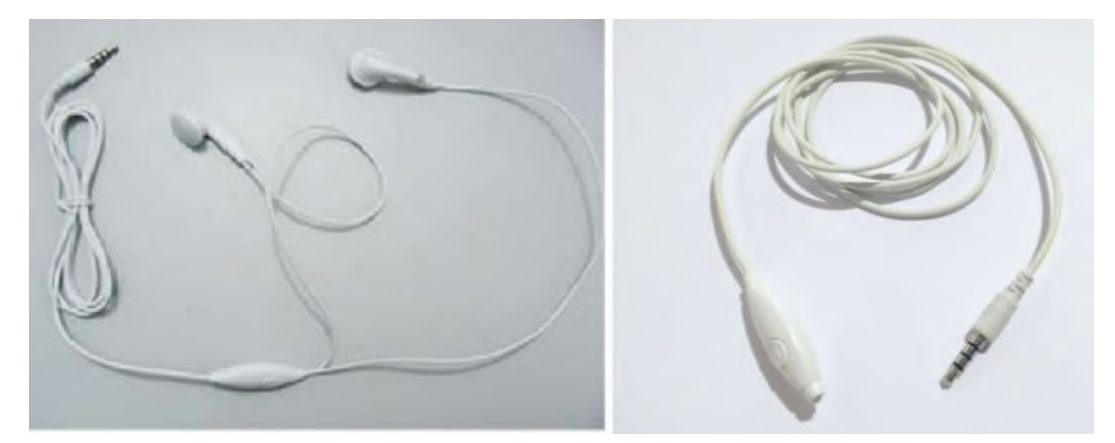

Figura 4.14 - Fones de ouvido da marca Motorola. A esquerda<sup>8</sup> o fone da maneira que é entregue ao consumidor e a direita customizado para servir de microfone de lapela.

Para as filmagens deste material foram utilizados celulares smartphones do modelo MotoG 2 e uma câmera filmadora do modelo HDR-CX290. Entretanto, a câmera da marca Sony tem um custo um tanto alto para produção doméstica. As imagens gravadas com smartphones do modelo especificado anteriormente contam com uma câmera de 5MP e um zoom digital de 4x. As produções realizadas neste trabalho foram realizadas de maneira a mostrar que é possível produzir um bom material de apoio didático para os educandos com um investimento não muito alto. Desta maneira, os professores que possuírem um smartphone podem também fazer uma boa produção.

É importante fazer as filmagens, quando com smartphones, na posição horizontal pois assim a câmera realizará uma gravação em formato widescren, 16/9, que significa que para cada quantidade de  $1.7\overline{7}$  unidades de largura deve-se ter uma unidade de altura. Caso a gravação seja realizada com o smartphone na posição vertical as imagens serão gravadas em formato retrato. Este tipo de imagem dá uma abrangência da cena muito menor que no formato anterior. Já o formato widescreen é mais amplo e proporciona uma visão com mais informações visuais que no formato retrato.

Para suporte das câmeras foi utilizado um tripé que permite uma maior estabilidade para a realização das filmagens, pois com ele é possível direcionar a câmera em pontos específicos com zoom sem que a imagem ficasse trêmula. A medida que as gravações foram se intensificando e o contingente pessoal estava ficando escasso, então decidimos adquirir uma haste para *selfie*, muito comum nos dias de hoje. Esta aquisição foi pensada para que o período de gravação não fosse prejudicado quando não houvesse

<sup>8</sup> Disponível em: <http://www.extraimagens.com.br/Control/ArquivoExibir.aspx?IdArquivo=618188251>

amigos disponíveis para auxiliar como *câmeras men*. Após esta compra emergencial, trouxemos sem perceber um novo formato para os vídeos, o formato *self*, que são autorretratos que deram uma movimentação nas imagens, já que a personagem podia se movimentar ao mesmo tempo em que fosse gravada a cena.

Este é o conjunto de equipamentos que foram utilizados para a produção deste material. É importante ressaltar que não há obrigação de ter todos estes equipamentos para iniciar suas gravações, mas é interessante tê-los com o decorrer do tempo, quando se pensar em produzir suas próprias videoaulas.

### *4.3.5 Editores e Softwares*

É evidente que para produção de um material audiovisual seja necessário um editor de áudio e de vídeo. Nesta subsessão abordamos o tema a fim de apresentar o editor utilizado para a produção do material proposto como também alternativas gratuitas para que todos os professores, independente de incentivo financeiro, possam produzir suas próprias videoaulas com qualidade.

Com relação ao áudio foram utilizados o *software* de conversão aTube Catcher<sup>9</sup> e o *software* de tratamento Audacity<sup>10</sup> para retirada dos ruídos como também para efetuar cortes e etc., ambos gratuitos e disponíveis facilmente para *download* na internet. Para a edição e tratamento de vídeos foi utilizado o *software* SonyVegas<sup>11</sup>. Como alternativa a este, também podem ser utilizados os *softwares* gratuitos Movie  $Maker<sup>12</sup>$ .

### *i.* aTube Catcher e Audacity

O áudio, como já foi visto na sessão anterior, foi capturado por aplicativo de smartphone conjuntamente com um microfone embutido em fone de ouvido. Em seguida, eram feitas a conversão e o tratamento quando necessário. A conversão era necessária quando o áudio precisava, impreterivelmente, ser tratado no Audacity, pois nele os arquivos de áudio devem estar em um formato específico e o aplicativo do celular não exportava no mesmo formato. O aTube Catcher é um *software* muito

 $9$  Disponível gratuitamente em: <http://www.atube.me/pt-br/>

 $10$  Disponível gratuitamente em: <http://www.audacityteam.org/download/>

<sup>9</sup> Utilizado sob licença do Laboratório de Pesquisas de Ciências Exatas

<sup>&</sup>lt;sup>12</sup> Disponível gratuitamente para download em: <http://www.techtudo.com.br/tudo-sobre/windowsmovie-maker.html>; e em outros endereços facilmente encontrados em sites de busca na internet.

versátil pois ele executa *downloads* de vídeos na internet, faz captura de tela e do áudio e faz conversão de arquivos entre outras funções. Assim, os arquivos de áudio eram convertidos do formato .m4a para .mp3, e em seguida o arquivo era tratado no Audacity. Os principais efeitos utilizados neste trabalho foram: "Remoção Ruídos" para a retirada dos picos de som que fazem o áudio ficar muito "sujo"; "Amplificador" para pontos do áudio que ficaram muito baixos ou muito altos; "Fade in" e "Fade out" para que o início e o final do áudio ficassem com um aumento ou uma diminuição progressivos respectivamente; e ainda "Reverberar" para dar um pouco mais de qualidade ao áudio e se parecer com uma gravação de estúdio. É importante ressaltar que cada áudio deve ser ouvido e analisado para que se saiba qual o efeito deve ser usado, nem sempre vão ser usados todos estes, e pode acontecer que não haja necessidade de utilização de nenhum efeito. Um manual explicativo em português para utilização do Audacity está disponível na internet $^{13}$ .

#### *ii.* Sony Vegas

O Sony Vegas é um dos aplicativos dos mais recomendados para edição de vídeos. Ele executa cortes nos vídeos e nos áudios e também pode fazer efeitos nas imagens, como também tratamentos. Um manual completo deste *software*, assim como os anteriores, também pode ser acessado gratuitamente na internet<sup>14</sup>.

A primeira tarefa a se realizar em um editor de áudio e vídeo é a sincronia dos arquivos de áudio e de vídeo quando os arquivos foram capturados por instrumentos diferentes ou um arquivo de áudio ruim exigir um tratamento no Audacity , como em alguns casos deste trabalho. Após a sincronia é importante entender o trabalho por pistas, que são linhas do tempo em que são adicionados um vídeo, áudio ou imagem. Cada pista superior tem prioridade de apresentação na inferior, ou seja, caso esteja com um vídeo em uma pista e deseja que em alguns instantes uma imagem ou outro vídeo seja mostrado, para não perder a sincronia do vídeo principal com o áudio principal, é aconselhável que se tenha sempre uma pista superior à pista dos arquivos principais, e nela vão sendo adicionados em pontos específicos o que se deseja ter prioridade na apresentação.

<sup>&</sup>lt;sup>13</sup> Disponível em: <http://www.participa.br/articles/public/0006/2529/manual\_audacity.pdf> ou <http://portaldoprofessor.mec.gov.br/storage/materiais/0000013570.pdf>

<sup>14</sup> Disponível em: <http://dspcdn.sonycreativesoftware.com/manuals/vegaspro13.0\_manual\_enu.pdf>

O tratamento de áudio não retira totalmente os ruídos, então como dica, aconselhamos adicionar uma pista de áudio para que se insira uma trilha para todo o vídeo. Não é necessário que seja a mesma trilha em todo o vídeo, mas é interessante que durante todo o vídeo tenha uma trilha acompanhando-o como fundo. O sítio Youtube.com disponibiliza trilhas e sons gratuitos para *download*, que podem ser utilizados de acordo com o enredo da cena. Você pode usar trilhas de suspense, de alegria, de expectativa e etc., de acordo com o que desejar passar naquele instante, tudo para deixar a sua videoaula mais interessante. Adicionar uma trilha em todo o vídeo atrelado ao tratamento pode fazer com que os ruídos que restaram fiquem imperceptíveis. O Sony Vegas também facilita ao disponibilizar quadros específicos para se adicionar alguma legenda, como o nome dos atores, fazer uma vinheta, adicionar créditos, e etc.

#### *iii.* Movie Maker

O *Software* da Movie Maker disponível diretamente pelo sítio da empresa Microsoft é um editor de vídeo caseiro, mas que pode dar um pouco de qualidades às videoaulas. O aplicativo é um pouco trabalhoso mas também faz os trabalhos de corte para edição, e também é possível adicionar vinhetas que já são pré-produzidas pelo *software* e podem somente ser editadas. Os áudios são difíceis de sincronizar, mas com um pouco de paciência é possível estabelecer uma boa relação entre o áudio e o vídeo da cena. Como este *software* possui uma única pista, o trabalho de adicionar uma trilha deve ser feito em um arquivo separado, com os seguintes passos:

- I) Fazer a sincronia do áudio principal e do vídeo principal;
- II) Publicar o vídeo do trabalho. Importante não salvar o projeto e sim publicar o vídeo para que o seu projeto seja exportado, e posteriormente possa ser utilizado no Movie Maker como um arquivo de áudio e vídeo;
- III) Reutilizar o filme publicado e adicionar as trilhas que desejar ajustando o volume quando necessário.

### *4.3.6 Principais Cuidados*

Toda gravação deve ser acompanhada de alguns cuidados. Nas videoaulas é importante que a aparência seja mantida: corte de cabelo, barba e bigode no caso de homens, cor da maquiagem no caso de mulheres, figurino, entre outras coisas, e até o clima do local de gravação deve ser observado, ainda que possíveis erros na gravação só sejam detectados no momento da edição e exijam uma regravação da cena.

Alguns lugares, mesmo públicos, necessitam de autorização para filmagens. Locais como Escolas, Institutos, Rodoviárias, Universidades, Monumentos fechados entre outros, necessitam de uma autorização prévia para que seja permitida a filmagem no local. Portanto, se organize quanto a calendário, procure as autoridades responsáveis e apresente um pedido de autorização contendo o teor de sua filmagem, o número de pessoas que participarão das filmagens e qual o tempo previsto para realizar a gravação.

O áudio é um dos maiores problemas em que se depara na produção de vídeos na rua, onde os ruídos não são controlados. Então procure locais ou horários em que tenha o menor número possível de pessoas e que tenha o mínimo de vento possível.

Algumas gravações não são realizadas em locais próximos à sua residência ou seu local de trabalho, então, é aconselhável que se construa um *check list* de maneira que ao se preparar para uma gravação não se esqueça de nenhum item, pois a falta de algum deles pode causar alguns transtornos.

Nem sempre se dispõe de operadores de câmeras, mas na medida do possível, seria interessante conseguir auxiliares que atuem como diretor e como *câmera men.* É claro que as videoaulas podem ser gravadas com os novos formatos da internet, com a atual *self,* mas nada melhor que um auxílio na gravação.

Alguns erros de edição costumam acontecer e vão perdendo frequência a medida que se acostuma com o trabalho. Assim não deixe de pedir a amigos, professores e não professores, para que deem suas opiniões quanto aos conteúdos e possíveis erros, no caso dos professores, e também quanto a estética da aula, assistindo previamente suas produções antes de publicá-las na internet.

### *4.3.7 As Sequências Didáticas*

No âmbito metodológico uma ferramenta que facilita muito a obtenção de dados para uma pesquisa em ensino, em especial o ensino de ciências, é a Sequência Didática (SD) (MOTOKANE, 2015). Isso se deve ao fato de as SD basearem-se em uma estrutura pré-estabelecida dos passos que serão dados, tantos pelos professores quanto pelos alunos, fazendo com que a aula, ou a sequência delas, possam ser sistematizadas visando uma apropriação maior dos conteúdos por parte dos educandos.

Uma concepção mais abrangente para as SD é que elas

podem ser consideradas como um conjunto de atividades ordenadas, estruturadas e articuladas para a realização de certos objetivos educacionais, que têm um princípio e um fim conhecidos tanto pelos professores como pelos alunos (ZABALA, 1998 apud MOTOKANE, 2015, p.120)

As SD são portanto um procedimento didático onde residem a organização de módulos e o planejamento pedagógico, com ações que podem favorecer a aprendizagem. Nesta perspectiva, segundo Silva e Felicetti (2014) inserir situações problema nas SD pode estimular e ainda facilitar o aprendizado de competências e habilidades, que vão além da resolução de exercícios. Construir competências é um processo de desenvolvimento de habilidades, e essas competências são o que farão os indivíduos terem capacidade de resolver situações do seu cotidiano, durante toda a vida (SILVA, FELICETTI, 2014).

Segundo Zabala (2009) a tentativa de se modificar o ensino baseado em conhecimento acadêmicos para um ensino baseado no desenvolvimentos de competências já é um ganho significativo. No entanto para esta tarefa o ensino deve ser estimulado por uma diversidade de estratégias como análises e resoluções de situações problemas (ZABALA, 2009). As situações-problema são desafios crescentes que são propostos pelos interventores do aprendizado na jornada do educando e para este caso especificamente os interventores se apresentam na figura do professor. Na medida que o professor propõe estes desafios o aluno necessita de uma organização mental pois precisam planejar, e realizar tomadas de decisão, além da análise do contexto, o que significa um aprendizado de competências e habilidades (MACEDO, 2005 apud SILVA; FELICETTI; 2014)

É interessante enfatizar o quão importante é organizar o planejamento da sequência dos conteúdos organizados por meio de situações problemas. Desta forma para a aplicação sistematizada do material apresentado neste trabalho, foram utilizadas SD construídas a partir de situações-problema para o despertar e o estímulo do interesse dos educandos por tentativa de compreensão dos conteúdos, a fim de que conseguissem resolver situações posteriores semelhantes, ou até mesmo diferentes, mas que necessitariam de um conhecimento acumulado, proporcionado anteriormente pelo aprendizado.

As SD que foram utilizadas em todo o processo de aplicação das videoaulas de apoio didático produzidas neste trabalho podem ser encontradas nos Apêndices III e IV. Esta ferramenta foi escolhida por apresentar de forma mais sistematizada o conteúdo, facilitar para a coleta de dados, e por ser construída a partir de situações-problema, proporcionar um ensino investigativo e construtivo.

### *4.3.8 Blogs e Sites*

Os *blogs* foram encarados durante muito tempo como similares aos diários por serem locais virtuais que serviam como repositório de reflexões, que eram expostas cronologicamente. Mas a diferença crucial entre os diários de papel e os blogs é que o primeiro é para um universo intrapessoal, onde o autor escreve para sua própria leitura, e o segundo é construído em um universo interpessoal, onde se escreve para a interação de várias pessoas (PRIMO, 2008).

O termo *blog* surgiu a partir do termo *weblog*, que pode ser traduzido como "arquivo na rede". A difusão do *blog* aconteceu a partir de 1999 por se tratar de uma ferramenta construída pelo norte americano Evan Williams, de fácil manuseio e que surgiu como alternativa às publicações de textos na *web*. Por esta facilidade e porque a maioria dos provedores não costumam cobrar pela hospedagem deles, os *blogs* se tornaram uma ferramenta interessante para divulgação de algum material na internet (KOMESU, 2004).

Segundo Gomes (2005) os *blogs* podem ser utilizados hora como um recurso pedagógico, hora como estratégia pedagógica. Como recurso pedagógico se tornam um espaço de acesso a informação sistematizada e especializada, bem como um espaço de disponibilização de material pelo professor. Como estratégia pedagógica servem como portfólio digital; como um espaço de intercâmbio e colaboração; como um espaço de debate e como um espaço de interação (GOMES, 2005).

O plano de aulas de um curso é sequencial e por isso exige que o educando, assim como o professor, siga uma sequência definida, pré-estabelecida pelo professor, afim de que alcance alguns objetivos que podem ser englobados pelo nome de aprendizagem. O material educativo apresentado neste trabalho apoia este plano sequencial, tendo em vista que serve/servirá de suporte para os educandos em seus momentos de estudos a sós. Por esse motivo as videoaulas também seguem uma sequência, e não é interessante que o educando assista uma videoaula do final da sequência antes de assistir a primeira, a segunda ou a terceira.

O youtube.com é um grande parceiro para a divulgação das videoaulas, mas como suporte para estudo pode desvirtuar, tirar o foco dos educandos quando em seus momentos de estudo. Por este motivo foi pensada em uma ferramenta que pudesse dar acesso à videoaulas específicas, proporcionar uma sequência e ainda oferecer um material de apoio como textos ou exercícios (arquivos em .pdf para *downloads*). Sendo assim, segundo a divisão de finalidade que um *blog* pode ser utilizado com fins pedagógicos, para este material ele servirá como um recurso pedagógico, por se tratar de um espaço de construção onde o responsável é o professor, onde muitos materiais confiáveis podem ser disponibilizados e, por fim, onde o professor pode ter um contato com seu aluno, mesmo sem o espaço físico da sala de aula.

Os *blogs* são ferramentas que proporcionam todas as especificidades descritas anteriormente. Eles podem ser produzidos para utilização de anos específicos, ou seja, ser ativado no início do ano letivo e desativado, ou simplesmente não ser mais alimentado no final do ano. Eles proporcionam um estudo específico e sequencial, já que o educando tem acesso a cada conteúdo/videoaula/material de cada vez. Logo, com os blogs o estudo do educando é direcionado pelo professor.

Existem inúmeras plataformas para a criação e hospedagem de *blogs* e sítios gratuitos na internet como Google site, blogspot.com, wix.com, wordpress.com entre outros. A plataforma utilizada para a aplicação deste material foi a wix.com porque ela disponibiliza muitos *templates* e as páginas ficam com uma interface mais profissional. E mesmo sem ter um grande conhecimento em programação e informática, é possível construir uma página com um simples "arrasta" e "solta".

A página criada possui o nome de Universo da Física como pode ser visto na Figura 4.15, com o domínio <http://universodafisicapr.wixsite.com/universodafisica> onde os educandos podem se inscrever no site, se inscrever para receber *newsletter*, ter acesso aos links das videoaulas, podem criar ou participar de fóruns, ter acesso à listas de exercícios e ainda podem ter acesso direto ao professor fazendo uma pergunta pelo dispositivo "fale conosco" como ilustrado na Figura 4.16. As videoaulas foram disponibilizadas gradativamente aos alunos bem como os materiais como listas de exercícios, como pode ser visto na Figuras 4.17 e 4.18, onde os alunos poderiam acessar caso não estivessem na aula ou perdessem o material entregue pelo professor.

58

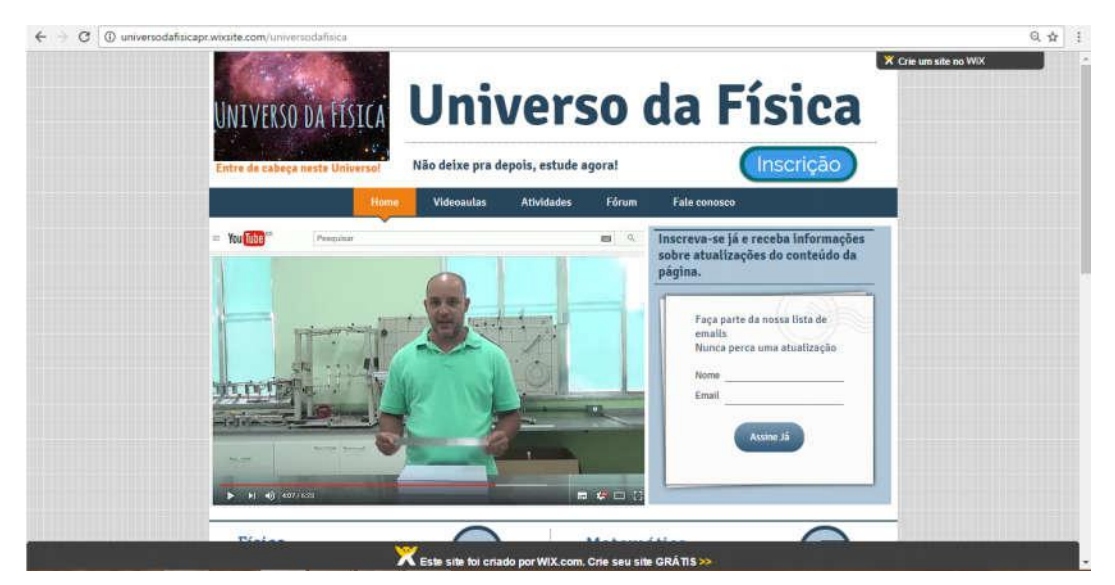

Figura 4.15 - Instantâneo da página inicial da plataforma Universo da Física.

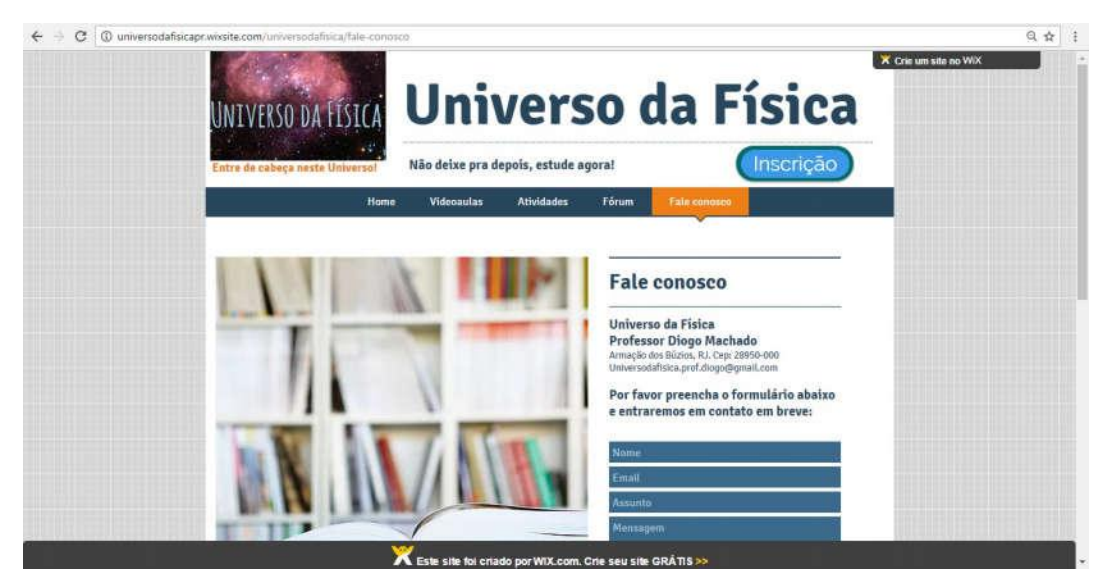

Figura 4.16 - Instantâneo da página para contato entre professor e aluno pela função Fale Conosco.

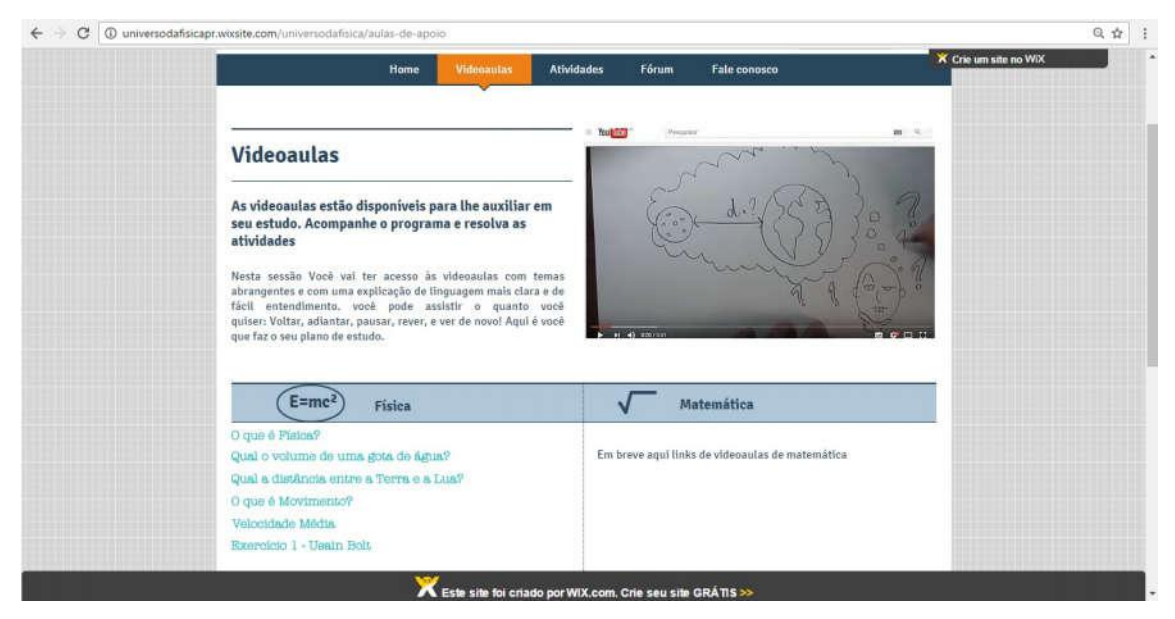

Figura 4.17 - Instantâneo da página onde as videoaulas foram disponibilizadas.

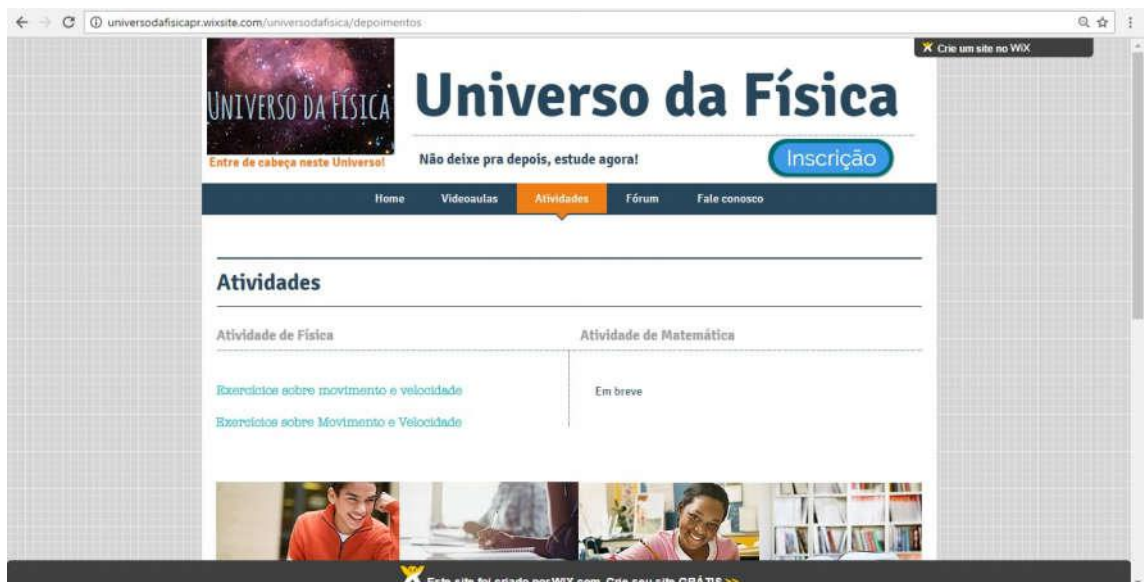

Figura 4.18 - Instantâneo da página de materiais como exercícios.

# *4.3.9 Meios de disponibilização de videoaulas*

Com tantos avanços tecnológicos é inevitável que muitas influências desses avanços afetassem o ensino como um todo. As videoaulas podem ser um mecanismo interessante para prender a atenção dos educandos em seus momentos de estudo.

Os professores que seguirem por este caminho, de dispor aos seus alunos um conteúdo de apoio em formato de videoaulas, podem escolher por indicar o uso de
videoaulas já existentes, mas também podem optar por fazer suas próprias produções. Então, para facilitar o acesso dos educandos é necessário dispor o material em um repositório na internet.

Alguns repositórios estão disponíveis na internet como RNP@videoaulas, o Youtube e mais recentemente o NTE Tube. O serviço de armazenamento e disposição de videoaulas na internet RNP é um serviço direcionado a instituições credenciadas, o que para as finalidades deste trabalho não é interessante pois o objetivo deste trabalho é que professores possam produzir e disponibilizar suas próprias videoaulas na internet aos seus alunos. Desta forma, o RNP@videoaulas é um suporte para os que pretendem incentivar o uso e indicar videoaulas, com ressalvas já que a maior parte do conteúdo é direcionado a cursos de graduação.

O NTE Tube é uma plataforma desenvolvida pela Universidade Federal de Santa Maria (UFSM), no Rio Grande do Sul, que é sigla para Núcleo de Tecnologia Educacional. Esta iniciativa da UFSM foi um passo importante da universidade para o desenvolvimento de políticas para o ensino na modalidade EaD (COLUSSO *et. al,* ). Para ter um vídeo ou um curso disponível nesta plataforma é necessário que esteja vinculado de alguma forma à UFSM, no entanto a produção do material deve ser supervisionada por uma equipe de produção, a partir dos seguintes passos: contato por e-mail descrevendo detalhadamente características da videoaula como público alvo, disciplina, materiais utilizados, entre outros detalhes; reunião com a equipe técnica para projetar a videoaula; e produção do material com auxílio da equipe do NTE. O acesso às videoaulas é liberado para pessoas não vinculadas à instituição.

Youtube não foi iniciado com fins pedagógicos, mas também atente às demandas educacionais atualmente e sendo mais popular, por oferecer serviços gratuitos a qualquer pessoa, necessitando somente de uma conta cadastrada. Com uma característica mais popular oferecendo um serviço gratuito com espaço ilimitado para a quantidade de dados em vídeos, o Youtube se torna uma ferramenta indispensável para servir de repositório e ainda para divulgação de videoaulas. Para iniciar a dispor materiais pelo sítio é necessário apenas ter uma conta virtual Google<sup>15</sup>. O Youtube também oferece a possibilidade de se adicionar *links* entre as aulas para que sejam o mais interativas possível. Os professores que não desejarem dispor seu material somente aos seus alunos, o Youtube também oferece um serviço de restringir o acesso aos vídeos

<sup>&</sup>lt;sup>15</sup> Pode-se criar uma conta Google acessando <https://accounts.google.com/SignUp?hl=pt>

dispostos em uma conta. O professor ainda pode dispor na descrição da videoaula alguns *links* de conteúdos para que os educandos acessem para o enriquecimento da aula.

# Capítulo 5

# Análise da aplicação das videoaulas

As videoaulas produzidas neste trabalho foram utilizadas em duas turmas do primeiro ano do Ensino Médio do Colégio Estadual João de Oliveira Botas que foram chamadas de turmas teste. Foram comparados os resultados de suas avaliações ao de outras duas turmas também da mesma unidade escolar denominadas de turmas controle. Esta unidade escolar é a única escola estadual no município de Armação dos Búzios, portanto é uma escola que recebe alunos deste município, mas também do entorno. É uma escola de capacidade de 1000 alunos que funciona nos três turnos. Foram utilizadas com as quatro turmas as sequências descritas nos Apêndices III e IV e a diferença na metodologia para aplicação do produto está na disponibilização do material complementar por meio da plataforma<sup>16</sup> às turmas teste, que tinham entre suas atividades assistir às videoaulas. Inicialmente eram 83 alunos divididos nas quatro turmas que responderam ao questionário sociocultural, no entanto somente 64 alunos participaram de todo processo de aplicação. Dos 64 alunos, 38 pertenciam à turma controle e 26 à turma teste.

Em primeiro momento os educandos das 4 turmas responderam a um questionário sociocultural que consta no Apêndice IX, pois pretendíamos saber qual era a origem dos alunos, como se dava o seu acesso à internet e porque também buscávamos informações sobre suas dificuldades com as disciplinas e como eles resolviam-nas. Foram feitas perguntas, também, com o intuito de saber de que maneira os educandos utilizavam a ferramenta Youtube. Para a pergunta sobre o modo como os educandos utilizam o Youtube, foram estabelecidas frequências para que os educandos pudessem responder de que maneira se dedicavam àquela prática de uso do sítio eletrônico. Foram elencadas os seguintes objetivos por buscas do Youtube: para entretenimento, para informação, para estudo e ainda para aprender alguma atividade extra escolar (cozinhar, desenhar, consertar algo, artesanato, tutoriais de jogos e etc.).

Na Figura 5.1 é apresentado o quadro de frequência que deveria ser preenchido pelos alunos por meio de uma lista de Likert com a qual o educando teve a possibilidade de relacionar o seu tempo de dedicação ao youtube.com para cada finalidade. A vantagem desta metodologia é que o estudo é facilitado pois não exige interpretações

<sup>&</sup>lt;sup>16</sup> Disponível em: <http://universodafisicapr.wixsite.com/universodafisica>

das respostas individuais, pois é apresentado ao respondente respostas que se enquadram num padrão com o qual é realizada a análise (McCLELLAND, 1976). O valor zero indica que o educando não faz uso do youtube.com para assistir vídeo com aquela finalidade, o valor 1 significa que o educando possui uma frequência insignificante de uso para aquele fim, o valor 2 representa uma frequência baixa de uso do Youtube com a finalidade indicada, o valor 3 indica uma frequência de uso moderada, já o valor 4 representa uma utilização do Youtube com uma frequência regular, e por último o valor 5 que representa uma frequência alta de uso do Youtube para assistir vídeos com aquela finalidade.

```
9) Você costuma assistir vídeos no youtube.com?
                                 ( ) Não
Para entretenimento: () Sim
                                 ()2 ()3Freguência de uso:
                   ()0 ()1( ) 4( ) 5Para Informação: () Sim
                                 () Não
                   ( )0 ( )1 ( )2 ( )3 ( )4Frequência de uso:
                                                    ( ) 5
                          () Não
Para estudo: () Sim
Frequência de uso:
                   ( )0 ( )1 ( )2 ( )3( ) 4( ) 5Para aprender algo extra escolar (artesanato, conserto, jogar, cozinhar e etc.) () Sim
                                                                                 ( ) Não
Frequência de uso:
                    ( )0 ( )1 ( )2 ( )3 ( )4( ) 5
```
Figura 5.1 - Parte do questionário respondido pelos alunos, onde mostra a relação de frequências de uso do Youtube.

Quando é feito este questionário com uma relação de frequência de uso de algum mecanismo pelos educandos pode-se construir um panorama sobre a utilização de determinada ferramenta, mapeando o comportamento dos educando quanto ao uso do sitio eletrônico.

## 5.1 Metodologia para aplicação

A aplicação do material respeitou uma sequência de atividades. Algumas dessas atividades, que estão relacionadas com o uso do material, foram direcionados somente a turma teste. Quadro 5.1 apresenta um plano de trabalho com as respectivas atividades indicando qual turma executa a respectiva atividade.

|                                      | Atividades     |                |    |            |   |    |         |   |            |  |
|--------------------------------------|----------------|----------------|----|------------|---|----|---------|---|------------|--|
|                                      |                |                | 3  |            |   | 6  |         | 8 |            |  |
| Controle                             |                |                |    |            |   |    |         |   |            |  |
| Teste                                |                |                |    |            |   |    |         |   |            |  |
| Total de<br>aulas                    | $\overline{2}$ | $\overline{4}$ | TC | <b>PVA</b> | 2 | TC | $PVA$ 2 |   | <b>PVA</b> |  |
| indica realização da atividade       |                |                |    |            |   |    |         |   |            |  |
| indica não participação da atividade |                |                |    |            |   |    |         |   |            |  |

Quadro 5.1 - Relação de realização de atividades com as turmas teste e controle.

TC Tarefa de casa, sem número de aulas

PVA Plataforma de videoaulas, sem número de aulas

A seguir são descritas cada uma das atividades e qual a sua importância no processo.

#### Atividade 1

Medir a aprendizagem é uma tarefa um tanto quanto difícil. Saber qual foi o ganho de aprendizagem com algum tipo de material instrucional é talvez mais difícil ainda, pois como saber de onde o indivíduo partiu? Qual o conhecimento prévio do educando? Comparar duas turmas oferecendo contato com material a uma delas e aplicar uma avaliação depois desse processo às duas turmas, pode apresentar uma resposta falseada, porque não se sabe o que os educandos já conhecem, se já possuem algum tipo de conhecimento prévio sobre o assunto.

Por exemplo, se considerássemos que os alunos que não tiveram contato com o material (turma controle) obtiveram uma nota 7,0 (sete) e a nota dos alunos que tiveram acesso ao material (turma teste) fosse de 5 (cinco). Aparentemente a turma que não foi apresentada ao material didático foi mais bem sucedida com o conteúdo, mas de onde eles partiram? Qual seria a nota efetiva das duas turmas? Se a turma controle tivesse um conhecimento prévio anterior ao conteúdo equivalente a uma nota 6,5 (seis e meio) e a turma teste tivesse uma nota equivalente a 2,5 (dois e meio). O que consideraremos como ganho de conhecimento pode ser representado pela diferença, que para este exemplo foi de 0,5 (meio) para a turma controle e de 2,5 (dois e meio) para a turma teste. Com isso seria verificado alguma ganho de conhecimento a mais com o uso do material. Logo o ganho na aprendizagem vai ser representado por

$$
\Delta AV = AV2 - AV1 \tag{Eq. 5.1}
$$

Na Eq. 5.1 *AV* é a variação das notas das turmas, que significa o ganho de conhecimento ou na aprendizagem,  $AV_1$  é a nota da avaliação diagnóstica das turmas, e  $AV<sub>2</sub>$  é a nota da avaliação pós contato com material didático.

Sendo assim, após os educandos terem respondido ao questionário aberto foram direcionados a uma avaliação que consta no Apêndice X, a qual identificamos por préteste. Este nome foi utilizado por se tratar de uma avaliação de diagnóstico, para que se percebesse qual era o nível de conhecimento dos educandos. Na avaliação haviam questões sobre conceitos, para serem respondidas discursivamente como "*O que você compreende por Grandeza Física?*", "*Indique pelo menos duas unidades de medidas para medir volume.*", "*O que é velocidade?*", e também avaliando o raciocínio dos educandos, onde eles deveriam resolver um problema específico com as grandezas como "*Um veículo depois de acelerar 2,5m/s² durante 10 segundos, a partir do repouso, passa a estar mais rápido, mais lento ou com a mesma velocidade de outro veículo que se move com velocidade de 72km/h?*". Foram aplicadas doze questões no total, das quais nove eram sobre os conceitos e três eram para avaliar raciocínio.

O pré-teste possuiu um escore de 180 pontos, pois foram atribuídos 10 pontos a cada questão conceitual, e 30 pontos a cada questão de resolução de problemas. As notas das turmas com os indivíduos identificados numericamente são apresentadas na Tabela 5.3 juntamente com a análise dos dados na seção seguinte.

## Atividade 2

A segunda atividade são as quatro primeiras aulas das sequências didáticas "O que é Física e a sua relação com as grandezas". Este passo é comum às duas turmas, pois é a aula presencial em que um professor que não deseja utilizar o material também pode realizar. É uma aula que é dividida em duas partes, a primeira é de discussão para aguçar os conhecimentos prévios, para mostrar para os próprios alunos que conhecem algo sobre o assunto e a segunda é uma aula prática em que os alunos, baseados nas discussões realizadas na aula anterior, devem propor e executar um método para medir alguma coisa indicada pelo professor. É uma aula de conteúdo e também de resolução de problema. Os alunos tem contato com um conteúdo e também procuram solução para um problema proposto.

#### Atividade 3

Esta atividade foi indicada somente para as turmas teste. É uma atividade de  $\alpha$ assistir videoaulas na plataforma<sup>17</sup>. A videoaulas indicadas são as primeiras de todo conjunto de aulas, e recebem o nome de "*O que é Física?*" e os dois vídeos resposta, "*Qual é o volume de uma gota de água?*" e "*Qual é a distância entre a Terra e a Lua?*"

#### Atividade 4

Foi um trabalho para ser realizado em casa que juntamente com a atividade 2 e 3 fazem parte da sequência didática 1 deste material que encontra-se no Apêndice III destinado à turma teste e à turma controle. Consiste na medição da tela dos aparelhos domésticos como TV ou monitores de computador, para na aula seguinte realizarem uma discussão sobre os valores e a grandeza que mediram.

#### Atividade 5

A quinta atividade foi apoiada na segunda Sequência didática "*O que é movimento? E como medimos a rapidez do movimento?*" que compõe este material. Uma aula também de conteúdo e de experimentação, onde discute-se sobre o movimento e a rapidez, e os educandos ainda são levados a determinar qual o aluno mais rápido da sala.

Nesta atividade os alunos entram em contato com problemas mais refinados da experimentação, pois tem que medir distâncias, medir intervalos de tempo e ainda compararem resultados, sendo uma atividade em que a turma inteira pode participar e contribuir.

#### Atividade 6

Esta atividade é uma atividade corriqueira das aulas de todas as escolas do Ensino Médio, é uma atividade de resolver exercícios como tarefa para o lar. Foi entregue aos alunos em aula um conjunto de oito questões que compreendiam os conteúdos de movimento e velocidade. Aos alunos da turmas teste também foi disponibilizado o mesmo material na plataforma facilitando o acesso daqueles que por algum motivo não estavam em aula para receber.

## Atividade 7

<sup>17</sup> Disponível em: <Universodafisicapr.wixsite.com/universodafisica>

Esta atividade foi direcionada somente às turmas teste. Assistir à videoaulas na plataforma. Nesta etapa foram disponibilizadas as videoaulas "*Velocidade média*" e a videoaula Exercício "*Usain Bolt, o homem mais rápido do Mundo.*". Os educandos tinham acesso a um conteúdo para ajudar a tirar dúvidas que casualmente restaram após a aula, e também tinham um vídeo que mostrava a resolução de um problema ajudandoos com a resolução da lista entregue.

#### Atividade 8

A oitava atividade contemplou as turmas teste e controle. Uma atividade de aula para resolução de problemas e correção da lista que foi enviada para o lar. Nesta atividade os alunos puderam tirar dúvidas e fazer perguntas pessoalmente ao professor. Aulas de resolução de problemas são muito comuns nas escolas e os alunos costumam ficar mais confortáveis pois se apoiam nestas resoluções para seus estudos.

#### Atividade 9

A atividade nove, foi uma avaliação<sup>18</sup> *online* que consta no Apêndice XI e foi direcionada somente às turmas teste. Nela os alunos tinham uma lista com doze questões que tiveram uma pontuação de 300 pontos divididas igualmente para todas elas. A avaliação foi construída e disponibilizada pelo Googleforms, o que facilita a correção e o envio de notas. O aplicativo que está disponível gratuitamente na internet ainda oferece estatística dos acertos. Foi uma avaliação disponibilizada juntamente com o último material, a videoaula Exercício "*Qual a velocidade do avião?*". Os dados dos escores alcançados e o número de alunos respondentes são apresentados na próxima seção.

#### Atividade 10

A última atividade foi oferecida às duas turmas e teve como objetivo avaliar o aprendizado. Esta atividade contou com uma avaliação presencial e individual que consta no Apêndice XIII na qual os educandos não tiveram nenhum tipo de consulta. A avaliação foi totalmente discursiva com cinco questões. Eram questões conceituais e também questões de raciocínio.

<sup>&</sup>lt;sup>18</sup> Disponível em:

<sup>&</sup>lt;https://docs.google.com/forms/d/e/1FAIpQLSctFUv8uwl62cgehBSNKdZ\_4XirjL19EJVDTyHuFRBIJ8 jp0A/viewform>.

O escore máximo foi de 100 pontos distribuídos igualitariamente entre as questões. A pontuação obtida e a relação dos educandos que responderam a esta avaliação pode ser observada nas Tabelas 5.4 e 5.5. A nota que os alunos obtiveram nesta avaliação (AV2) vai ser utilizada na Eq. 5.1 para encontrarmos o ganho na aprendizagem (AV) das duas turmas. Em seguida compararemos os resultados obtidos pelas turmas teste com o resultado alcançado pelas turmas controle para verificarmos a influência do material disponibilizado aos educandos.

#### 5.2 As turmas escolhidas

As videoaulas foram disponibilizadas a duas classes do colégio Estadual João de Oliveira Botas. Conjuntamente foram trabalhados os mesmos conteúdos com outras duas turmas da mesma série, o primeiro ano do Ensino Médio. O ano de 2016 foi um ano atípico para a educação do estado. Foi um ano em que os profissionais da educação estiveram exercendo seu direito de greve durante aproximadamente cinco meses. O retorno deste período foi marcado por desânimo por parte dos educandos e muitas evasões, motivo pelo qual o número de respondentes ao questionário socioeconômico ser superior ao número de alunos avaliados durante todo processo de uso do material didático oferecido.

Neste ano de 2016, foi trabalhado somente com 4 turmas de primeira série do Ensino Médio, e por isso a escolha não foi aleatória. As turmas eram as únicas as quais poderiam ser aplicadas o material e por este motivo não foram escolhidas. São, em sua maioria, alunos que cursaram toda educação básica em escolas públicas como pode ser visto na Figura 5.2. Havia poucos repetentes e eram bem agitados, como de costume para alunos desta faixa etária.

69

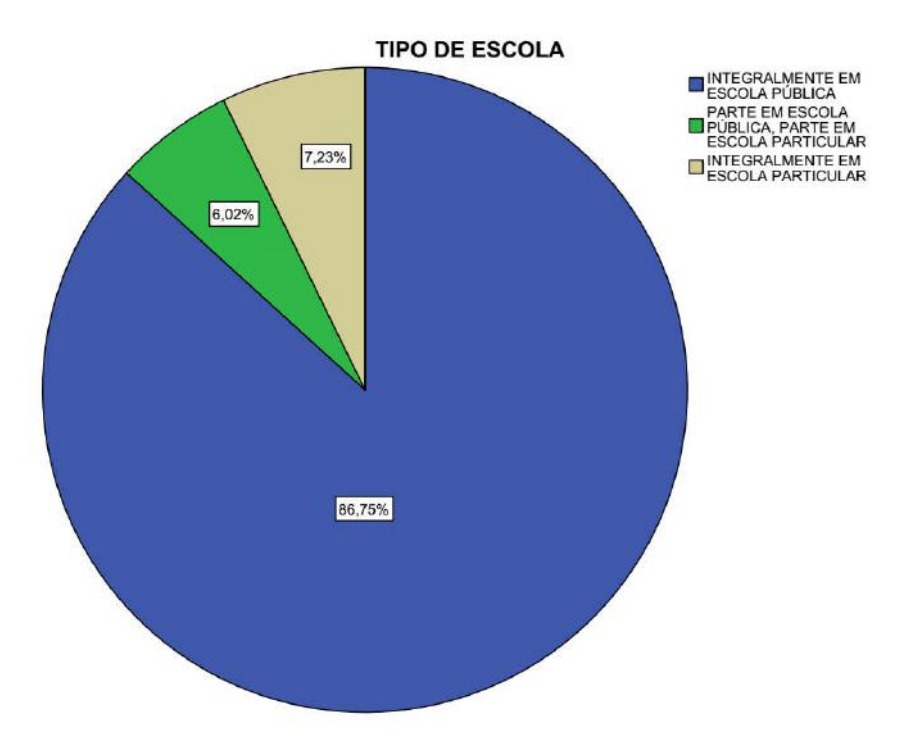

Figura 5.2 - Diagrama das respostas das escola de origem dos alunos.

Quando questionados quanto ao contato com à disciplina de Ciências (Física, Química e Biologia) no 9° ano do ensino fundamental, quase 60% dos alunos tiveram contato com as disciplinas de Física e Química, no entanto pouco mais de um quarto dos entrevistados não tiveram nenhum contato com a Física no ensino fundamental, como pode ser visto na Figura 5.3. A Figura 5.4 apresenta o diagrama das respostas dos alunos quanto às suas habilidades em matemática onde quase 82% deles consideram suas habilidades regular, boa e até excelente na disciplina. Apenas 18,07% consideraram ruins as suas habilidades em matemática.

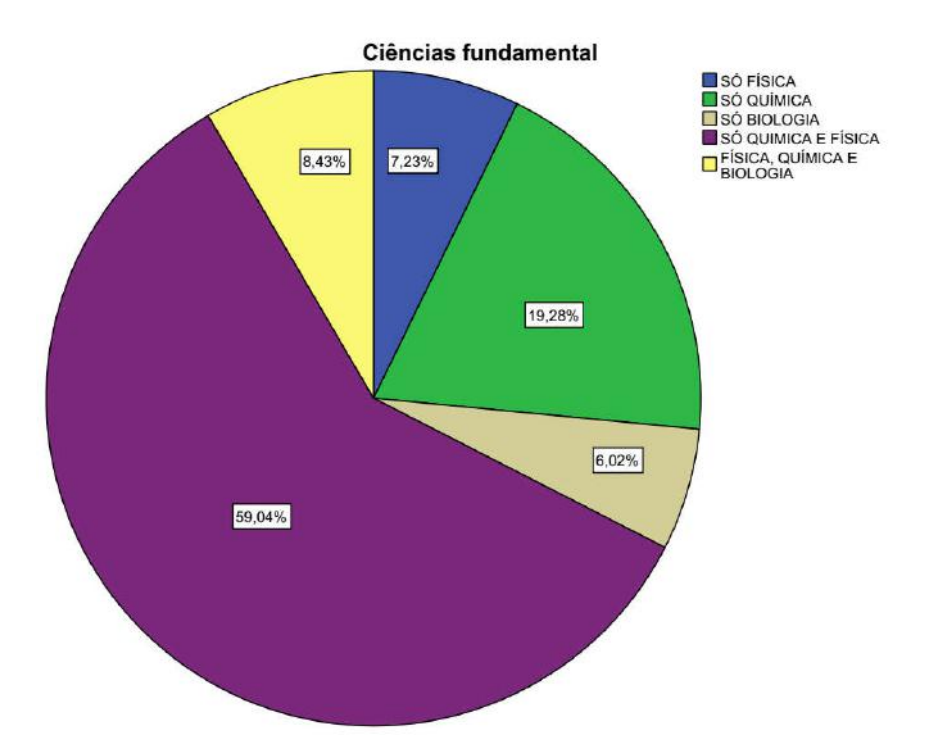

Figura 5.3 - Diagrama das resposta à pergunta "Quais disciplinas de Ciências você estudou no último ano do Ensino Fundamental?"

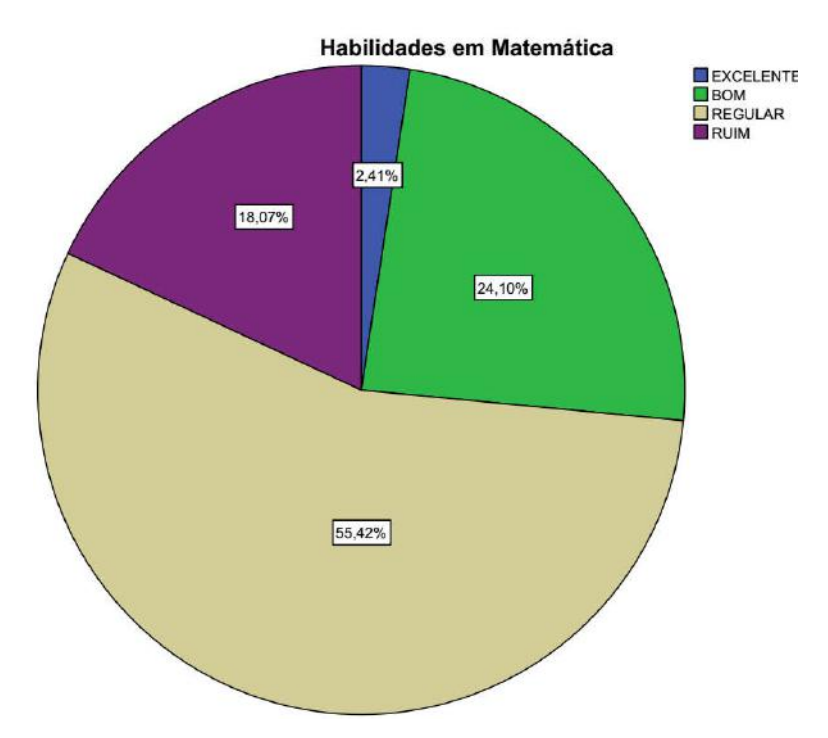

Figura 5.4 - Diagrama das resposta à pergunta "Como você considera suas habilidades em Matemática?"

Embora um número expressivo de alunos se considerem com habilidades pelo menos regular em Matemática, aproximadamente 63% dos entrevistados dizem ter dificuldades com esta disciplina. As dificuldades em ciências também podem ser percebidas, pois quando perguntados quanto às dificuldades nestas disciplinas, aproximadamente 47%, 42% e responderam ter dificuldades em Física e Química respectivamente. Aproximadamente 14% dos educandos responderam que apresentam dificuldades em Biologia.

Para conhecermos melhor as turmas também perguntamos como os estudantes resolviam suas dificuldades nas disciplinas de Física e Química. Como pode ser visto na Figura 5.5, quase metade dos alunos, cerca de 47%, buscava ajuda do próprio professor e de amigos que estavam entendendo mais o conteúdo. Quase 10% dos entrevistados assistiam videoaulas e aproximadamente 20,5% se aplicavam mais nos estudos para resolver seus problemas nas disciplinas. Um dado alarmante é que quase 15% dos alunos não faziam nada para resolverem suas dificuldades em Física e Química.

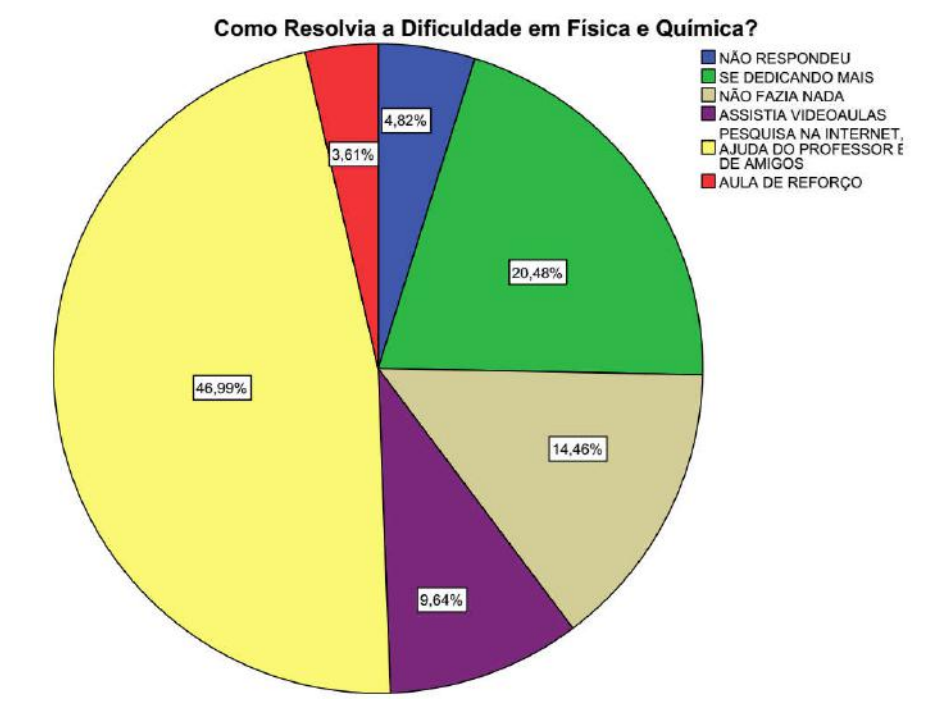

Figura 5.5 - Diagrama das resposta à pergunta "como você resolvia sua dificuldade em Física e em Química?"

Na Tabela 5.1 foi possível relacionar os conteúdos que os alunos estudaram e o que eles não estudaram ou não se lembram mais que tiveram no último ano do Ensino Fundamental. Embora um percentual muito grande dos estudantes entrevistados tenham

respondido que tiveram aulas de Física no último ano do Ensino Fundamental, em apenas dois itens dos conteúdos a maioria dos educandos afirmam terem tido contato: a velocidade e as leis de Newton. Em sete destes conteúdos a maioria dos educandos relataram não terem tido contato. E um dado importante é que com quatro destes conteúdos, Ondas, Óptica, Eletricidade, Magnetismo a porcentagem de educandos que relataram nunca terem estudado ultrapassou os 80%, chegando a 96,4% como é o caso da Óptica.

| Estudou sobre  | Sim (%) | Não $(\%)$ | Total $(\%)$ |
|----------------|---------|------------|--------------|
| Velocidade     | 54,2    | 45,8       | 100          |
| Aceleração     | 43,4    | 56,6       | 100          |
| Força          | 36,1    | 63,9       | 100          |
| Leis de Newton | 57,8    | 42,2       | 100          |
| Temperatura    | 42,2    | 57,8       | 100          |
| Calor          | 23,5    | 73,5       | 100          |
| Energia        | 34,9    | 65,1       | 100          |
| Ondas          | 9,6     | 90,4       | 100          |
| Óptica         | 3,6     | 96,4       | 100          |
| Eletricidade   | 18,1    | 81,9       | 100          |
| Magnetismo     | 19,3    | 80,7       | 100          |
| Não estudei    | 7,2     | 92,8       | 100          |

Tabela 5.1 - Relação de quais conteúdos os educandos estudaram no último ano do Ensino Fundamental.

#### *i.* O acesso à Internet

A Tabela 5.2 é uma tabela de cruzamento de dados, criada por meio do aplicativo PSPP. A leitura não é simples mas fornece muita informação, pois o aplicativo reúne as interseções dos casos questionados aos entrevistados. Observando a tabela percebemos que ela possui 3 linhas e 3 colunas de dados, e ainda 1 linha e 1 coluna de identificação. Direcionado o foco para a terceira coluna e para a terceira linha podemos observar os totais de respostas às perguntas. No topo da primeira coluna temos a identificação da pergunta do acesso à internet por meio de smartphones com internet móvel, em cada uma das células desta coluna temos como resposta no canto superior esquerdo a identificação da resposta, ou seja, na primeira linha de dados da tabela estão todos os educandos que não acessam à internet por esse meio, e a segunda linha de dados apresenta os alunos que têm acesso por esse meio. Os alunos que não acessam à internet móvel ainda são divididos em cada uma das linhas de dados. Então a leitura fica dos que NÃO acessam à internet móvel temos que 41 não têm acesso com internet fixa em casa num desktop e 9 deles têm. Estes educandos ainda podem ser divididos entre os que têm acesso via wi-fi em locais públicos e os que não têm. Assim a leitura completa para esta linha de dados seria que dos que NÃO acessam internet móvel 36 não acessa internet fixa em casa e também não acessa internet via wi-fi em locais públicos, e apenas 9 indivíduos que não acessam internet móvel e não acessam à internet wi-fi em locais públicos possuem acesso à internet via wi-fi em locais públicos. Desta maneira é possível fazer leituras muito ricas dos dados coletados.

Com o questionário que consta no Apêndice IX aplicado aos educandos antes do processo didático foi possível conhecer um pouco de como eles acessam à internet. De acordo com a Tabela 5.2, podemos fazer uma análise descritiva na qual percebemos que 67 alunos, 80,72%, não possuem acesso à internet via wi-fi em locais públicos, o que mostra que na escola onde estudam não oferece aos educandos acesso à internet. Uma porcentagem igual dos alunos entrevistados também não possuem acesso à internet de maneira fixa em suas casas, ou seja, aproximadamente 81% dos estudantes só acessam à internet por meio de dispositivos móveis. Descritivamente ainda podemos observar que 50 alunos, ou aproximadamente 60%, não acessam internet móvel pelos seus dispositivos o que de alguma forma pode restringir o acesso destes indivíduos.

Esta tabela também nos fornece uma leitura de cruzamento de dados. Nos dando um panorama geral desse grupo, em que podemos compreender efetivamente como se dá o acesso à internet com os educandos entrevistados. Fazendo uma leitura de linhas e colunas temos que trinta e seis alunos dos que foram entrevistados que representa aproximadamente 43% deles, não possuem nenhum dos três tipos de acesso à internet, e apenas quatro, que expressa menos de 5% do grupo, possuem os três meios de acesso à internet. Isso mostra certa dificuldade de acesso a uma ferramenta atual e importantíssima para o desenvolvimento educacional como também em outras áreas. Já que uma parcela considerável tinha acesso somente pelos dispositivos móveis, sendo os que possuem internet móvel um número maior que os que acessam via wi-fi em locais públicos, pensamos em oferecer uma plataforma que pudesse atender também este público. Por este motivo os modelos do Wix Site nos serviram muito bem, porque o aplicativo já nos oferece uma configuração *mobile* e uma configuração para

computadores. Isso com certeza facilita aos educandos, já que a forma de acesso tem mudado para este tempo.

Tabela 5.2 - Tabela de cruzamento de dados: Acesso à internet fixa em casa com desk top X wi-fi em locais públicos com dispositivos móveis X internet móvel em dispositivos móveis

|                                            |                                          |     | Acesso Internet wi-fi em<br>smartphones, tablets outros<br>locais |            |       |
|--------------------------------------------|------------------------------------------|-----|-------------------------------------------------------------------|------------|-------|
| Acesso Internet móvel smartphones, tablets |                                          |     | NÃO                                                               | <b>SIM</b> | Total |
| NÃO                                        | Acesso Internet fixa desk<br>top em casa | NÃO | 36                                                                | 5          | 41    |
|                                            |                                          | SIM | 9                                                                 | 0          | 9     |
|                                            | Total                                    |     | 45                                                                | 5          | 50    |
| <b>SIM</b>                                 | Acesso Internet fixa desk<br>top em casa | NÃO | 19                                                                | 7          | 26    |
|                                            |                                          | SIM | 3                                                                 | 4          |       |
|                                            | Total                                    |     | 22                                                                | 11         | 33    |
| Total                                      | Acesso Internet fixa desk                | NÃO | 55                                                                | 12         | 67    |
|                                            | top em casa                              |     | 12                                                                | 4          | 16    |
|                                            | Total                                    |     | 67                                                                | 16         | 83    |

Acesso Internet fixa desk top em casa \* Acesso Internet wi-fi em smartphones, tablets<br>outros locais \* Acesso Internet móvel smartphones, tablets Crosstabulation

#### *ii.* Frequência de uso do youtube.com

Os alunos também foram questionados quanto a frequência de uso do Youtube, site de compartilhamento de vídeos. Foram identificadas quatro finalidades de uso para que os entrevistados respondessem: para entretenimento, para informação, para estudo e para finalidades extra escolares tais como busca de tutoriais diversos, videoaulas de artesanatos, música e etc. As frequências recebiam numeração de 0 (zero) que significa *não assisto para esta finalidade*; 1 (um), que foi compreendida como *frequência insignificante de uso*; 2 (dois) que significa *frequência baixa de uso*; 3 (três) a qual compreendemos como *frequência moderada de uso*; 4 (quatro) que significa *frequência regular de uso*; e finalmente 5 (cinco) que significa *frequência alta de uso*. Comparando os histogramas das Figuras 5.6, 5.7, 5.8 e 5.9 pode-se perceber que a distribuição de frequências de uso para cada uma das finalidades descritas nas perguntas do questionário.

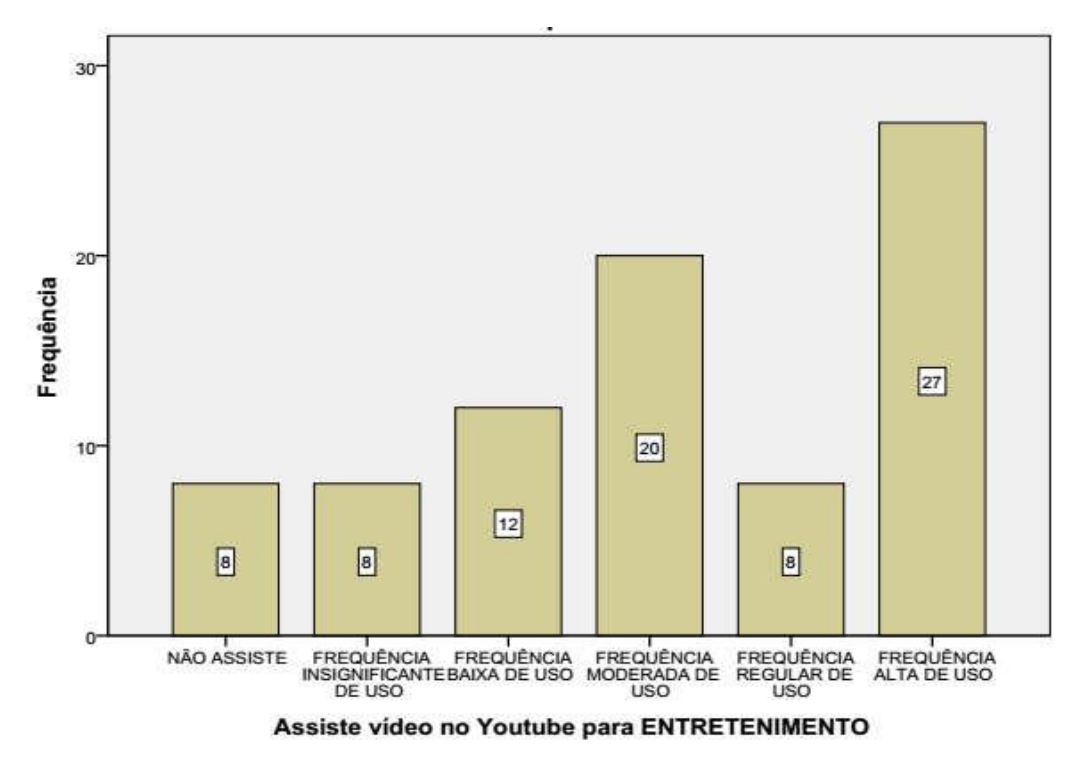

Figura 5.6 - Histograma da distribuição de frequência de uso do Youtube para assistir vídeos com finalidade de Entretenimento.

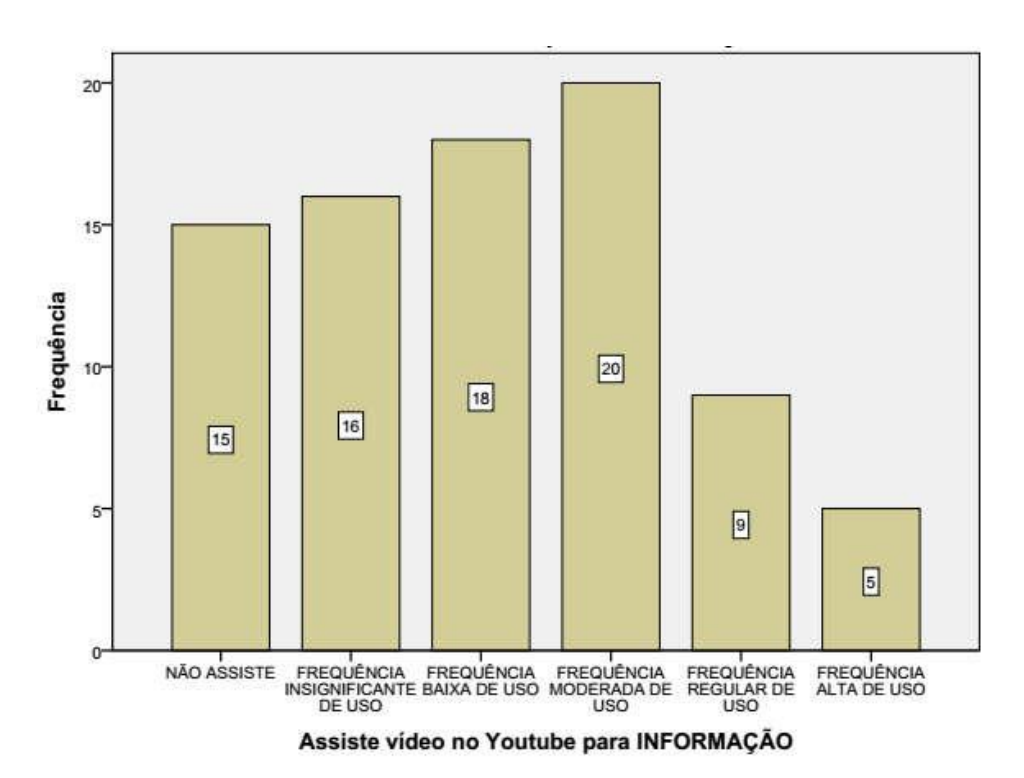

Figura 5.7 - Histograma da distribuição de frequência de uso do Youtube para assistir vídeos com finalidade de Informação.

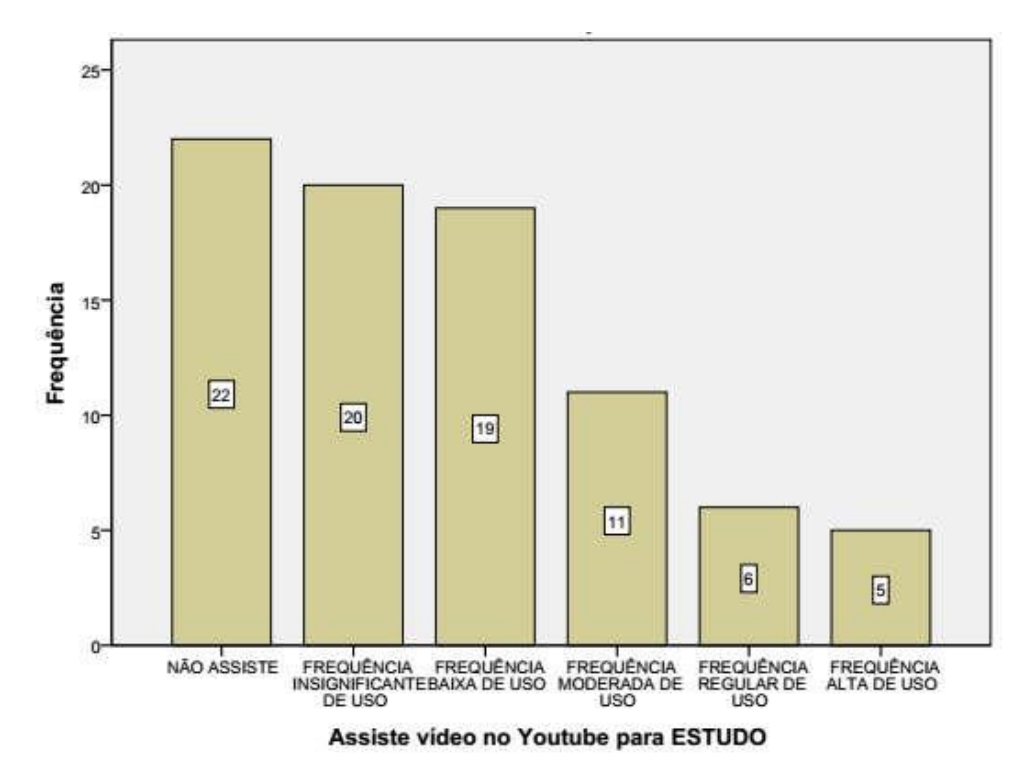

Figura 5.8 - Histograma da distribuição de frequência de uso do Youtube para assistir vídeos com finalidade de estudo.

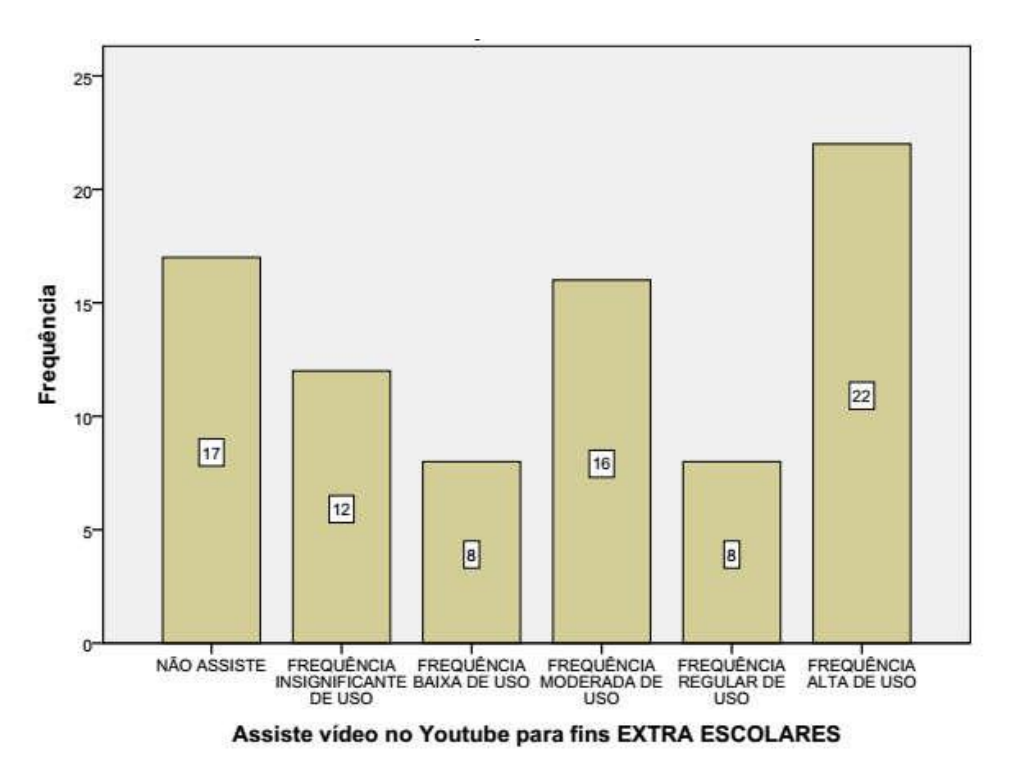

Figura 5.9 - Histograma da distribuição de frequência de uso do Youtube para fins extra escolares.

Comparando os histogramas podemos perceber que a finalidade que apresenta a menor frequência de uso é o uso para o estudo. Apenas 13,25% dos respondentes utilizam o Youtube com muita frequência para estudar, assistir videoaulas; e mais de 50% dos entrevistados não utilizam ou utilizam com uma frequência insignificante para este fim. Além da finalidade de uso de vídeos na internet para estudo ser a menor, a finalidade que apresenta a segunda menor frequência de uso é para busca de informação. A diferença entre estas duas finalidades de busca de vídeos no Youtube, é que para busca de informação aproximadamente 45% dos educandos utilizam pelo menos com uma frequência baixa ou com uma frequência moderada.

Observando os histogramas das Figuras5.6 e 5.9, percebemos que estas duas finalidades de busca de vídeos no Youtube, para entretenimento e para fins extra escolares, são as que possuem a maior frequência de uso. Ou seja, os educandos estão utilizando a internet, inclusive o sítio Youtube, mas não têm tido um direcionamento. A busca voluntária por vídeos na internet com estas finalidades e apresentando estas frequências mostra-nos que os materiais educativos precisam ser mais interessantes, eles devem chamar a atenção, e quando indicados, devem prender a atenção dos educandos. Esta análise corrobora para o entendimento da produção do material educacional direcionado a um grupo específico de estudantes, em que os fenômenos estão dentro de sua realidade e fazem parte do seu cotidiano.

Ainda foi possível cruzar os dados da frequência de uso para busca por vídeos na internet com a finalidade de estudo, com os dados de como os educandos resolviam suas dificuldades em Física no Ensino Fundamental que pode ser visto no histograma da Figura 5.10. Pôde-se perceber que os educandos aprenderam a utilizar videoaulas pois indivíduos que relataram não fazer nada para resolverem seus problemas de dificuldade na disciplina, indicaram que utilizam videoaulas para estudo no Ensino Médio. As respostas dos estudantes mostram que um número muito grande deles busca ajuda de colegas e professores conjuntamente com pesquisas na internet para sanar dúvidas, isto indica que os grupos de estudo na escola são muito importantes e devem ser incentivados sempre que possível.

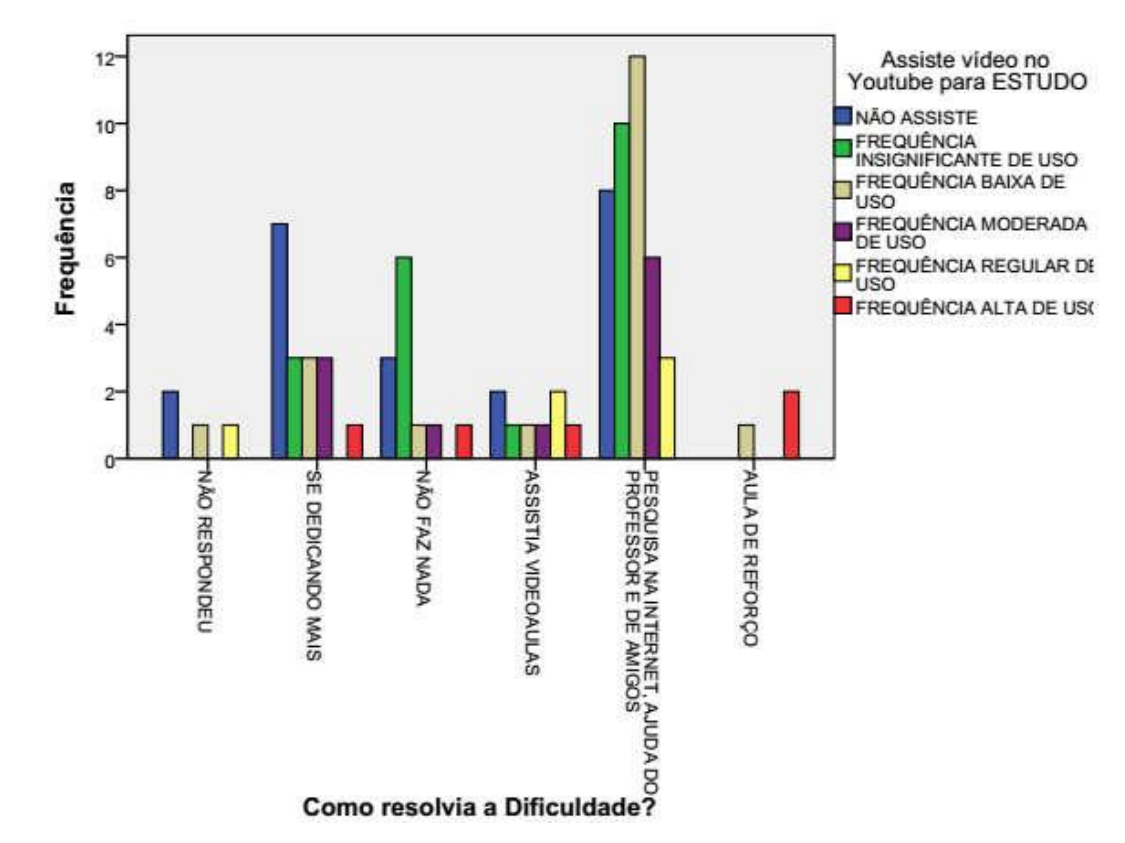

Figura 5.10 - Histograma da relação de frequência de busca por vídeos no Youtube com finalidade de Estudo X Como resolvia as dificuldades em Física?

## 5.3 Dados do acesso à plataforma e resultados da avaliação *online*

Nós utilizamos o wix.com para produzir a plataforma educacional disponibilizada aos educandos. Esta ferramenta é muito versátil, gratuita e fácil de manusear. É possível adicionar alguns aplicativos à sua página eletrônica para obter alguns dados. Nós adicionamos o 123 Form Builder que é gratuito e oferece uma forma de cadastro dos alunos, desta forma o gerente do sítio pode acompanhar quem e quando acessa a página eletrônica; ainda adicionamos o Estatísticas Web-Stat, também gratuito, que oferece ao gerente da página alguns dados e também análises estatísticas deles, como dispositivo de acesso, hora do acesso, local do acesso, horas de acesso, se é um acesso novo ou um retorno à página, qual o trafego por mês, etc. Os aplicativos citados estão disponíveis na galeria de construção e edição do Wix.com para todos que criam uma conta e criam uma página.

Utilizando o 123 Form Builder conseguimos identificar onze educandos cadastrados, que acessaram a página, e ainda identificamos pela avaliação online que consta no Apêndice XI mais sete alunos pois realizaram esta atividade mas não se inscreveram na plataforma. A Tabela 5.3 mostra a pontuação obtida na Avaliação online que foi destinada somente aos educandos da turma teste. Também podemos perceber que a classe que mais acessou o material e realizou a tarefa proposta foi a turma 1009, onde o acesso chega a 10/18. A média das notas do grupo que realizou o teste foi de 130 pontos com um desvio padrão de 49,7 pontos. Os educandos sem identificação foram designados assim porque não participaram de todo processo por motivo mencionado anteriormente e não obtiveram nota final, portanto seus resultados não constam na Tabela 5.4.

| <b>IDENTI-</b><br><b>FICAÇÃO</b> | <b>CLASSE</b> | <b>REALIZOU</b><br><b>AVALIAÇÃO?</b> | <b>INSCRITO NA</b><br>PLATAFOR-<br>MA? | <b>NOTA AVALIA-</b><br>ÇÃO ONLINE | PORCENTA-<br><b>GEM DE</b><br>ACERTO (%) |
|----------------------------------|---------------|--------------------------------------|----------------------------------------|-----------------------------------|------------------------------------------|
| $\mathbf{1}$                     | 1005          | ${\bf N}$                            | S                                      | $\boldsymbol{0}$                  | $\boldsymbol{0}$                         |
| $\overline{\mathbf{8}}$          | 1009          | $\overline{S}$                       | $\overline{S}$                         | 260                               | 87,67                                    |
| SI                               | 1005          | $\mathbf N$                          | S                                      | $\boldsymbol{0}$                  | $\mathbf{0}$                             |
| SI                               | 1009          | S                                    | ${\bf N}$                              | 150                               | 50,00                                    |
| 12                               | 1009          | $\overline{S}$                       | $\overline{S}$                         | 85                                | 28,33                                    |
| $\rm SI$                         | 1005          | N                                    | $\overline{S}$                         | $\boldsymbol{0}$                  | $\boldsymbol{0}$                         |
| <b>SI</b>                        | 1006          | S                                    | ${\bf S}$                              | 120                               | 40,00                                    |
| 17                               | 1009          | $\overline{S}$                       | ${\bf N}$                              | 100                               | 33,33                                    |
| <b>SI</b>                        | 1009          | $\overline{S}$                       | ${\bf N}$                              | 150                               | 50,00                                    |
| SI                               | 1005          | $\overline{S}$                       | ${\bf N}$                              | 130                               | 43,33                                    |
| 19                               | 1009          | S                                    | $\overline{S}$                         | 115                               | 38,33                                    |
| 20                               | 1009          | $\overline{S}$                       | $\overline{S}$                         | $\overline{175}$                  | 58,33                                    |
| 22                               | 1009          | S                                    | N                                      | 125                               | 41,67                                    |
| SI                               | 1006          | $\overline{S}$                       | $\overline{N}$                         | 135                               | 45,00                                    |
| <b>SI</b>                        | 1005          | ${\bf N}$                            | S                                      | $\mathbf{0}$                      | $\boldsymbol{0}$                         |
| SI                               | 1005          | $\mathbf N$                          | $\overline{S}$                         | $\boldsymbol{0}$                  | $\boldsymbol{0}$                         |
| 24                               | 1009          | S                                    | ${\bf N}$                              | 75                                | 25,00                                    |
| 25                               | 1009          | $\overline{S}$                       | $\overline{S}$                         | 70                                | 23,33                                    |

Tabela 5.3 - Identificação do acesso ao portal, nota Avaliação online.

SI - Sem identificação;

S - Sim;

N - Não.

As questões que os educandos mais erraram estão apresentadas no Quadro 5.2 com seus respectivos números de acertos.

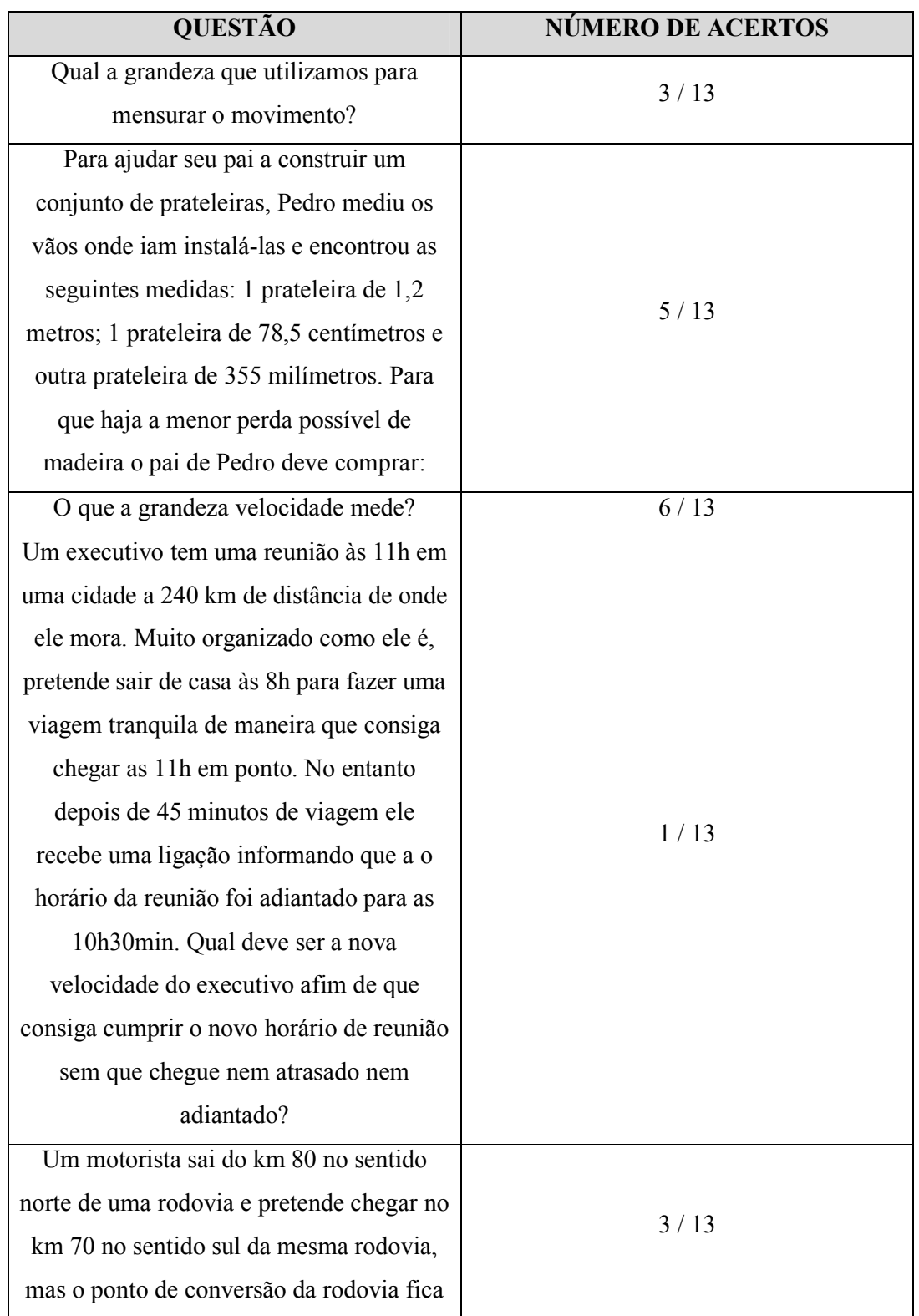

Quadro 5.2 - Relação das questões que tiveram o maior número de respostas erradas.

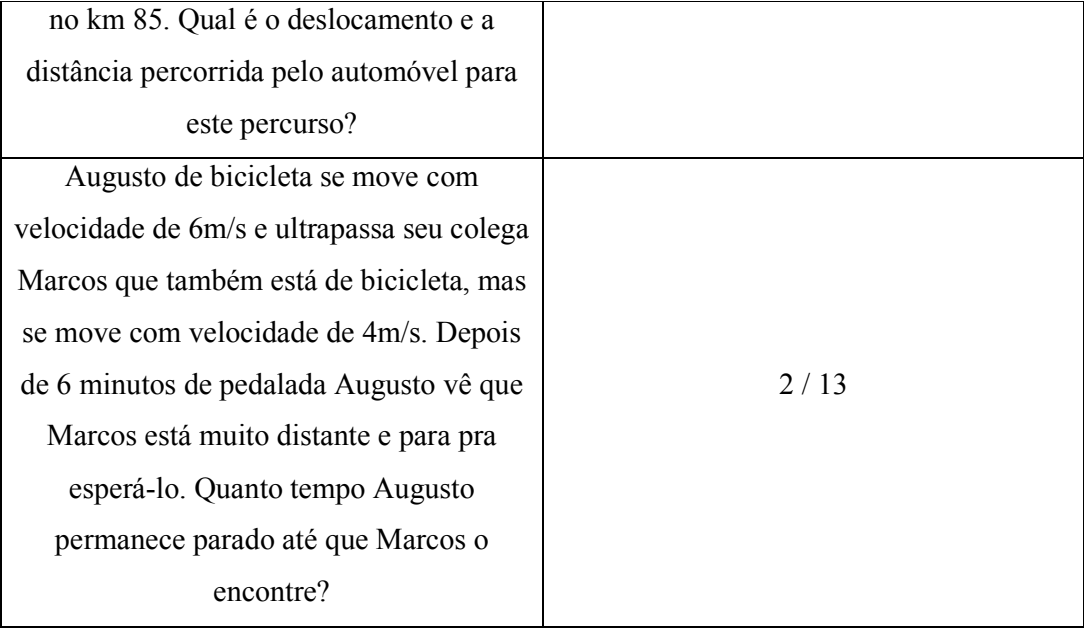

Com o aplicativo Estatísticas Web-Stat podemos ver a quantidade de acesso na página com uma visão bem ampla do tipo de acesso com a função *Detail Visitors*, que podemos traduzir como Detalhes de Visitantes. Esta função apresenta um quadro, apresentado na Figura 5.11 , com todas as informações sobre os acessos.

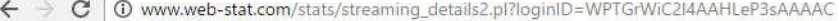

9 国 立  $\ddot{\ddot{\imath}}$ 

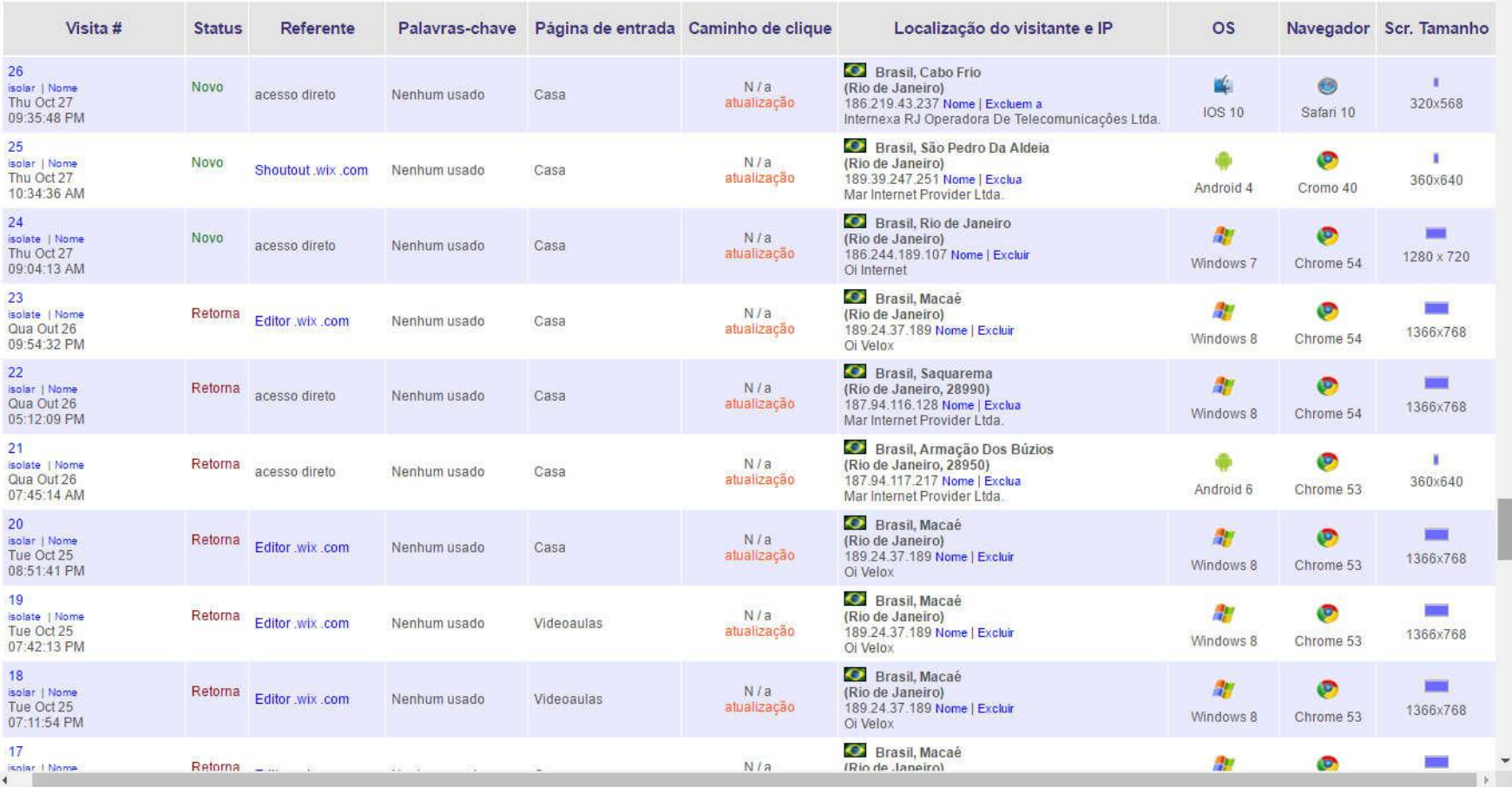

Figura 5.11 - Instantâneo da página do aplicativo Estatísticas Web-Stat na função *DETAIL VISITORS*, apresentando o quadro de detalhes.

Neste quadro de detalhes, é possível identificar novos acessos, e quais acessos são feitos pelo administrador, desde que se preocupe em acessar sempre pelo editor do site e não diretamente pelo navegador. Também temos dados do tipo de dispositivo e ainda de sistema operacional que originou o acesso. As Figuras 5.12 e 5.13 mostram como é apresentado pelo aplicativo cada uma destas informações.

| Visita #                                                             | <b>Status</b> | Referente        |
|----------------------------------------------------------------------|---------------|------------------|
| 33.<br>isolado 1 nomear<br>Sun 30 de outubro<br>16:43:44             | Retorna       | acesso direto    |
| 32 <sup>2</sup><br>isolado   nomear<br>Sun 30 de outubro<br>15:13:04 | Novo          | acesso direto    |
| 31<br>isolado I nomear<br>Sun 30 de outubro<br>13:35:21              | Reforna       | acesso direto    |
| 30<br>isolado I nomear-<br>Sat 29 de outubro<br>18:14:46             | Retorna       | Editor .wix .com |
| 29.<br>isolado 1 nomear<br>Fri 28 de outubro<br>13:52:07             | Novo          | acesso direto    |
| 28<br>isolado I nomear-<br>Fri 28 de outubro<br>13:06:45             | Retorna       | Android-app:     |

Figura 5.12 - Recorte do instantâneo das colunas indicando número de visitas, o tipo de visita e a referência.

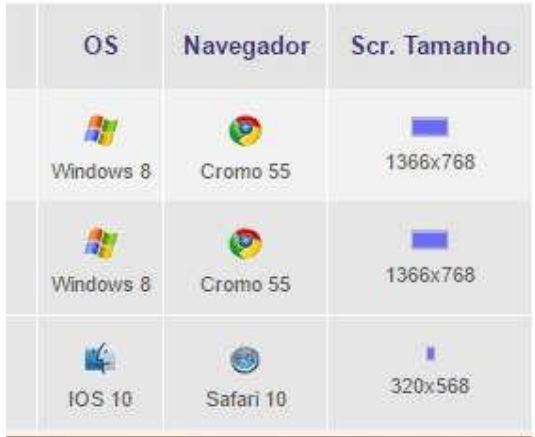

Figura 5.13 - Recorte do Instantâneo das colunas indicando o sistema operacional, o navegador

e o tipo de tela.

Na Figura 5.12 pode-se identificar os tipos de acesso como *Novo* ou *Retorno*. O acesso do tipo Novo, é o acesso em que o "*Internet Protocol*", ou como é conhecido, o IP, nunca havia sido identificado até aquele momento. Já o acesso do tipo Retorno é quando um IP já identificado torna a acessar a página. Combinado com a informação da coluna Referencia, podemos julgar a fidelidade do acesso, pois se o acesso é "*Direto*" do tipo "*Retorno*" significa que os educandos que acessaram retornaram à página. A referência Editor Wix.com indica o acesso do administrador da página.

A Figura 5.13 apresenta a informação dos sistemas operacionais que dão origem ao acesso, assim também como o navegador e o tipo de tela do dispositivo. Os dispositivos móveis podem ser identificado unindo informações sobre o sistema operacional que podem ser o Android, IOS, Windowsphone e pelo tamanho da tela que é sempre muito menor que as telas de computadores, com dimensões próximas de 320x568 pixels.

De acordo com as informações do aplicativo a página teve desde outubro de 2016, mês em que foi disponibilizada, até dezembro do mesmo ano vinte e quatro novos acessos e dezesseis acessos de retorno, totalizando quarenta acessos de educando à plataforma. Com vinte e quatro acessos diretos sabendo que as turmas teste compreendiam um quantitativo de 26 alunos, podemos compreender que praticamente a maioria dos educandos acessou à plataforma, mas poucos retornaram pois o acesso por retorno foi de 16. Estes dados nos revelam que uma plataforma online pode ser um bom instrumento para estabelecer um ponto de contato entre professor e educandos no ambiente extra escolar, sem que o professor tenha que trabalhar mais para isso, pois o material e o conteúdo já estarão disponíveis aos estudantes que desejarem acessar.

## 5.4 Comparando resultados

Os resultados obtidos nas avaliações pelas turmas controle e teste são apresentados nesta seção. A Tabela 5.4 apresenta os resultados dos educandos das turmas teste em cada uma das avaliações, a avaliação pré-teste (AV1) e a avaliação pós-contato com o material didático (AV2) e o valor de AV. Os valores da Tabela 5.4 estão em porcentagem de acertos pois precisávamos igualar as pontuações, já que as avaliações possuíam escores diferentes.

| <b>RESULTADO DA TURMA TESTE</b> |                          |               |                                           |  |  |  |  |  |
|---------------------------------|--------------------------|---------------|-------------------------------------------|--|--|--|--|--|
| <b>IDENTIFICAÇÃO</b>            | AV1<br>$\overline{(\%)}$ | AV2<br>$(\%)$ | $\Delta AV$<br>$\overline{(\frac{0}{0})}$ |  |  |  |  |  |
| 1                               | 16,7                     | 30,0          | 13,3                                      |  |  |  |  |  |
| $\overline{c}$                  | 11,7                     | 25,0          | 13,3                                      |  |  |  |  |  |
| 3                               | 4,2                      | 22,0          | 17,8                                      |  |  |  |  |  |
| $\overline{4}$                  | 6,7                      | 25,0          | 18,3                                      |  |  |  |  |  |
| 5                               | 0,0                      | 10,0          | 10,0                                      |  |  |  |  |  |
| 6                               | 0,0                      | 10,0          | 10,0                                      |  |  |  |  |  |
| 7                               | 0,0                      | 14,0          | 14,0                                      |  |  |  |  |  |
| 8                               | 0,0                      | 11,0          | 11,0                                      |  |  |  |  |  |
| 9                               | 0,0                      | 9,0           | 9,0                                       |  |  |  |  |  |
| 10                              | 15,0                     | 35,0          | 20,0                                      |  |  |  |  |  |
| 11                              | 0,0                      | 9,0           | 9,0                                       |  |  |  |  |  |
| 12                              | 0,0                      | 9,0           | 9,0                                       |  |  |  |  |  |
| 13                              | 0,0                      | 10,0          | 10,0                                      |  |  |  |  |  |
| 14                              | 0,0                      | 22,0          | 22,0                                      |  |  |  |  |  |
| 15                              | 0,0                      | 25,0          | 25,0                                      |  |  |  |  |  |
| 16                              | 0,0                      | 25,0          | 25,0                                      |  |  |  |  |  |
| 17                              | 16,7                     | 44,0          | 27,3                                      |  |  |  |  |  |
| 18                              | 27,5                     | 55,0          | 27,5                                      |  |  |  |  |  |
| 19                              | 4,2                      | 40,0          | 35,8                                      |  |  |  |  |  |
| 20                              | 4,2                      | 40,0          | 35,8                                      |  |  |  |  |  |
| 21                              | 4,2                      | 40,0          | 35,8                                      |  |  |  |  |  |
| 22                              | 0,0                      | 40,0          | 40,0                                      |  |  |  |  |  |
| 23                              | 12,5                     | 55,0          | 42,5                                      |  |  |  |  |  |
| 24                              | 10,0                     | 63,0          | 53,0                                      |  |  |  |  |  |
| 25                              | 0,0                      | 75,0          | 75,0                                      |  |  |  |  |  |
| 26                              | 19,2                     | 95,0          | 75,8                                      |  |  |  |  |  |

Tabela 5.4 - Resultados das avaliações aplicadas às turmas teste.

AV1 - Nota da Avaliação pré-teste

AV2 - Nota da Avaliação pós contato com o material de apoio didático.

AV - Variação de notas das avaliações. Indica o ganho da aprendizagem individual.

Na Tabela 5.4 os alunos são identificados numericamente para que não fossem expostos e alguns receberam uma hachura em toda sua linha de resultado, isso foi para evidenciar os alunos que temos certeza que utilizaram a plataforma, pois os identificamos pelos meios citados anteriormente na seção 5.3.

| RESULTADO DA TURMA CONTROLE |              |          |             |  |  |  |  |  |
|-----------------------------|--------------|----------|-------------|--|--|--|--|--|
|                             | AV1          | AV2      | $\Delta AV$ |  |  |  |  |  |
| <b>IDENTIFICAÇÃO</b>        | $(\%)$       | $(\%)$   | $(\%)$      |  |  |  |  |  |
| $\mathbf{1}$                | 31,7         | 10,0     | $-21,7$     |  |  |  |  |  |
| $\overline{c}$              | 15,0         | 0,0      | $-15,0$     |  |  |  |  |  |
| 3                           | 14,2         | 0,0      | $-14,2$     |  |  |  |  |  |
| 4                           | 12,5         | $_{0,0}$ | $-12,5$     |  |  |  |  |  |
| 5                           | 44,2         | 35,0     | $-9,2$      |  |  |  |  |  |
| 6                           | 8,3          | $_{0,0}$ | $-8,3$      |  |  |  |  |  |
| 7                           | 4,2          | 0,0      | $-4,2$      |  |  |  |  |  |
| 8                           | 4,2          | $_{0,0}$ | $-4,2$      |  |  |  |  |  |
| 9                           | 4,2          | $_{0,0}$ | $-4,2$      |  |  |  |  |  |
| 10                          | 0,0          | 0,0      | 0,0         |  |  |  |  |  |
| 11                          | 0,0          | 0,0      | $_{0,0}$    |  |  |  |  |  |
| 12                          | 0,0          | $_{0,0}$ | 0,0         |  |  |  |  |  |
| 13                          | 0,0          | $_{0,0}$ | $_{0,0}$    |  |  |  |  |  |
| 14                          | $_{0,0}$     | $_{0,0}$ | $_{0,0}$    |  |  |  |  |  |
| 15                          | 12,5         | 13,0     | $_{0,5}$    |  |  |  |  |  |
| 16                          | 0,0          | 5,0      | 5,0         |  |  |  |  |  |
| 17                          | 4,2          | 10,0     | 5,8         |  |  |  |  |  |
| 18                          | 0,0          | 10,0     | 10,0        |  |  |  |  |  |
| 19                          | 0,0          | 10,0     | 10,0        |  |  |  |  |  |
| 20                          | 6,7          | 17,0     | 10,3        |  |  |  |  |  |
| 21                          | $_{0,0}$     | 15,0     | 15,0        |  |  |  |  |  |
| 22                          | 0,0          | 17,0     | 17,0        |  |  |  |  |  |
| 23                          | 0,0          | 18,0     | 18,0        |  |  |  |  |  |
| 24                          | 0,0          | 18,0     | 18,0        |  |  |  |  |  |
| 25                          | 47,5         | 68,0     | 20,5        |  |  |  |  |  |
| 26                          | 0,0          | 25,0     | 25,0        |  |  |  |  |  |
| 27                          | 0,0          | 25,0     | 25,0        |  |  |  |  |  |
| 28                          | 0,0          | 28,0     | 28,0        |  |  |  |  |  |
| 29                          | 10,8         | 40,0     | 29,2        |  |  |  |  |  |
| 30                          | 0,0          | 30,0     | 30,0        |  |  |  |  |  |
| 31                          | 16,7         | 47,0     | 30,3        |  |  |  |  |  |
| 32                          | 17,5         | 50,0     | 32,5        |  |  |  |  |  |
| 33                          | 4,2          | 37,0     | 32,8        |  |  |  |  |  |
| 34                          | 4,2          | 40,0     | 35,8        |  |  |  |  |  |
| 35                          | 0,0          | 42,0     | 42,0        |  |  |  |  |  |
| 36                          | 15,0         | 58,0     | 43,0        |  |  |  |  |  |
| 37                          | 8,3          | 55,0     | 46,7        |  |  |  |  |  |
| 38                          | $_{\rm 0,0}$ | 50,0     | 50,0        |  |  |  |  |  |

Tabela 5.5 - Resultados dos testes avaliativos aplicados à turma Controle.

Os educandos das turmas de controle deste grupo também foram identificados numericamente pelo mesmo motivo. Como podemos perceber, na Tabela 5.5 existem variações de notas negativas, o que não acontece com o grupo teste. Estes valores negativos causam estranheza quando nos deparamos com eles, pois consideraríamos que esta grandeza nos forneceria o ganho na aprendizagem dos indivíduos participantes do processo. O valor negativo pode ser entendido como um problema corriqueiro do método tradicional. Como os educandos não têm acesso a nenhum tipo de suporte presencial por meio de monitoria ou retirada de dívidas pelo próprio professor, ou ainda não são incentivados a utilizar suportes virtuais (eletrônicos) as dúvidas naturais que surgem durante o processo vão se tornando impossíveis de serem sanadas, e chegam a causar uma confusão na estrutura cognitiva do educando. Os professores de Física nas escolas estaduais no estado do Rio de Janeiro dispõem apenas de dois tempos de aula por turma a cada semana, como a maioria das disciplinas. Este tempo não é suficiente para que o professor trabalhe mais cuidadosamente um conteúdo tão vasto como o da Física. E sem tempo para aprofundamentos, sem suporte para o educando, sem monitorias, sem materiais de apoio didático, os educandos podem construir conceitos errados, e assim vai ocorrendo o que sinalizamos como o perigo mencionado em capítulo anterior, a pseudoaprendizagem.

Também construímos a Tabela 5.6 com os dados de variabilidade das amostras de variação de notas dos alunos.

| PARÂMETROS DAS AMOSTRAS DE ΔAV PARA AS TURMAS TESTE E<br><b>CONTROLE</b>                                                                       |         |      |      |  |      |      |       |  |  |
|----------------------------------------------------------------------------------------------------|---------|------|------|--|------|------|-------|--|--|
| MEDIANA    MÉDIA<br><b>MODA</b><br>MIN.<br>AT<br>MAX.<br>DP<br>$($ %)<br>(%)<br>$\binom{0}{0}$<br>(%)<br><b>TURMA</b><br>(%)<br>$\frac{10}{6}$ |         |      |      |  |      |      |       |  |  |
| <b>TESTE</b>                                                                                                    | 9.0     | 75,8 | 66,8 |  | 21.0 | 26,4 | 18,84 |  |  |
| <b>CONTROLE</b>                                                                                                    | $-21.7$ | 50.0 | 71.7 |  | 10.2 | 12.8 | 19.01 |  |  |

Tabela 5.6 - Medidas de variabilidade e de posição das turmas teste e controle.

MIN. - Valor mínimo da série.

MÁX. - Valor máximo da série.

AT - Amplitude total da amostra.

DP - Desvio Padrão.

Com a Tabela 5.6 podemos fazer uma discussão mais apurada, pois nos possibilita comparar com as duas primeiras Tabelas 5.4 e 5.5. Primeiramente, compararemos os valores mínimos e máximos. O menor valor do que consideramos ganho da aprendizagem para turma controle é de -21,7, ou seja, o educando não conseguiu sanar dúvidas que apareceram durante o processo e sua nota diminuiu. O menor valor da amostra da variação de notas turma teste foi de 9,0 que é baixo, mas é maior comparado ao da turma controle.

Os valores máximos das séries foram de 75,8 e 50,0 para as turmas teste e controle, respectivamente. Estes valores revelam que com o material de apoio o educando da turma teste conseguiu construir um conhecimento e capacidade de raciocínio maior que educando com as mesmas características do outro grupo. Ou seja, o material de apoio didático não só ajudou os alunos que têm dificuldades a construírem um conhecimento com um ganho positivo na aprendizagem, como também potencializou os educandos com uma pré-disposição maior.

A amplitude amostral é outro parâmetro que mostra como o material ajudou, pois homogeneizou a turma que teve o contato com o produto. A amplitude total amostral (AT) neste caso vai nos revelar qual é a distância entre o menor e o maior ganho da aprendizagem, e quanto maior se mostrar a distância menos homogênea deve ser a turma. Pois se os educandos têm ganho significativo da aprendizagem muito diferentes, é fato que alguns aprenderam mais e outros aprenderam muito menos. Se esta distância é pequena, ou esses valores se aproximam, significa que todos os educandos tiveram uma construção de conhecimento equivalente. Sendo assim, podemos perceber que as turmas teste tiveram uma aprendizagem mais homogênea que as turmas controle.

A Moda, como já sabemos, é o valor que mais se repete na amostra. A variação de notas que mais se repete na turma controle é 0 (zero), e o aumento da aprendizagem que mais se repete na turma teste é 9,0 (nove). Mais uma vez, os dados evidenciam que o contato com a aprendizagem foi benéfico e proveitoso aos educandos, pois não tendo nenhum "ganho negativo", mesmo que o valor seja baixo, 9,0 (nove), mostra um número maior da turma teste com uma ganho maior que a maior parte da turma controle.

A Mediana nos mostra o valor intermediário, para as turmas controle é bem mais baixo que para as turmas teste. As turmas teste com uma amplitude amostral total menor que as turmas controle e com uma média que está acima e muito mais distante de sua mediana, evidencia que as variações de notas dos educandos das turmas teste está concentrada mais próxima do maior valor que o da turma controle, ou seja, mais alunos das turmas teste obtiveram um ganho na aprendizagem acima do valor intermediário de sua amostra. O desvio padrão das duas amostras quase iguais mostra que elas possuem variabilidades parecidas, apontando a mesma confiabilidade de uma na outra.

# *5.4.1 A turma teste comparada a ela mesma*

O produto educacional proposto neste trabalho é um material de apoio didático para uso fora do ambiente escolar, ou seja, os educandos o utilizaram principalmente quando estiverem estudando em seus lares, em transporte para a escola ou para casa, em seu horário de almoço (para os que trabalham), ou seja, em vários períodos, mas todos com uma característica em comum: são todos sem a ajuda do professor e com utilização de total responsabilidade dos educandos, bem como a intensidade controlada por eles. Sabemos que alguns alunos iriam abraçar a oportunidade e outros não. Por isso, foi interessante comparar também os educandos das turmas teste que temos certeza de que utilizaram o material, com os outros estudantes da turma teste.

Desta forma as turmas teste agora foram divididas em *material utilizado com certeza* (UCC) e *material talvez utilizado* (TU) para simples identificação e nós vamos fazer as mesmas análises descritas na seção anterior a tabela com a divisão das turmas teste em TU e UUC e suas respectivas notas constam no Apêndice XII.

| PARÂMETROS DAS AMOSTRAS DE VARIAÇÃO DE NOTA |                 |               |                 |               |                                         |      |      |  |
|---------------------------------------------|-----------------|---------------|-----------------|---------------|-----------------------------------------|------|------|--|
| PARA A TURMA TESTE                          |                 |               |                 |               |                                         |      |      |  |
|                                             |                 |               |                 |               | MÍN. MÁX.   AT   MODA   MEDIANA   MÉDIA |      |      |  |
|                                             | $\mathcal{O}_0$ | $\frac{9}{6}$ | $\mathcal{O}_0$ | $\frac{1}{2}$ | $\frac{9}{0}$                           | (%)  | DP   |  |
| TU                                          | 9.0             | 75,0          | 66.0            | 9,0e10,0      | 18,3                                    | 23.2 | 17.4 |  |
| <b>UCC</b>                                  |                 |               |                 |               | 25.0                                    | 32.3 |      |  |

Tabela 5.7 - Medidas de variabilidade e de posição da turma TU e a turma UCC.

TU - Turma Teste que Talvez Utilizou o Material.

UCC - Turma Teste que Utilizou com Certeza o Material.

De acordo com a Tabela 5.7 podemos observar que o menor ganho na aprendizagem para a turma UCC é maior que o menor ganho para TU, e mesmo que seja uma diferença muito pequena, isso também se repete para os maiores valores de ganho de aprendizagem. Isso indica ainda mais o que a utilização do material é um potencializador do ganho da aprendizagem. Assim também como é possível perceber que a turma UCC apresentou um ganho na aprendizagem mais homogêneo que a turma TU, com uma pequena diferença no indicador.

O grupo UCC não apresentou moda, ao passo que o grupo TU apresentou dois valores de moda, 9 e 10. Este fato pode ser explicado pelo fato que os alunos quando se intensificam no estudo passam a ficar mais independentes e buscam por suas próprias respostas e não respostas prontas ou deixam poucas questões em branco, o que faz as notas variarem bastante. Ou seja, ao serem incentivados os alunos vão encontrando maneiras de resolverem os problemas que são propostos a eles.

Os valores intermediários nos ganhos da aprendizagem para o grupo UCC e TU são respectivamente 25,0 e 18,3. A mediana do grupo UCC também é maior que a mediana do grupo TC, e a média aritmética de quem foi apresentado ao material de apoio também foi maior em aproximadamente dez pontos percentuais. O desvio padrão levemente maior também pode ser devido ao fato de termos uma amostra muito pequena para UCC, mas que não desvaloriza a análise.

Como é evidente na Tabela 5.7, as médias aritméticas dos dois grupos são maiores que a média aritmética do grupo controle. Como vimos em análises anteriores, os educandos costumam buscar ajuda dos colegas que estão entendendo um pouco mais a disciplina, e como a turma tem alguns indivíduos que vão melhor com o conteúdo, porque fizeram uso do material de apoio, então, aqueles que possivelmente não estão estudando tanto quanto deveriam ainda vão melhor que o grupo que não recebeu oferta de nenhum material para o apoio nos estudos.

# Capítulo 6

# Considerações finais

Utilizar videoaulas na formação ou ainda para indicação nunca foi um objetivo fundamental enquanto ainda estava em formação, pois o fato de uma videoaula poder substituir o trabalho do professor não parecia muito confortável naquele momento. No entanto, quando ingressado no Mestrado Nacional Profissional em Ensino de Física foi possível ter um olhar mais abrangente e menos preconceituoso para a partir daí enxergar um norte para este material: produzir um curso de apoio didático para suporte na aprendizagem do aluno em seus momentos de estudo em casa. E a medida que o aprofundamento na pesquisa ia acontecendo o pré-conceito ia desaparecendo e hoje foi possível compreender que existem inúmeras funções para as videoaulas e com este trabalho foi possível evidenciar uma função que se mostrou, além de tudo, eficaz.

Mesmo que não tivesse feito qualquer trabalho de videoaulas ou encenado qualquer vídeo blog para o youtube.com, com o tempo a vergonha ia sendo substituída pela firmeza a medida que a tecnicidade ia sendo aprimorada. No início sim, os professores podem estar meio perdidos e por isso a intenção não foi somente de criar um curso em videoaulas para os alunos, mas também ajudar aos profissionais de todas as disciplinas, e principalmente da Física, com a produção do seu próprio material. Então além dos vídeos disponibilizados no youtube.com, além de uma plataforma desenvolvida para os alunos, foi também criado um passo a passo de como produzir videoaulas.

A principal preocupação foi sempre com o custo das filmagens, pois a realidade em que se encontra um mestrando amparado por um apoio financeiro não é a realidade da maioria dos professores do Brasil. Então no Capítulo 5 é possível entender como é o funcionamento de um cronograma de gravação. Também é apresentado como os mapas conceituais são grandes facilitadores para a produção de videoaulas, pois ajudam a visualizar o conhecimento de forma mais ampla e ajudam também a organização cognitiva, e pode ainda ser usado para simples produção de um plano de aula, pois com ele é possível contemplar ao mesmo tempo de onde se quer partir, onde se quer chegar e por que caminhos deve-se passar.

Técnicas de roteirização também foram apresentadas, e como proposta de fazer o material cada vez mais potencialmente significativo, apoiados na teoria da Aprendizagem Significativa de David Ausubel (MOREIRA, 2006) foi introduzida a

técnica de "*pergunta norteadora*" sobre a qual foram construídos os roteiros, dando um pouco mais de contexto e tentando fazer links com o que os educandos já conheciam. Além disto, foram introduzidos como metodologia os links entre as videoaulas através do que foi chamado de Vídeo Resposta, uma ideia que se mostrou atrativa, pois o número de acesso para este tipo de videoaula foi maior que para videoaulas de outros conteúdos.

Ainda foi possível produzir um manual de produção de videoaulas através dessa metodologia de produção de videoaulas. Esta metodologia não foi verificada em videoaulas já disponíveis na internet, porém ela é capaz de fazer com que as videoaulas possuam links não permitindo que sejam estanques ou de conteúdo isolado. Esta metodologia também foi apresentada como trabalho<sup>19</sup> completo no XXII SNEF em São Carlos-SP e ainda possibilitou a ministração de uma oficina sobre o tema no mesmo evento com o título "Criando suas próprias videoaulas". Nesta oficina 12 participantes, entre professores e também estudantes de graduação de física, produziram uma videoaula sobre o tema Equilíbrio. A videoaula pode ser acessada no link <https://drive.google.com/file/d/0B0wL5CewiTPFMlNZOThwZ29ieUk/view>, o roteiro e o mapa conceitual que orientaram sua produção podem ser encontrados no Anexo I e II, respectivamente.

Como objetivo central deste trabalho foram produzidos seis vídeos que compõem o curso de apoio didático ao ensino de Física para turmas do 1° ano do Ensino Médio. O curso contempla o conteúdo de cinemática com videoaulas sobre Grandezas Físicas, Movimento e Velocidade média. Além das três videoaulas ainda foram produzidos dois Vídeos resposta para interação e ligação entre as videoaulas de conteúdo. Os vídeos resposta foram produzidos para responderem às perguntas: "Qual é a distância entre a Terra e a Lua?" e "Qual o volume médio de uma gota de água?".

Estes vídeos se tornaram também vídeos de divulgação científica pois o vídeo de que pretendia responder a pergunta sobre a distância entre a Terra e a Lua recebeu mais de 500 visualizações sendo assim o vídeo mais visualizado de todo o curso. Lembramos que a disponibilização foi destinada à um grupo pequeno de 26 alunos. Os outros vídeos possuem uma quantidade de acesso que variam de 20 à 37 visualizações.

<sup>&</sup>lt;sup>19</sup> Disponível em: <http://www1.sbfisica.org.br/eventos/snef/xxii/sys/resumos/T0191-1.pdf>

Ainda foram produzidos duas videoaulas de resolução de exercícios que também foram disponibilizadas na plataforma. Estas videoaulas serviram para apoiar os alunos na resolução dos exercícios que eram propostos no decorrer da aplicação do material.

As videoaulas são importantes ferramentas que podem ser utilizadas para o apoio didático de educandos no processo de ensino-aprendizagem. Com este trabalho foi possível verificar que há possibilidade de se produzir videoaulas de qualidade. A qualidade que falamos não é em termos de sofisticação em imagem nem em áudio, não é em ter um estúdio e uma equipe de apoio como cinegrafistas, câmeras de alta resolução, diretor, editor. Não, de forma alguma. A qualidade que ressaltamos neste trabalho está relacionada com o conteúdo. Tem uma íntima relação com não se parecer com a aula que é dada na escola, como a maior parte das produções disponíveis na internet. Está relacionada com caracterizar o material cada vez mais como potencialmente significativo.

Produzir suas próprias videoaulas podem fazer delas um material potencialmente significativo pois o professor que conhece seus alunos vai roteirizar a videoaula de acordo com seus conhecimentos prévios. Desta forma, as videoaulas poderão ser relacionadas mais facilmente em sua estrutura cognitiva.

É importante que se entenda que as videoaulas não são um material para substituição do professor, mas devem ser utilizadas em conjunto com as aulas e com a maior diversidade de materiais possível. Elas sozinhas não vão provocar a aprendizagem, mas podem estimular nos educandos o desejo pelo estudo em seus lares por se tratar de um conteúdo disponibilizado num formato mais familiar a eles.

O Produto educacional conta com um manual de produção de videoaulas, direcionado aos professores; um conjunto de duas sequências didáticas que podem ser utilizadas independentes do uso das videoaulas; e o Curso de Física para apoio didático dos alunos em seu momento de estudo.

Foi produzida uma plataforma de ensino onde foram disponibilizadas as videoaulas e material de exercícios para os educandos. O objetivo era que os educandos tivessem acesso às videoaulas, mas não tivessem sua atenção dispersada caso acessassem diretamente pelo youtube.com. Foi criado um canal no repositório eletrônico, mas preferimos que os educandos tivessem num único lugar o material para estudo, material para exercício e também um ponto de contato entre professor e aluno.

A plataforma está disponível pelo nome de Universo da Física e foi criada gratuitamente pelo wix.com. Após a utilização de todo material a plataforma ainda serviu de suporte à oficina ministrada no SNEF em 2017 para a oferta do material aos alunos.

Foi possível perceber que mais de 85% dos educandos do Ensino Médio das turmas que foram entrevistadas cursaram seu Ensino Fundamental somente em escolas públicas e que ainda aproximadamente 75% deles tiveram aulas de Física no último ano desta etapa. No entanto, as notas obtidas pelos alunos na avaliação diagnóstica não foram muito altas, com a maior nota obtida pelos alunos menor que 50%.

Assim, como a pesquisa apresentada no Capítulo 3, os educandos se dedicam pouco ao estudo e mais a outras atividades. Seus interesses em vídeos na internet são mais frequentes para finalidades de entretenimento e para fins extra escolares e a frequência de uso para estudo e informação é muito baixa. No entanto, a análise dos desempenhos dos alunos que foram direcionados com o material utilizando videoaulas para estudo sugere um ganho na aprendizagem maior que os que não utilizaram o material. Infelizmente nossos estudantes não sabem estudar e a educação muito rígida tem dado lugar a um tratamento de abandono sem o incentivo por qualquer tipo de responsabilidade. É verdade que as metodologias em que os educandos eram obrigados a estudar não são agradáveis, mas é importante que se incentive a prática do estudo e se preciso ensine-os a fazê-lo. Uma boa rotina de estudo conciliada a materiais didáticos potencialmente significativos trazem resultados satisfatórios tanto para aluno quanto para professores.

A explicação para o rendimento superior dos alunos das turmas teste em relação aos das turmas controle pode ser o trabalho com materiais diversificados tanto de apresentação de conteúdo, que foi o caso das videoaulas, a utilização de sequências didáticas, avaliações online, uma plataforma eletrônica para os alunos acessarem conteúdo. Como Abbad, Zerbini e Souza, (2010) sinalizavam sobre a diversidade de materiais democratizarem o ensino, ressaltamos que esta mesma diversidade não democratiza somente o Ensino mas também a aprendizagem. Esta diversidade de materiais faz com que os educandos sejam estimulados de várias formas, possibilitando alcançar um público maior fazendo com que a turma se torne uma turma homogênea onde o grupo passa a ter os mesmos ganhos na aprendizagem, avançando juntos apesar de estarem em níveis diferentes.

Verifica-se que é preciso estimular a produção deste tipo de material, pois além de se mostrar eficiente ele também é uma tentativa de melhora do material já disponível na internet. Medina, Braga e Rego (2015) relatam da fragilidade do material disponível na internet por serem tentativas de imitação do ambiente escolar, e por este motivo foi proposto para o produto educacional deste trabalho uma forma de produção alternativa que se preocupa em ser uma forma a mais de contato com o conteúdo e não somente uma extensão do ambiente escolar com um olhar mais pedagógico e menos conteudista por este motivo são tantas videoaulas para um número pequeno de temas.

Os educandos não possuem acesso ilimitado à internet, o que de alguma maneira pode dificultar o trabalho com este tipo de material. Com isto sinalizamos a importância do incentivo através de políticas públicas que propiciem melhoras no processo de ensino-aprendizagem. Ter a internet disponível nas escolas seria uma ótima iniciativa que possibilitaria o uso dessa importante ferramenta para o ensino. Ainda que o acesso à internet não seja irrestrito, pois até aproximadamente 5% dos entrevistados relataram não possuir nenhum tipo de acesso à internet, isso aponta a internet como um importante meio de divulgação, de socialização e de disponibilização de informação e conteúdo capaz de dinamizar e impulsionar a relação entre professor-aluno e alunoconteúdo.

O uso do material produzido neste trabalho se mostrou eficiente quando comparamos os resultados das turmas teste com os resultados das turmas controle. O ganho na aprendizagem foi significativamente maior na turma teste. O material também se mostrou potencializador de ganho na aprendizagem, porque até os valores de ganhos de aprendizagem mais baixos das turmas teste são consideravelmente maiores que os menores valores de ganho da aprendizagem nas turmas controle. Ao compararmos ainda, alunos do mesmo grupo de teste, diferenciando apenas por alunos que acessaram a plataforma e utilizaram o material com certeza e alunos que não tínhamos certeza de que utilizaram o material, os alunos que se inscreveram na plataforma, e realizaram avaliação online e certamente utilizaram as videoaulas para estudar, tiveram também um ganho na aprendizagem maior que os do outro grupo. Desta forma, salientamos que na aprendizagem o educando tem uma enorme parcela de contribuição, por isso ele deve querer aprender, deve buscar o conhecimento, cabendo ao professor buscar apenas maneiras de interação deste aluno com o conteúdo.

Com este trabalho ainda foi possível realizar um mapeamento do uso de mecanismos de estudo de 640 educandos como um estudo de caso no estado do Rio de Janeiro. Este mapeamento serviu de base norteadora para aplicação do produto
educacional deste trabalho que pôde ser apresentado como trabalho completo<sup>20</sup> no XVII EPEF, em Natal-RN. Mapeamentos desse tipo são importantes pois podem auxiliar como identificadores de comportamento para trabalhos vindouros na área. Este mapeamento guiou a aplicação do produto, pois passou-se a conhecer melhor o público com que ia-se trabalhar. Os resultados também foram apresentados neste trabalho no Capítulo 3, pois entendeu-se que foram essenciais para o seu desenvolvimento.

Acreditamos que este material pode ser utilizado por professores do Ensino Médio. Todo material está disponível gratuitamente por meio da plataforma e os professores que os utilizarem também podem manter contato afim de que esta pesquisa seja permanente com o maior número de alunos possível.

Foi percebido que ao ser possibilitado um link entre as videoaulas a aprendizagem significativa é facilitada. O próximo passo é criar uma metodologia que seja possível propiciar interação entre videoaula e aluno, pois o que concebido hoje sobre videoaulas é que não há interação entre os agentes, somente entre o conteúdo do objeto de ensino e a estrutura cognitiva, não havendo qualquer possibilidade de o educando interferir.

Ainda pretende-se produzir um artigo completo afim de que seja publicado em revista da área com os dados do trabalho sobre o mapeamento dos mecanismos de estudo. Foram muitos dados com muitas informações coletadas pretendendo-se futuramente comparar com mapeamentos realizados no Ensino Superior com finalidade de conhecer o público que ingressa na universidade.

<sup>&</sup>lt;sup>20</sup> Disponível em: <http://www1.sbfisica.org.br/eventos/enf/2016/sys/resumos/T1983-1.pdf> Acesso em: 9 de Jan. 2017.

# REFERÊNCIAS

ABBAD, G. S., ZERBINI, T., SOUZA, D. B. L.. Panorama das pesquisas em educação a distância no Brasil. Estudos de Psicologia, Natal, RN. Dez. 2010, v.15, n.3, p.291- 298. Disponível em: < http://www.scielo.br/pdf/epsic/v15n3/a09v15n3>. Acesso em: 28 de dez. 2016.

ALMEIDA, M. E. B. Educação a distância na internet: abordagens e contribuições dos ambientes digitais de aprendizagem. Educação e Pesquisa, São Paulo, SP, v.29, n.2, p.  $327-340$ , jul. 2003. Disponível em:  $\langle$ www.scielo.br/pdf/ep-/v29n2/a10v29n2. pdf >. Acesso em: 20 de dez. 2016.

ALMEIDA, V. O., MOREIRA M. A. Mapas conceituais no auxílio à aprendizagem significativa de conceitos da óptica física. Revista Brasileira de Ensino de Física, v. 30, n. 4, 4403. 2008. Disponível em: < http://www.scielo.br/pdf/rbef/v30n4/v30n4a09>. Acesso em: 12 de ago. 2016.

ALMEIDA, W. T. M., SABOTA, B. Análise do potencial das videoaulas como material didático para o ensino de inglês como língua estrangeira. In: II Congresso de Ensino, Pesquisa e Extensão da UEG. Interdisciplinaridade e currículo: uma construção coletiva. Pirenópolis, Goiás, 20-22 out. 2015. Disponível em: <http://www.anais.ueg.br/index.php/cepe/article/view/5720/3496>. Acesso em: 25 de nov. 2016.

ARAÚJO, A. P. F.; CHAVES, E. V. A elaboração e o uso de videoaulas no ensino de ciências Uma experiência significativa no processo de formação docente. In: VI Simpósio internacional em Educação e Comunicação. Anais eletrônicos. 2015. Disponível em:

<http://proceedings.ciaiq.org/index.php/ciaiq2015/article/view/193/189>. Acesso em: 23 out. 2016.

ASSIS, L. M. E.; CONCEIÇÃO, F. F. O uso de videoaulas no ensino de matemática: um estudo de caso. Revista Eventos Pedagógicos. v.6, n.2 (15. ed.), número regular, p. 364-374, jun. 2015. Disponível em: <http://sinop.unemat.br/projetos/revista/index.php/eventos/article/view/1622/1454>. Acesso em: 3 de dez. 2016.

BARRAVIERA, B. Sistema de ensino à distância sobre toxinologia. Implantando um novo paradigma. Revista da Sociedade Brasileira de Medicina Tropical. v. 30, n. 5, p. 417-420, set-out, 1997. Disponível em: <http://www.scielo.br/pdf/rsbmt/v30n5/0702.pdf>. Acesso em: 5 de out. 2016.

BARRERÉ, Eduardo. Videoaulas: aspectos técnicos, pedagógicos, aplicações e bricolagem. In: Congresso Brasileiro de Informática na Educação, 3., 2014; Jornada de Atualização em Informática na Educação, 3., 2014, Dourados, Anais Eletrônicos... Dourados, UFMS, 2014. p. 70-105. 2014. Disponível em: <http://www.br-ie.org/pub/index.php/pie/article/view/3154>. Acesso em: 07 mar. 2016.

BELLONI, M. L. Ensaio sobre a educação a distância no Brasil. Educação & Sociedade, ano XXIII, n 78, p. 117-142. Campinas, SP. Abr. 2002.

BRASIL. Ministério da Educação e Cultura. Parâmetros Curriculares Nacionais, Ensino Médio, PCN. MEC. Disponível em: <http://portal.mec.gov.br/seb/arquivos/pdf/ciencian.pdf>. Acesso em: 18. out. 2016.

CANDEIAS, C. N. B.; CARVALHO, L. H. P. O uso de videoaulas como ferramenta no processo de ensino e aprendizagem em química. na educação. In: Simpósio internacional em Educação e Comunicação. Aracajú, Sergipe. 14-16 set. 2016.

CAPELETTI, A. M. Ensino a distância desafios encontrados por alunos do ensino superior. Revista Eletrônica Saberes da Educação, v. 5, n. 1, São Roque, São Paulo, 2014.

CERRI, L. F. A teoria subjacente aos mapas conceituais e como elaborá-los e usá-los. Práxis Educativa, Ponta Grossa, v.5, n.1, p. 9-29 , jan.-jun. 2010.

CHASSOT, Attico. Alfabetização Científica, Questões e Desafios para a Educação. 5 ed. Ijué: Ed. Unijuí. 2011.

CLEMES, G.; GABRIEL, H. J.; COSTA, S..Vídeo-aula como estratégia de ensino em Física. Revista Técnico Científica. IFSC. Santa Catarina. Brasil., v.3, n. 1, p.539-548, 2012. Disponível em: <https://periodicos.ifsc.edu.br/index.php/rtc/article/view/597/427>. Acesso em: 10 mai. 2016.

COLUSSO, P. R., MORAES, C. DE; ACUA, L. G. D.; AMARAL, A. L.; CARGNELUTTI, C. M.; PASCOTINI, M. T.; SCHLÖTTGEN, A.; CUREAU, M. R. R. Acessibilidade e responsividade em videoaulas: desenvolvimento de uma plataforma online para exibição de vídeos. Disponível em: <https://nte.ufsm.br/images/noticias/ESUD.pdf>. Acesso em: 15 de set. 2016.

COSTA, M. T. C. Uma Arquitetura Baseada em Agentes para Suporte ao Ensino à Distância. Tese, p. 90, UFSC, Florianópolis, SC. Abr. 1999.

D'AMBRÓSIO, Beatriz S.; STEFFE, Leslie P. O Ensino Construtivista. Em Aberto, Brasília, ano 14, n. 62, 1994.

DETONI, A. R.; BARBARIZ, T. A. M.; OLIVEIRA, D. B. S. interações virtuais e videoaulas. In: Encontro Nacional de Educação Matemática: Educação matemática: Retrospectivas e perspectivas. Curitiba, Paraná, 18-21, Jul. 2013. Disponível em: <http://sbem.web1471.kinghost.net/anais/XIENEM/pdf/2627\_1227\_ID.pdf>. Acesso em: 2 de dez. 2016.

DOTTA, S. C.; JORGE, E. F. C.; PIMENTEL, E. P.; BRAGA, J. C. Análise das Preferências dos Estudantes no uso de Videoaulas: Uma experiência na Educação a Distância. In: Congresso Brasileiro de Informática na Educação, 2., 2013; Workshop de Informática na Escola, 19., 2013, Campinas. Anais Eletrônicos Congresso Brasileiro de Informática na Educação, 2., 2013; Workshop de Informática na Escola, 19. Campinas, 2013. Disponível em: <http://www.brie.org/pub/index.php/wie/article/view/2603>. Acesso em: 04 ago. 2016.

DUTRA, Í. M.; FAGUNDES, L. C.; CAÑAS A. J. Uma proposta de uso dos mapas conceituais para um paradigma construtivista da formação de professores a distância. Disponível em:  $\langle \text{http://www.pead.faced.ufrgs.br/sites/tutoriais/trilha-} \rangle$ antiga/mapas\_conceituais/documentos/mapas\_italo\_lea\_canas.pdf >. Acesso em 20 de out. 2016.

FREIRE, Paulo. Pedagogia da Autonomia: saberes necessários à prática educativa. São Paulo: Paz e Terra, 1996. Coleção leitura, 2001.

GOMES, M. J. Gerações de inovação tecnológica no ensino a distância. Revista Portuguesa de Educação, v. 16, n. 1, p. 137-156, semestre 1, 2003.

\_\_\_\_\_\_. Blogs: um recurso e uma estratégia pedagógica. In: VII Simpósio Internacional de Informática Educativa, 7., 2005, Leira, Portugal. Atas Simpósio Internacional de Informática Educativa. Disponível em: <https://repositorium.sdum.uminho.pt/bitstream/1822/4499/1/Blogs-final.pdf>. Acesso em: 12 ago. 2016.

JARDIM, C. S. Alguns aspectos sociointeracionistas do gênero videoaula: padrões sociocomunicativos e discursivos. Revista Ao pé da Letra. Recife, Pernambuco. v. 15, n.1, p.93-110, jan. 2013.

JARDIM, V. S. O uso de videoaula no ensino da música no contexto da educação básica: apresentando um estado do conhecimento. Anais do IV SIMPOM 2016 - Simpósio Brasileiro de Pós-graduandos em Música. 2016. Disponível em: <http://seer.unirio.br/index.php/simpom/article/view/5710/5159>. Acesso em: 02 Dez. 2016.

KOMESU, F. Blogs e as práticas de escrita sobre si na internet. Hipertexto e gêneros digitais: novas formas de construção do sentido. Lucerna, Rio de Janeiro, 2004. p.110-119.

LIMA, G. A. B. Mapa Conceitual como ferramenta para organização do conhecimento em sistema de hipertextos e seus aspectos cognitivos. Perspect. ciênc. inf., Belo Horizonte, Minas Gerais. v.9 n.2, p. 134-145, jul. 2004.

MACHADO, D. V.; BELMONTE, V. N.; TAVARES, B. M. Estudo de métodos complementares no processo de ensino aprendizagem de física no ensino médio: um estudo de caso. In: Encontro de Pesquisa em Ensino de Física, 16., 2016, Natal. Disponível em: <http://www1.sbfisica.org.br/eventos/enf/2016/sys/resumos/T1983-1.pdf>. Acesso em: 5 dez. 2016.

McCLELLAND, J. A. G. Técnica de questionário para pesquisa. In: III Simpósio Nacional de Ensino de Física, São Paulo, SP. 25-30 de Jan. 1976. Revista Brasileira de Física. São Paulo, SP. v. especial, n.1, p.93-101, jan. 1976.

MEDINA, M. N., BRAGA, M., REGO, S. C. R. Ensinar ciências para alunos do século xxi: o uso de vídeo-aulas de ciências da natureza por alunos do ensino médio de uma escola pública federal. In: X Encontro Nacional de Pesquisa em Educação em Ciências, Águas de Lindóia, SP. 24-27 de Nov. 2015. Disponível em: < http://www.xenpec.com.br/anais2015/resumos/R0709-1.PDF>. Acesso em: 28 de set. 2016.

MORAN, J. M.. O ensino superior a distância no Brasil. Educação & linguagem. v. 12, n. 19, p. 17-35, jan.-jun. 2009.

MOREIRA, M. A. Aprendizagem significativa crítica. In: Encontro Internacional Sobre Aprendizagem Significativa, 3., 2000, Peniche, Atas Encontro Internacional Sobre Aprendizagem Significativa, 3. Peniche, 2000. Disponível em: <http://www.univab.pt/cestudos/centros/cecme/Peniche%202000,%20Teoria%20da%20Aprendizagem% 20Significativa,%20Contributos%20do%20III%20Encontro%20Internacional.pdf#page =48>. Acesso em: 07 mar. 2016.

\_\_\_\_\_\_ ; VALADARES, J.; CABALLERO, C.; TEODORO, V. David Ausubel e a origem da Teoria da Aprendizagem Significativa. In: Encontro Internacional Sobre Aprendizagem Significativa, 3., 2000, Peniche, Atas Encontro Internacional Sobre Aprendizagem Significativa, 3. Peniche, 2000. Disponível em: <http://www.univab.pt/cestudos/centros/cecme/Peniche%202000,%20Teoria%20da%20Aprendizagem%

20Significativa,%20Contributos%20do%20III%20Encontro%20Internacional.pdf#page =48>. Acesso em: 07 mar. 2016.

Mapas conceituais e Diagramas V. Instituto de Física. Rio Grande do Sul.<br>
Disponível em: Disponível em: http://s3.amazonaws.com/academia.edu.documents/31176165/Livro\_Mapas\_conceituai s\_e\_Diagramas\_V\_COMPLETO.pdf?AWSAccessKeyId=AKIAIWOWYYGZ2Y53UL 3A&Expires=1485643199&Signature=ZmozrN%2FYK5STV0eYZu%2BmCSWOiQU %3D&response-content-

disposition=inline%3B%20filename%3DMapas conceituais e diagramas V.pdf >. Acesso em: 11 de nov. 2016.

\_\_\_\_\_\_. Aprendizagem significativa: da visão clássica à visão crítica. V Conferência de encerramento do V Encontro Internacional sobre Aprendizagem Significativa, Madrid, Espanha, setembro de 2006. Disponível em: <https://www.if.ufrgs.br/~moreira/visaoclasicavisaocritica.pdf>. Acesso em: 5 de dez. 2016.

. Aprendizagem significativa: um conceito subjacente. Aprendizagem Significativa em Revista / Meaningful Learning Review. n. 3, v. 1, p. 25-46, 2011. Disponível em:  $\langle \text{http://www.if.ufrgs.br/asr/artigos/Artigo ID16/v1 n3 a2011.pdf} \rangle$ . Acesso em: 07 mar. 2016.

MOTOKANE, M. T. Sequências didáticas investigativas e argumentação no ensino de ecologia. Revista Ensaio, Belo Horizonte, v.17, n. especial, p. 115-137, nov. 2015.

PÁDUA, G. L. D. de. A epistemologia genética de Jean Piaget. Revista Científica da Faculdade Cenecista de Vila Velha. FACEVV. Vila Velha. Espírito Santo. Brasil., n. 2, p. 22-35. 1º Semestre de 2009.

PÉREZ, C. C. C.; VIEIRA R. Mapas Conceituais: geração e avaliação. In: XXV Congresso da Sociedade Brasileira de Computação. A universalidade da computação: um agente de inovação e conhecimento. 22-29 jul. 2005. Disponível em:< http://nilc.icmc.usp.br/til/til2005/arq0060.pdf >. Acesso em: 18 de ago. 2016.

PRETI. O. Educação a distância: fundamentos e políticas. Cuiabá : EdUFMT, 2009.

PRIMO, A. Os blogs não são diários pessoais online: matriz para a tipificação da blogosfera. Revista FAMECOS. Porto Alegre, Rio Grande do Sul. n. 36, p. 122-128, quadrimestral. agosto de 2008.

REZENDE, L. A.; STRUCHINER, M. Uma proposta pedagógica para produção e utilização de materiais audiovisuais no ensino de ciências: análise de um vídeo sobre Entomologia. Alexandria: Revista de Educação em Ciência e Tecnologia. UFSC. Florianópolis. Santa Catarina. Brasil., v.2, n.1, p.45-66, mar. 2009. Disponível em: <https://periodicos.ufsc.br/index.php/alexandria/article/view/37914/28951>. Acesso em: 20 out. 2015.

RIBEIRO, K. D.; BRITO, T. K.; CARNEIRO, K. P. M. Estudo e desenvolvimento de um sítio virtual para auxílio do estudo de física. In: COBENG - Congresso Brasileiro de Educação em Engenharia - Engenharia: Múltiplos Saberes e Atuação, 42., Juiz de Fora. 2014. Anais... Juiz de Fora. Disponível em: <http://www.abenge.org.br/cobenge-2014/Artigos/129219.pdf>. Acesso em: 18 jul. 2015.

RUIZ-MORENO, L.; SONZOGNO, M. C.; BATISTA, S. H. DA S.; BATISTA, N. A. Mapa conceitual: ensaiando critérios de análise. Ciência & Educação, v. 13, n. 3, p. 453-463, 2007.

SCHEFFER, F. S. O uso de videoaulas para a aprendizagem de Cinemática. Dissertação. 155f. IF-UFRGS. 2014. Disponível em: <http://hdl.handle.net/10183/108703>. Acesso em: 20 Dez. 2015

SCHMIDT, S. Superlotação é um problema para quem usa o metrô no Rio. Jornal o globo. 20 dez. 2015. Disponível em: <http://oglobo.globo.com/rio/superlotacao-umproblema-para-quem-usa-metro-no-rio-18338251>. Acesso em: 15 jul. 2016.

SILVA G. B.; FELICETTI, V. L. Habilidades e competências na prática docente: perspectivas a partir de situações-problema. Educação Por Escrito, Porto Alegre, v. 5, n. 1, p. 17-29, jan.-jun. 2014.

SILVA, T. R.; ARANHA, E.; FERNANDES, K.; SANTOS, F. Um Relato de Experiência da Aplicação de Videoaulas de Programação de Jogos Digitais para Alunos da Educação Básica. In: V Congresso Brasileiro de Informática na Educação, 2016 e Anais do XXII Workshop de Informática na Escola 2016. Disponível em: <http://www.br- ie.org/pub/index.php/wie/article/view/6611/4522>. Acesso em: 15 de dez. 2016.

SPANHOL, G. K.; SPANHOL, F. J. Processos de produção de vídeo-aula. Novas Tecnologias na Educação. v.7, n. 1, Julho, 2009.

STOTT, C. Espaço: um guia 3-D animado. São Paulo. Ciranda Cultural. 1 ed. 2011.

TAVARES, R. Animações interativas e mapas conceituais. In: XVI Simpósio Nacional de Ensino de Física. Rio de Janeiro. 2005. Anais... Rio de Janeiro. Disponível em: <http://www.fisica.ufpb.br/~ROMERO/objetosaprendizagem/Rived/13Ondas/pdf/Rome ro-AIMC.pdf >. Acesso em: 28 de set. 2016.

. Construindo mapas conceituais. Ciências & Cognição; v. 12, p. 72-85. dez. 2007. Disponível em:

\_\_\_\_\_\_; LUNA, G. Mapas Conceituais: uma ferramenta pedagógica na consecução do currículo. Principia. n.15, João Pessoa, Paraíba, p. 110-116. Dez. 2007.

TEIXEIRA, Paulo Marcelo M. A educação científica sob a perspectiva da Pedagogia Histórico-Crítica e do movimento C.T.S. no ensino de Ciências. Ciência e Educação, Baurú, v. 9, n. 2: p. 177-190, 2003.

VIALLI, A.; MOTTA, R. A. S. M. DA; OLIVEIRA, A. S.; GOLDSCHMIDT, R. R.; SANTOS, R. M. DOS. Gestão do enriquecimento da elaboração de vídeo-aulas: uma proposta de aumento da interatividade entre professor e estudante. In: SEGeT – Simpósio de Excelência em Gestão e Tecnologia, 8., 2011. Disponível em: <http://www.aedb.br/seget/artigos11/33114413.pdf>. Acesso em: 18 jul. 2015.

\_\_\_\_\_\_ ; SCORTEGAGNA, L.; LÉLIS, C. A. S. Produção de Videoaulas para o Serviço EDAD da RNP. In: SIMPÓSIO BRASILEIRO DE INFORMÁTICA NA EDUCAÇÃO, 22., 2011, Aracajú. Anais Eletrônicos Simpósio Brasileiro de Informática na Educação, 22., 2011, Aracajú 2011. Disponível em: <http://www.brie.org/pub/index.php/sbie/article/view/1596/1361>. Acesso em 04 ago. 2016.

ZABALA, A. Desarrollo curricular de las competencias básicas. El ámbito común o de tutoría. Aula de Innovaçión Educativa. Barcelona, n. 180. p. 20-25. España. mar. 2009. Disponível em: <http://ateneu.xtec.cat/wikiform/wikiexport/\_media/cursos/escola\_inclusiva/diee3/mod ul  $4/au18005$  zabala.pdf>. Acesso em 18 de dez. 2016.

ZUIN, A. A. S. Educação a distância ou educação distante? O programa universidade aberta do Brasil, o tutor e o professor virtual. Educ. Soc., Campinas, v. 27, n. 96 - Especial, p. 935-954, out. 2006.

## **Apêndice I**

Exercício sobre movimento e velocidade 1, disponível na plataforma

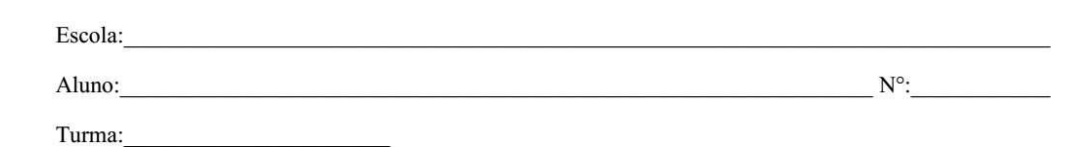

#### Atividade de Física

Questão 1 - No interior de um avião que se desloca horizontalmente em relação ao solo, com velocidade constante de 1000 km/h, um passageiro deixa cair um copo. Observe a ilustração abaixo, na qual estão indicados quatro pontos no piso do corredor do avião e a posição desse passageiro.

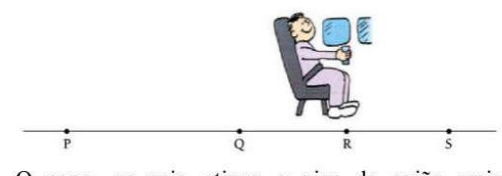

O copo, ao cair, atinge o piso do avião mais próximo ao ponto indicado por qual letra? Explique.

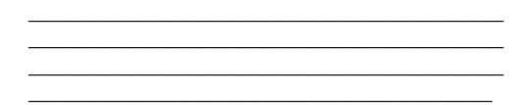

Questão 2 - Heloísa, sentada na poltrona de um ônibus, afirma que o passageiro sentado à sua frente não se move, ou seja, está em repouso. Ao mesmo tempo, Abelardo, sentado à margem da rodovia, vê o ônibus passar e afirma que o referido passageiro está em movimento.

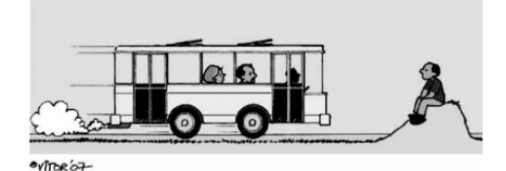

De acordo com os conceitos de movimento e repouso usados em Mecânica, explique de que maneira devemos interpretar as afirmações de Heloísa e Abelardo para dizer que ambas estão corretas

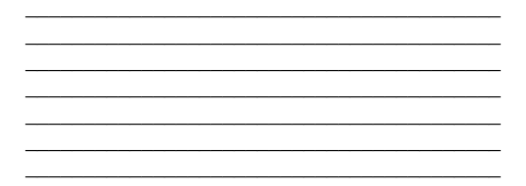

Questão 3 - Um observador permanece um longo período observando uma tempestade e percebe que,

progressivamente, o intervalo de tempo entre os relâmpagos e as respectivas trovoadas vai diminuindo (O relâmpago e o Trovão são dois efeitos oriundos do mesmo fenômeno climático). A partir desses dados o observador pode afirmar que a tempestade está se aproximando, se afastando ou permanece em repouso? Explique.

(Considere a velocidade do som = 344 m/s.)

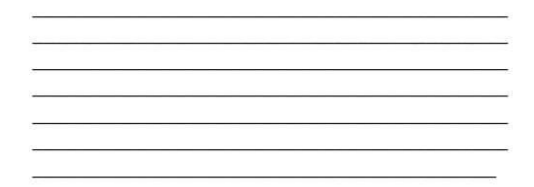

Questão 4 - Leia com atenção a tira da Turma da Mônica mostrada abaixo e analise as afirmativas que se seguem, considerando os princípios da Mecânica Clássica.

TURMA DA MÔNICA / Maurício Souza

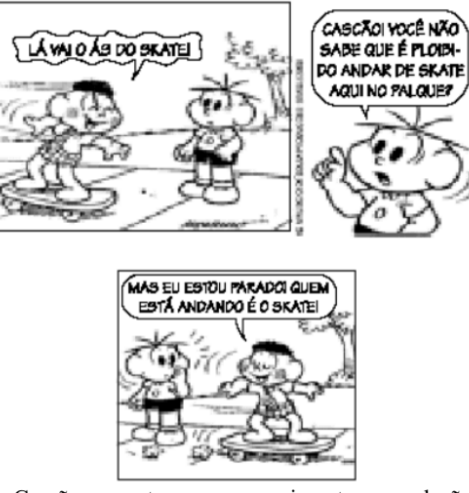

I. Cascão encontra-se em movimento em relação ao skate e também em relação ao amigo Cebolinha.

II. Cascão encontra-se em repouso em relação ao skate, mas em movimento em relação ao amigo Cebolinha.

## **Apêndice II**

Exercício sobre movimento e velocidade 2, disponível na plataforma

Escola: Aluno:

Embora as questões sejam fechadas, é importante que os cálculos sejam realizados.

Questão 1 - (EFOA-MG) Um aluno, sentado na carteira da sala, observa os colegas, também sentados nas respectivas carteiras, bem como um mosquito que voa perseguindo o professor que fiscaliza a prova da turma. Das alternativas abaixo, a única que retrata uma análise correta do aluno é:

a) A velocidade de todos os meus colegas é nula para todo observador na superfície da Terra.

b) Eu estou em repouso em relação aos meus colegas, mas nós estamos em movimento em relação a todo observador na superfície da Terra.

c) Como não há repouso absoluto, não há nenhum referencial em relação ao qual nós, estudantes, estejamos em repouso. d) A velocidade do mosquito é a mesma, tanto em relação ao meus colegas, quanto em relação ao professor. e) Mesmo para o professor, que não para de andar pela sala, seria possível achar um referencial em relação ao qual ele estivesse em repouso.

Questão 2 - Um móvel parte do km 50, indo até o km 60, onde, mudando o sentido do movimento, vai até o km 32. O deslocamento escalar e a distância efetivamente percorrida são, respectivamente:

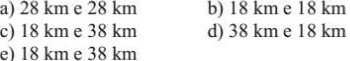

Questão 3 - Numa pista atlética retangular de lados a = 160 m e b = 60 m, um atleta corre com velocidade de módulo constante v = 5 m/s, no sentido horário, conforme mostrado na figura. Em  $t = 0$  s, o atleta encontra-se no ponto A. O módulo do deslocamento do atleta, após 60 s de corrida, em metros, é:

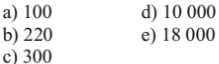

Questão 4 - Um carro mantém uma velocidade escalar constante de 72.0 km/h. Em uma hora e dez minutos ele percorre, em quilômetros, a distância de:  $\tilde{a}$ ) 79,2 d)  $84,0$ 

 $b) 80,0$  $e)90,0$  $c) 82.4$ 

Questão 5 - Maria saiu de Mosqueiro às 6 horas e 30 minutos, de um ponto da estrada onde o marco quilométrico indicava km 60. Ela chegou a Belém às 7 horas e 15 minutos, onde o marco quilométrico da estrada indicava km 0. A velocidade média, em quilômetros por hora, do carro de Maria, em sua viagem de Mosqueiro até Belém, foi de: a)  $45$  $d$ ) 80

 $\overline{b}$ ) 55  $e)$  120  $c)$  60

Questão 6 - Andrômeda é uma galáxia distante 2,3 106 anosluz da Via Láctea, a nossa galáxia. A luz proveniente de Andrômeda, viajando à velocidade de 3,0 105 km/s, percorre a distância aproximada até a Terra, em quilômetros, igual a: a)  $4 \cdot 10^{15}$ d)  $7 \cdot 10^{21}$ 

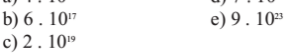

Questão 7 - A Embraer (Empresa Brasileira de Aeronáutica S.A.) está testando seu novo avião, o EMB-145. Na opinião dos engenheiros da empresa, esse avião é ideal para linhas aéreas ligando cidades de porte médio e para pequenas distâncias. Conforme anunciado pelos técnicos, a velocidade média do avião vale aproximadamente 800 km/h (no ar). Assim sendo, o tempo gasto num percurso de 1 480 km será:

Turma:

a) 1 hora e 51 minutos

 $n^{\circ}$ :

b)  $1$  hora  $e$  45 minutos

c) 2 horas e 25 minutos

d) 185 minutos e) 1 hora e 48 minutos

Questão  $8$  - Um carro  $A$ , viajando a uma velocidade constante de 80 km/h, é ultrapassado por um carro B. Decorridos 12 minutos, o carro A passa por um posto rodoviário e o seu motorista vê o carro B parado e sendo multado. Decorridos mais 6 minutos, o carro B novamente ultrapassa o carro A. A distância que o carro  $A$  percorreu entre as duas ultrapassagens foi de:

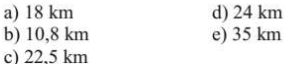

## Apêndice III

Sequência Didática "O que é Física e sua relação com as Grandezas"

A seguir será apresentada a Sequência Didática em que os educandos entrarão em contato com as grandezas físicas e as unidades de medidas. Em primeiro momento é interessante começar com uma conversa informal com o foco em unidades de medidas. Fazendo algumas perguntas que provavelmente os educandos encaram como perguntas bobas, mas percebem que são muito complexas e dependem de uma organização cognitiva considerável para se encontrar as respostas.

#### Atividade 1: Perguntas. Tempo necessário 2 aulas.

- Por que em filmes como "Velozes e Furiosos" os carros estão em altas velocidades, mas o número que aparece no velocímetro é 90?

- Quantos fios de cabelo têm em média na cabeça de uma pessoa?

- O que vocês acham que pesa mais 1kg de pedra ou 1 kg de isopor?

- Como os organizadores de um show de rock não bilhetado sabe quantas pessoas compareceram ao espetáculo?

- Qual é a melhor medida para medir...

a) O tempo de vida de um bebê?

b) O tempo de existência do planeta?

c) A distância entre a ponta e a borracha do lápis?

d) A distância entre o Rio de Janeiro e Búzios?

e) O conteúdo de uma latinha de refrigerante?

f) A quantidade de água do Aquífero Guaranni?

Estas perguntas são feitas com o intuito de proporcionar um desconforto, pois são perguntas que aparentemente são simples para responder, mas que ao desenrolar da aula vão perceber que estão falando sobre grandezas e unidades de medidas. Portanto não é interessante que o professor responda logo em seguida ou talvez nem responda dependendo do grau de envolvimento da turma, o importante é que eles consigam pensar que em alguns casos estão falando de unidades de medidas diferentes, e em outros casos precisam pensar em uma maneira (método) para medir uma quantidade, e na última observar que não se está falando de uma única grandeza física, e que primeiramente precisa medi-las e posteriormente relacioná-las.

Desta forma os educandos vão se interando com o mundo das grandezas físicas, compreendendo que a medida surge de uma necessidade que, nós indivíduos pensantes, temos de dar valor pra mensurar as coisas, pra prever os fenômenos.

#### Respostas às perguntas

1 - *uma possível resposta seria que nos EUA, onde o filme foi gravado, os carros possuem um sistema de medição de velocidade em milhas por hora, quando que aqui no Brasil adotamos o sistema métrico decimal. Essa divergência em unidades dá essa discrepância nos valores, porque 1 milha equivale a 1,61 quilômetro (HALLIDAY, RESNICK, 2008) e para o caso apresentado o carro estaria a aproximadamente 145km/h.*

2 - *A resposta a esta pergunta é a apresentação de um método para medir esta quantidade. Um possível método seria contar quantos fios estão em uma área muito pequena da cabeça, em seguida descobrir qual é a área total da cabeça e realizar uma proporção para encontrar um valor. Respostas como estas podem parecer sem conexão com nada, mas programadores de alguns jogos ou desenhos animados fazem com que seus bonecos tenham fios únicos de cabelo e não somente uma forma geométrica.* 

3 - *A resposta correta seria que os dois materiais nestas quantidades pesariam o mesmo valor se estivessem sujeitos a mesma aceleração da gravidade. Alguns desses conceitos possivelmente não estejam ainda muito firmes, então é melhor que se utilize do conceito de densidade mostrando que os espaço tridimensional (volume) ocupado pelos diferentes materiais são diferentes mas suas massas são as mesmas, logo se a aceleração é a mesma pros dois a força que os puxa para baixo, que é a força peso, têm também o mesmo valor.*

4 - *Os organizadores de eventos costumam se valer de uma grandeza que é o número de pessoas por metro quadrado, ou seja, quantas pessoas cabem num pedaço pequeno da área do espetáculo, considerando que não haja lugares vazios em todo o espaço bidimensional (área), pode-se fazer uma relação entre a pequena e a grande porção. Pode-se brincar ainda com valores como o do metrô do rio de janeiro que chega a realizar transporte com uma densidade de 6 passageiros por metro quadrado em horários de pico, o que é um padrão mundial (SCHMIDT, 2015, reportagem do jornal O Globo) quando as normas de segurança do estado prevê uma densidade de 2,5 a 3* 

*pessoas por metro quadrado em aglomerações de pessoas em shows e eventos. Ainda se aproveita para tentar colocar 6 alunos em 1 m² para que eles possam perceber a sensação de lotação. Esta questão pode ser estendida para os outros transportes viários inclusive locais, já que no interior do estado não é oferecido o transporte ferroviário.*

5 - *Esta questão está relacionada a reconhecer as diferentes unidades de medidas que uma mesma grandeza física pode ter. Ou seja, as grandezas física podem ser comparadas com várias unidades de medidas. A resposta ao item a) pode ser horas, dias, semanas, meses relativamente ao bebê que se quer falar. Não é comum que se expresse a idade de um bebê em séculos. A resposta ao item b) é extremamente maior que a do item anterior, pois está próximo de 4,6 bilhões de anos, ou 4,6 Gigaanos (Ganos)(STOT, 2011). Os itens c) e d) dizem respeita às medidas de distâncias o primeiro é da ordem dos centímetros ou até milímetros, mas o segundo está enquadrado na ordem dos quilômetros. A resposta aos itens e) e f) também fazem esta "brincadeira" utilizando as unidades. O item e) tem como resposta o ml ou mililitro, já o item f) tem como resposta mais adequada como medida o metro cúbico (m³). Em meio à estas brincadeiras e respostas traz-se a importância de se trabalhar com notação científica, já que as perguntas expressão "a melhor medida para medir..." quando podemos medir com qualquer medida, desde que esteja relacionada a uma determinada grandeza física.*

### Atividade 2: Medir a TV em casa. Tempo necessário 1 semana, ou o simples intervalo entre dois dias de aula.

Depois de serem trabalhadas estas etapas com suas discussões e desdobramentos, os educandos devem levar como tarefa para ser realizada em casa a medição de quantos centímetros possuem a tela da sua TV. Esta tarefa está relacionada a medição. Muitos alunos não sabem que o "tamanho" da tela de um dispositivo é medida pela sua diagonal. É certo que alguns vão simplesmente fazer a medição da largura, mas alguns vão buscar, pesquisar e até perguntar ao professor ou aos seus pais e vão fazer a medida correta. é importante ressaltar que as medidas podem estar corretas mas somente o comprimento da diagonal nos interessa quando o assunto é tamanho da tela.

#### Atividade 3: Resolver os problemas propostos. O tempo necessário é de 2 aulas.

Em outros 2 tempos de aula a classe deve ser dividida em pequenos grupos para que realizem a medição de alguma quantidade na escola. A tarefa constitui em sair com o grupo da sala de aula às dependências da escola e então pensar, organizar, executar e explicar um método para saber uma quantidade qualquer de algumas coisas que serão perguntadas pelo professor.

Questão 1 - Quantos paralelepípedos compõem o calçamento da rua em frente a escola?

Questão 2 - Quantas pedras (brita) encontram-se no pátio da frete da sala dos professores?

Questão 3 - Qual é o volume de uma única gota de água?

Questão 4 - Qual é o diâmetro de um grão de areia?

Questão 5 - Quantos fios de grama sintética compõem o gramado em frente à sala dos professores?

Na primeira etapa desta atividade os alunos devem pensar e o professor deve estar ao lado de cada grupo orientando se podem estar corretos ou errados, para que se acertem ou continuem em seu modelo de raciocínio.

Após a primeira etapa, em que o método já foi estipulado, cada grupo deve dividir tarefas entre seus participantes para que o problema seja resolvido. Nesta etapa a figura do professor pode estar um pouco mais ausente, mas ainda intervindo quando necessário, deixando que os próprios educandos possam questionar suas medidas.

E por último, cada equipe depois de resolver o problema deve retornar a sala de aula e apresentar aos colegas qual foi a maneira que a equipe decidiu para medir o problema proposto inicialmente. Em seguida devem relatar quais foram as dificuldades encontradas por eles para tal medição. Nesta etapa o professor discute sobre a incerteza dos valores, sobre valores médios que eles mediram.

Esta atividade tem o objetivo de fazê-los participante do método científico, mesmo que ainda numa pequena medida. Com ela os educandos podem perceber que nem todos os objetos medidos são iguais e precisam ser representados por um valor médio, os educandos percebem também que podem propor métodos para medir grandezas, e ainda compreendem de fato o que é uma grandeza física, que ela nasce nesse pensamento de medir as coisas.

#### Atividade 4: Atividades de resolução em casa.

Esta atividade é uma simples lista com alguns exercícios para que os educandos possam responder em casa tendo o intervalo de dias correspondente ao intervalo entre as aulas.

## Apêndice IV

Sequência Didática "O que é movimento? E como medimos a rapidez do movimento?"

Atividade 1: Perguntas e respostas em sala como forma de estímulos de conhecimentos prévios. O tempo gasto nas atividades 1 e 2 deve ser de 2 tempos de aula.

Nesta sequência didática os educando já com uma certa experiência em medidas são convidados a medir a rapidez de um movimento. A aula deve ser iniciada com a pergunta que motiva a aula: O que é movimento? os alunos vão dar várias respostas e o professor deve ficar atento a todas elas, sem descartar as erradas, pois elas também trazem significados, pois podem dizer que movimento "é se mexer", ou coisas do tipo. Mas em algum momento eles vão dizer que movimento é "sair do lugar", caso eles não cheguem a esta concepção, o professor pode conduzi-los a ela, mas nunca dando a resposta pronta. A partir desta definição pode-se trabalhar a questão do deslocamento e a importância em se fixar um referencial, para que o "lugar" não sai junto com você. é também importante mostrar que os observadores não precisam participar do movimento para que ele aconteça de fato.

Em seguida faz-se outra pergunta: Como fazemos para dizer quem é o homem mais rápido do mundo? Os educandos provavelmente não vão conseguir organizar o pensamento para dar esta resposta. Caso consigam, então o professor convida-os a tentar medir qual dos alunos da sala é o mais rápido.

#### Atividade 2: Medindo a velocidade.

A classe deve ser dividida em grupos de no máximo 5 integrantes e então são convidados a responder a seguinte pergunta: Qual é o aluno mais rápido da sala? Os educando devem ser levados a quadra da escola ou a um espaço que lhes seja propício para pequenas corridas sem que se machuquem. Depois da discussão feita em sala, provavelmente vão querer posicionar todos os colegas numa mesma marca e dar uma largada e ver quem chega primeiro, mas o professor deve fazer com que sigam a seguinte orientação:

I) Cada equipe deve escolher 1 único aluno.

II) As retas de corrida dos diferentes alunos deve ser em direções o mais diferentes possível. Quando as direções coincidirem, os sentidos devem ser opostos.

III) Cada equipe corre uma distância diferente e indicada pelo professor. É importante que os educandos de cada grupo meçam as respectivas distâncias que seus atletas vão correr e para isso o professor deve dispor de uma trena, fita métrica, metro ou qualquer instrumento que os possibilite medir uma distância.

IV) Os atletas de cada devem correr em um tempo independente do tempo das outras equipes e para isso cada equipe deve utilizar um cronômetro individual, que pode ser de seus smartphones.

V) Cada atleta deve fazer sempre três medidas de tempo, ou seja, ele deve correr pelo menos 3 vezes e o tempo a ser utilizado para o cálculo da velocidade deve ser a média dos tempos das 3 corridas.

VI) Com os dados nas mãos todas as equipes devem construir uma tabela com os nomes dos atletas e seus respectivos tempos e respectivas distâncias percorridas. (Modelo de tabela a seguir)

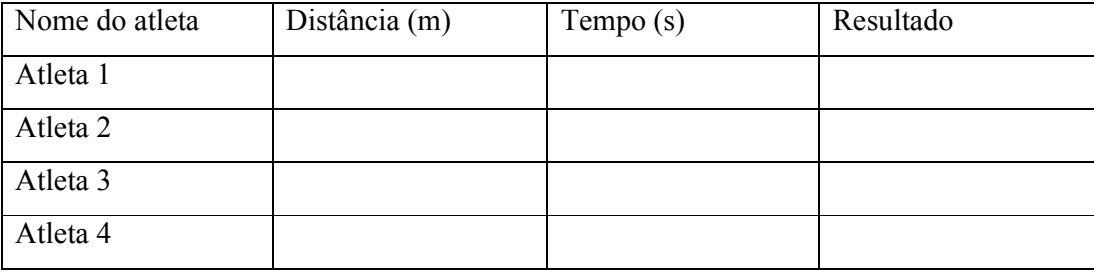

Após seguir todas estas etapas do "experimento" os alunos devem completar as suas tabelas. Mas o professor não deve dizer como eles vão calcular, em alguns casos eles vão utilizar a seguinte estrutura  $\Delta t/\Delta S$ , que pode-se compreender como fisicamente incorreto, mas vai possibilitá-los a responder a pergunta. É importante o professor ficar atento, pois quando se utiliza esta estrutura é o menor valor que indicará o velocista mais rápido. Quando utilizada a estrutura que já conhecemos  $\Delta S/\Delta t$ , é exatamente o contrário, o maior valor que indicará o velocista mais rápido. Resolver utilizando uma estrutura diferente do que se utiliza na física deve ser discutido e mostrando que toda a física está construída a partir de  $\Delta S/\Delta t$ .

### Atividade 3: Resolução de exercícios. O tempo de resolução é de um intervalo de dias entre as aulas, e o tempo de resolução é de 6 tempos de aula.

Esta atividade deve ser encaminhada para a casa e deve respondida pelo educando em seus estudos no lar, e resolvida pelo professor em sala na aula posterior com os alunos para que retirem suas dúvidas. Em aulas seguintes os educandos devem ser levados a resolver problemas cada vez o mais independentes possível, para que sua autonomia seja construída a medida que ele se relaciona com os exercícios.

# **Apêndice V**

Vídeo 1 - O que é Física

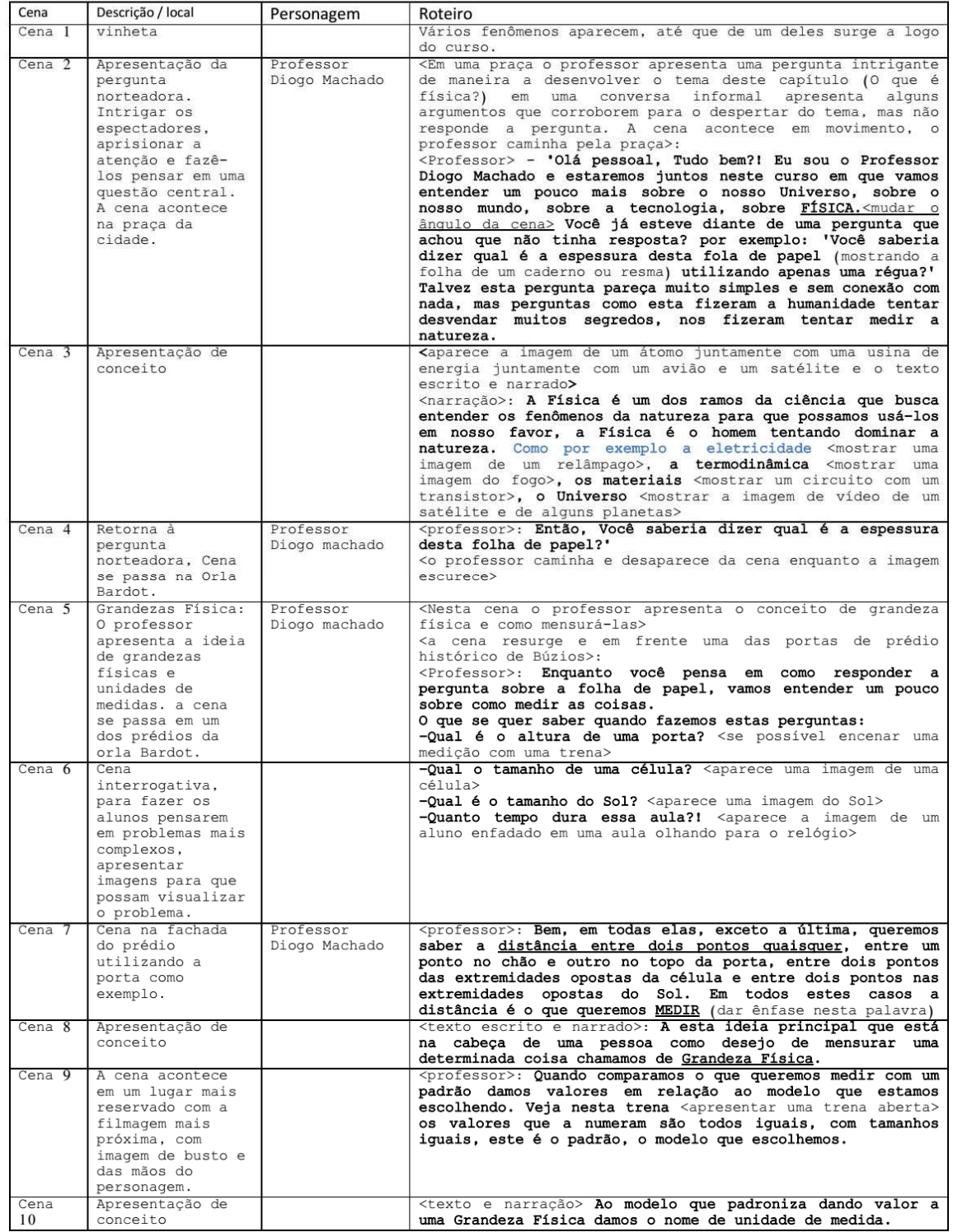

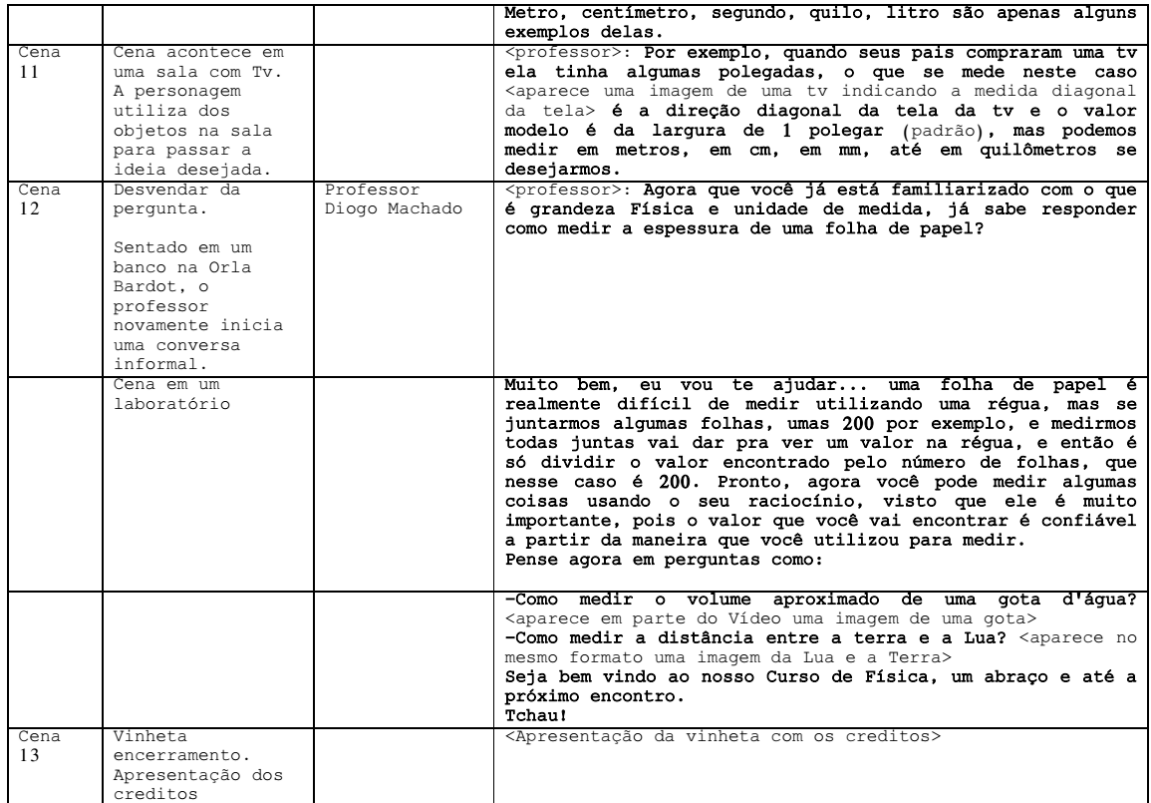

# **Apêndice VI**

Vídeo 1 - Referencial; Movimento x Repouso e Deslocamento

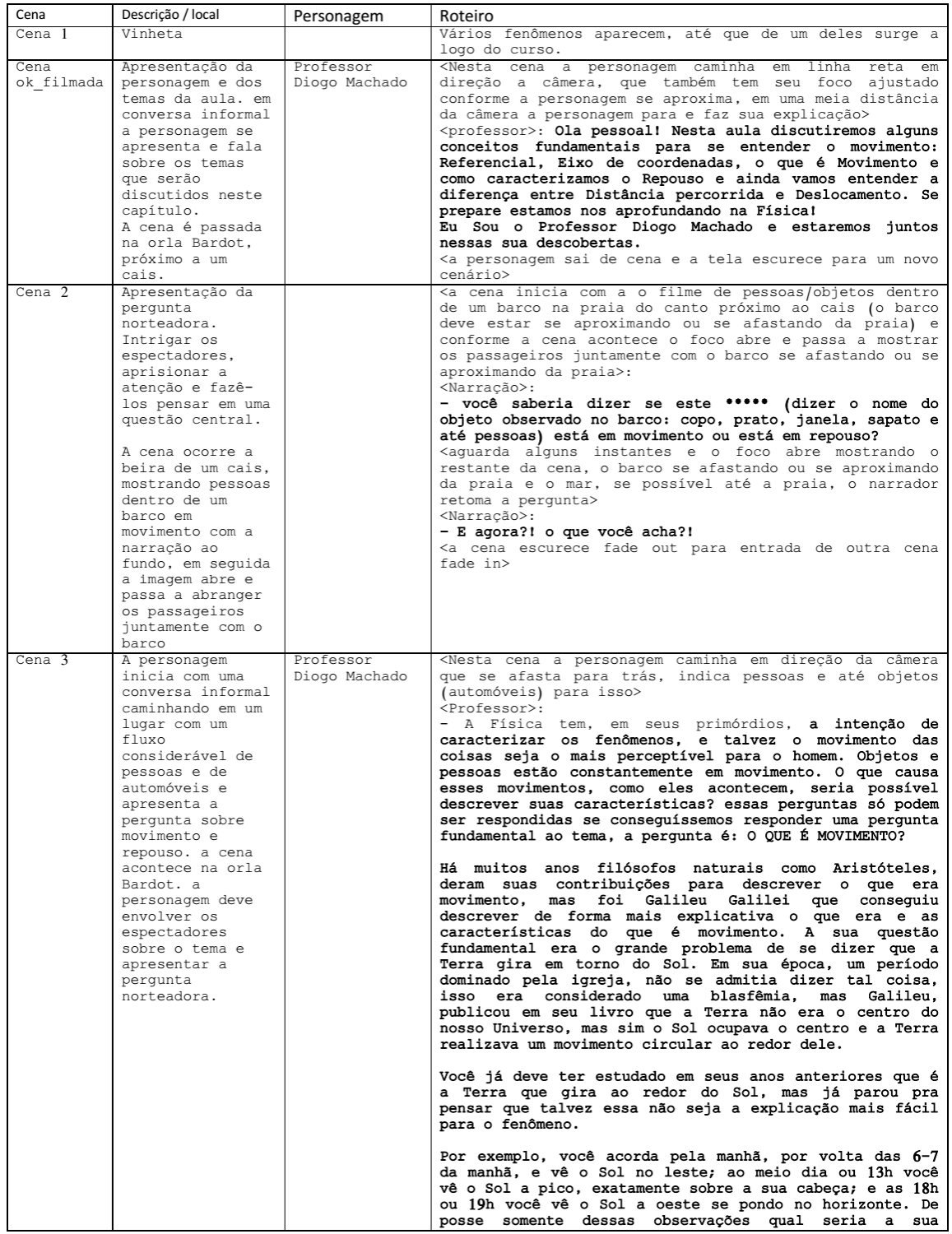

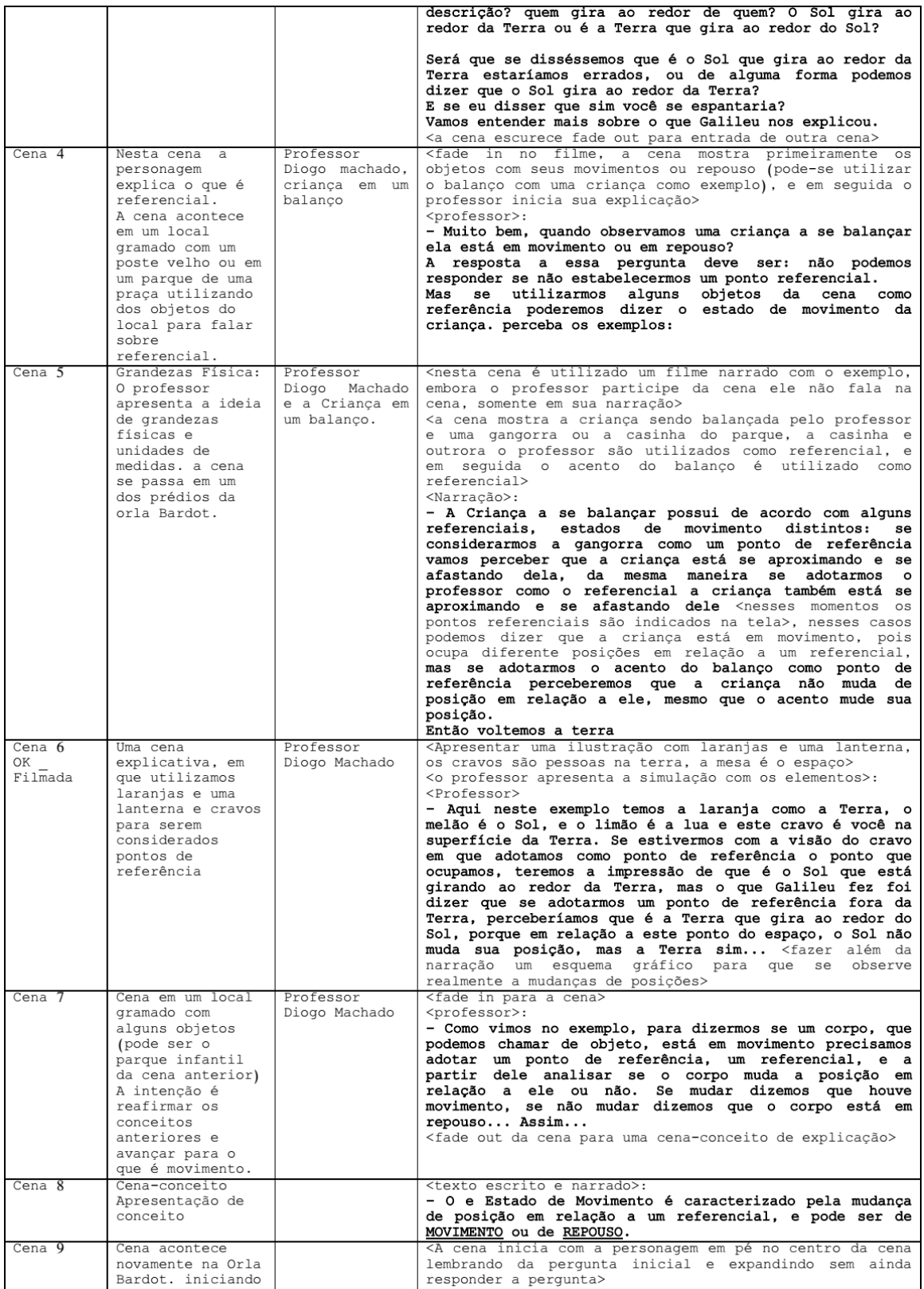

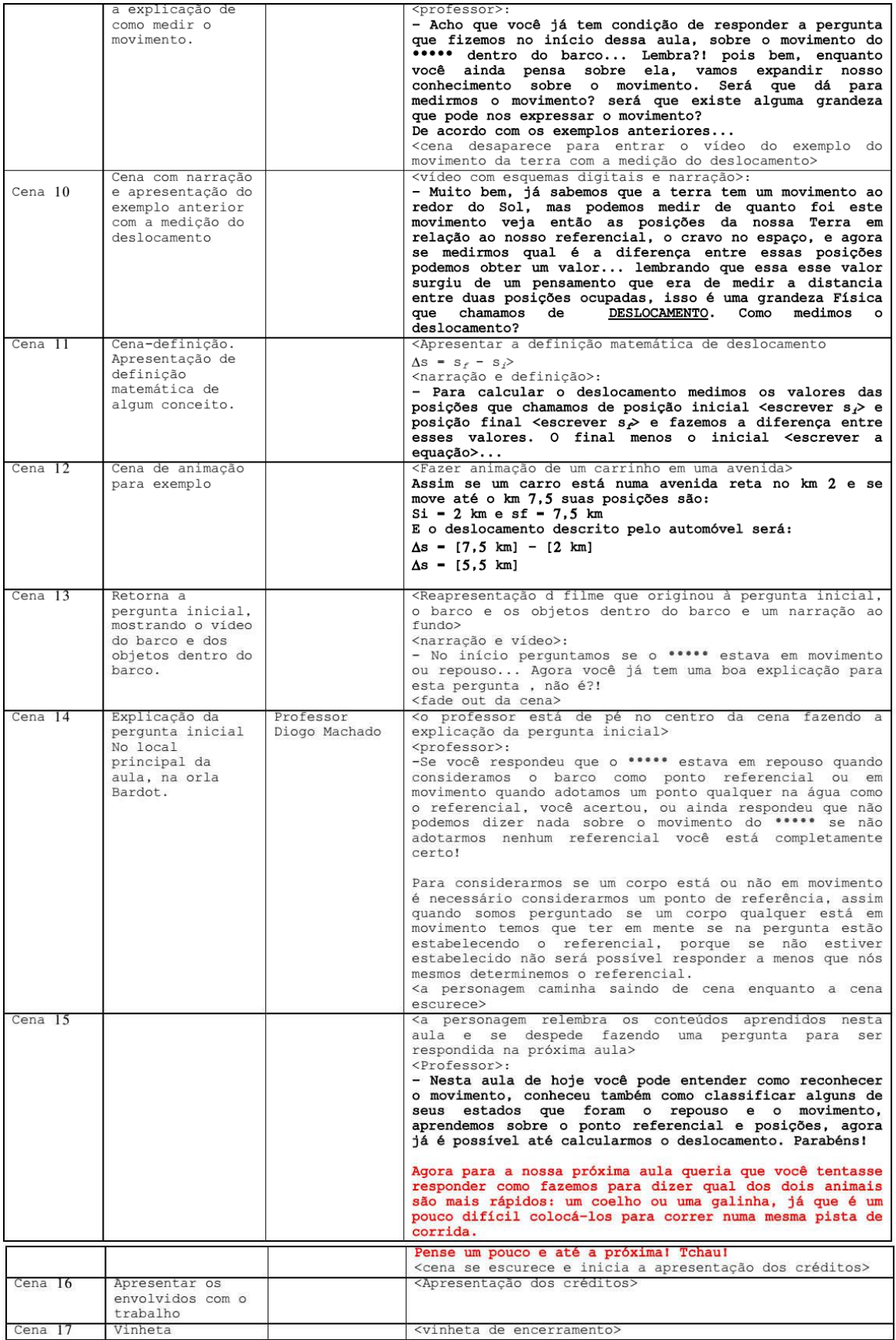

# **Apêndice VII**

Vídeo 3 - Velocidade: A rapidez do movimento

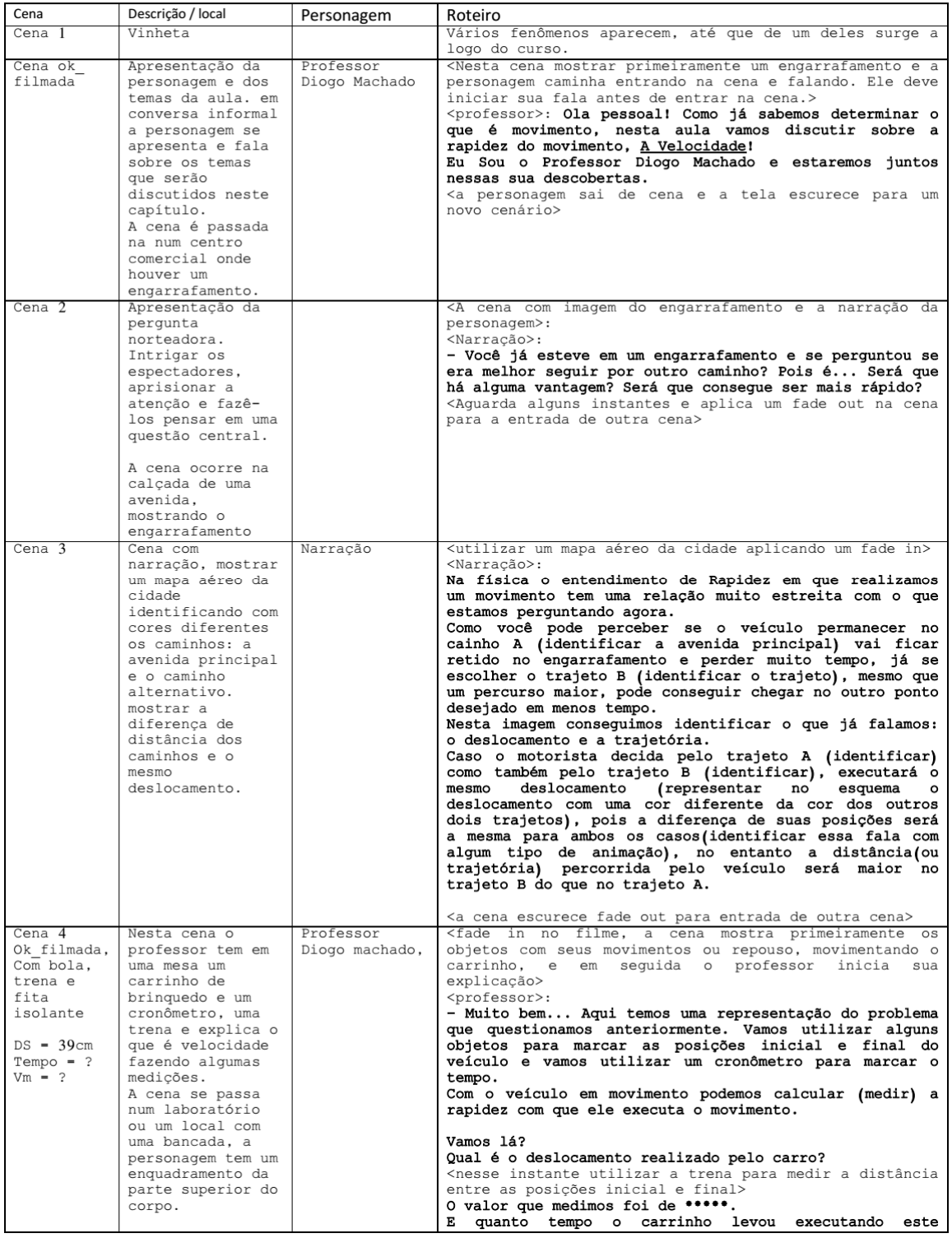

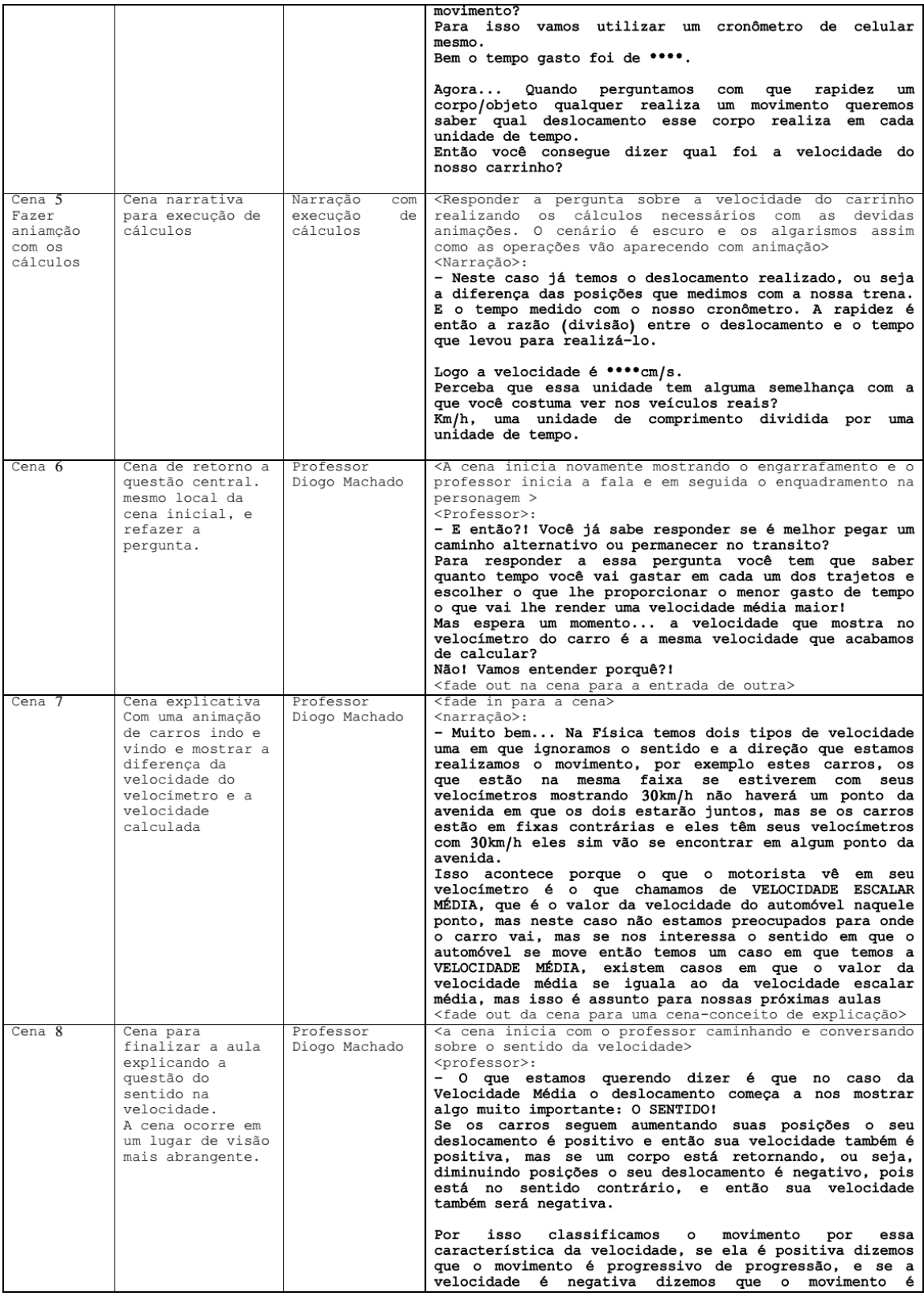

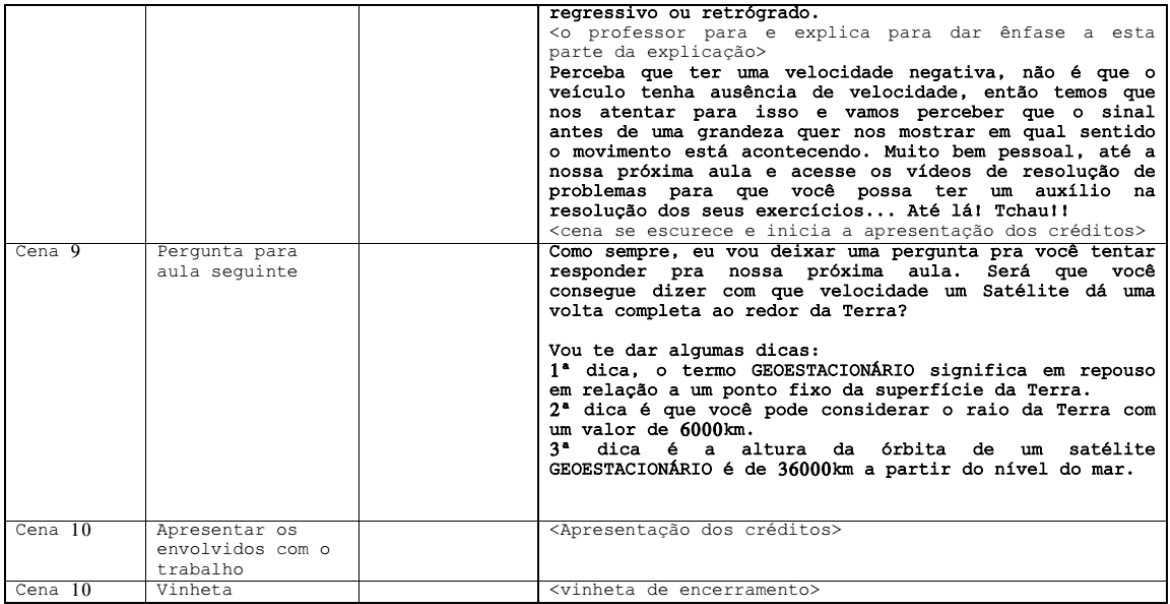

# **Apêndice VIII**

Vídeo 4 - Observando a velocidade: Velocidade Constante e Velocidade variando

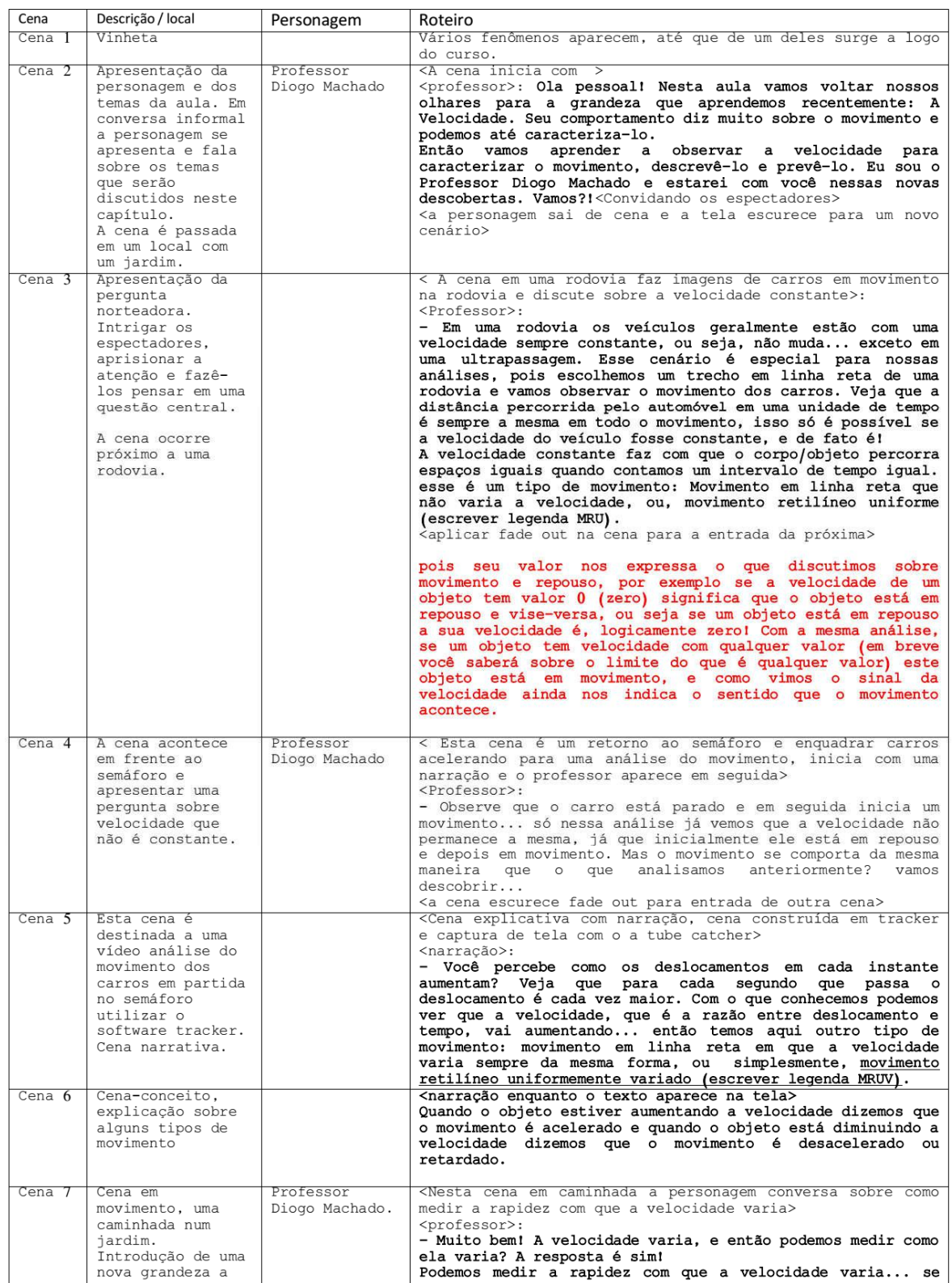

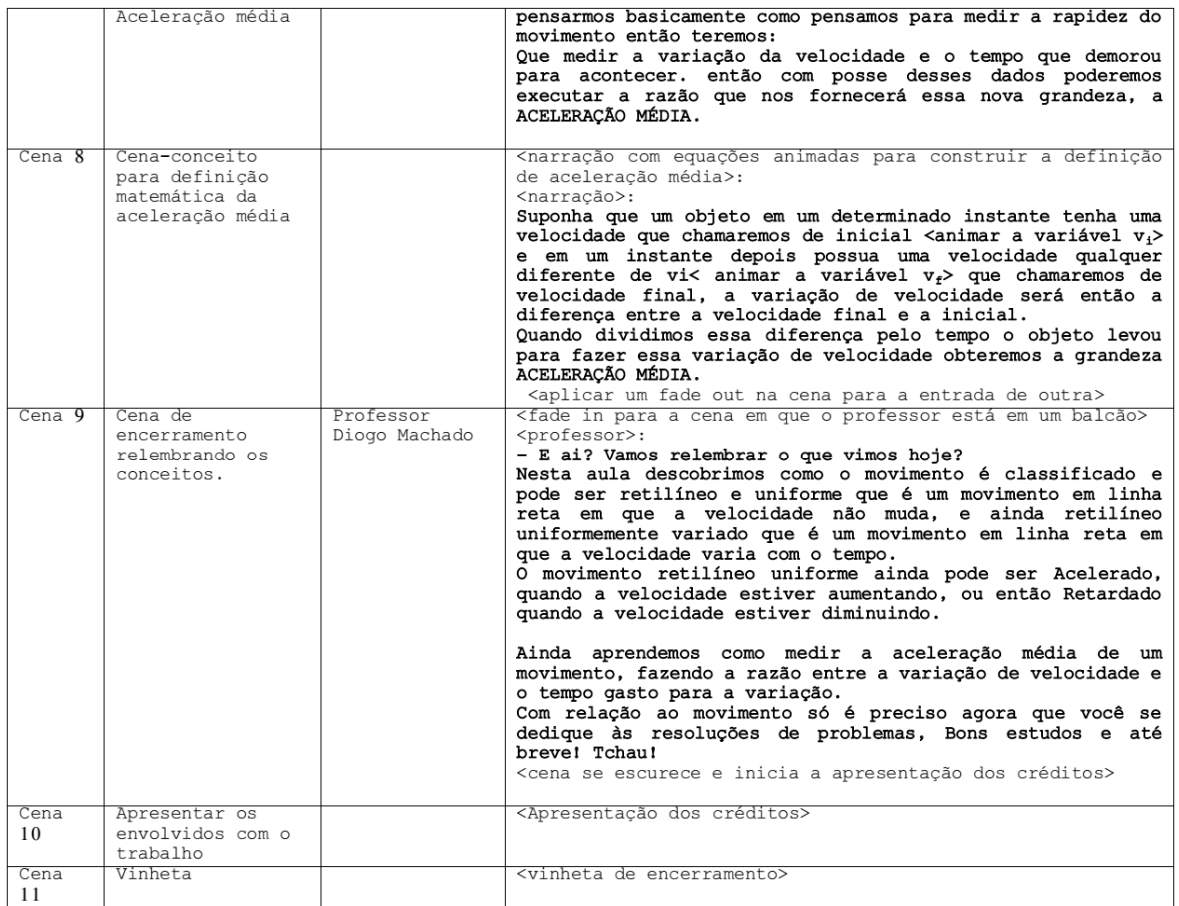

## **Apêndice IX**

Questionário

1) No Ensino Fundamental você estudou em que tipo de escola?

() Integralmente em escola pública.

() Parte em escola pública e parte em escola particular.

() Integralmente em escola particular.

2) Quais disciplinas de Ciências você estudou no último ano do Ensino Fundamental?

() Só Física.

() Só Química.

() Só Biologia.

() Só Química e Física.

 $()$  Outra: \_\_\_\_\_\_\_

3) Como você avalia suas habilidades em matemática?

() Excelente.

 $( )$  Bom.

() Regular.

 $( )$  Ruim.

4) Você teve dificuldade em quais disciplinas?

() Português.

() Matemática.

() História.

- () Geografia.
- () Física.

() Química.

- () Biologia.
- () Inglês.
- () Espanhol.

5) Como você resolvia sua dificuldade em Física e Química?

6) Dos conteúdos abaixo, quais você estudou no Ensino Fundamental?

() Velocidade.

() Aceleração.

() Força.

- () As leis de Newton.
- () Calor.

() Temperatura.

() Energia.

() Ondas.

() Óptica.

() Eletricidade.

() Magnetismo.

() Não estudei nenhum desses conteúdos.

7) Como você classifica a importância da disciplina Física?

() Muito importante.

() Importante.

() Pouco importante.

() Sem importância.

8) Você tem acesso à internet? (pode marcar mais de uma opção)

() Por um computador desktop, em casa com internet fixa.

() Por um notebook, com wi-fi em casa.

- () Por smartphones ou tablets com wi-fi em casa.
- () por smartphones ou tablets com wi-fi em outros locais.
- () Por smartphones ou tablets com internet móvel.
- () outros, especifique:

9) Você costuma assistir vídeos no youtube.com? () Não Para entretenimento: () Sim Frequência de uso:  $( )0 ( )1 ( )2 ( )3 ( )4 ( )5$ Para Informação: () Sim () Não Frequência de uso:  $( )0 ( )1 ( )2 ( )3 ( )4 ( )5$ Para estudo: () Sim () Não Frequência de uso:  $( )0 ( )1 ( )2 ( )3 ( )4 ( )5$ Para aprender algo extra escolar (artesanato, conserto, jogar, cozinhar e etc.) () Sim () Não Frequência de uso: () 0 () 1 () 2 () 3 () 4 () 5 Outros, especifique:  $( )$  Sim () Não Frequência de uso: ()0 ()1 ()2 ()3 ()4 ()5

# **Apêndice X**

Questionário 1) O que você compreende que seja uma Grandeza Física?

2) O que você compreende por Unidade de Medida?

3) Indique pelo menos duas unidades de medida para medir volume.

<u> 1980 - Jan Sterling Sterling (d. 1980)</u>

<u> 1989 - Johann John Harry Harry Harry Harry Harry Harry Harry Harry Harry Harry Harry Harry Harry Harry Harry</u>

4) Indique pelo menos duas unidades de medida para medir velocidade.

5) Indique pelo menos duas unidades de medida para medir aceleração.

6) O que você entende por movimento?

7) O que você entende por repouso?

8) O que é velocidade?

9) O que significa dizer que um corpo está acelerado?

10) Se um automóvel passa pela marcação passa pela marcação  $\frac{\text{km}}{\text{340}}$ 

**BR-101** as 9h da manhã e 45 minutos depois  $\frac{\mathbf{km}}{236}$ da rodovia BR-101, qual é a velocidade com que este

automóvel faz o percurso mencionado?

11) Um veículo com velocidade de 20m/s é mais rápido, mais lento ou tem velocidade igual a um veículo que se move com velocidade de 90km/h?

12) Um veículo depois de acelerar 2,5m/s<sup>2</sup> durante 10 segundos, a partir do repouso, passa a estar mais rápido, mais lento ou com a mesma velocidade de outro veículo que se move com velocidade de 72km/h?

<u> 1989 - Johann John Stein, mars an deutscher Stein († 1989)</u>

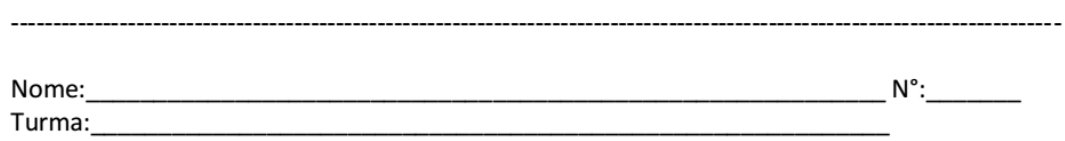

# **Apêndice XI**

# Avaliação On-line

Para responder a esta avaliação é necessário uma conta Google, caso ainda não possua, favor criar uma. Nesta Avaliação você deve responder às questões baseando-se nas aulas dadas em sala de aula e nas videoaulas disponíveis no portal http://universodafisicapr.wixsite.com/universodafisica

\*Obrigatório

### Endereço de e-mail \*

Seu e-mail

### Nome \*

Sua resposta

Turma \*

- $O$  1005
- $\bigcirc$  1006
- $O$  1009
- $\bigcirc$  1007
- $\bigcirc$  1010

#### Número da chamada \*

Sua resposta

### O que é uma grandeza física? \*

Sua resposta

### Medir alguma coisa é um ato de comparação. Indique duas unidades de medidas para se medir distância. \*

Sua resposta

Qual a grandeza que utilizamos para mensurar o movimento? \*

- $\bigcap$  Velocidade média
- Tempo
- $\bigcirc$  Deslocamento

Um ônibus cheio de passageiros trafega numa via com velocidade de 80km/h em relação a um ponto da rodovia. É possível encontrar algum referencial em que possamos dizer que este ônibus está em repouso? Explique \*

Sua resposta

Descreva uma metodologia para determinar a quantidade de grãos de soja que se produz numa safra em uma fazenda de 1000 hectares. (1 hectare equivale a 10000m<sup>2</sup>) \*

#### Sua resposta

Para ajudar seu pai a construir um conjunto de prateleiras, Pedro mediu os vãos onde iam instalá-las e encontrou as seguintes medidas: 1 prateleira de 1,2 metros; 1 prateleira de 78,5 centímetros e outra prateleira de 355 milímetros. Para que haja a menor perda possível de madeira o pai de Pedro deve comprar: \*

- 1 tábua de 3 metros, que vão sobrar 85cm.
- 1 tábua com 2 metros que não vai sobrar tábua
- 5 tábuas com 2 metros que vão sobrar 3 tábuas 1 metro.
- 1 tábua de 2,5 metros que vão sobrar 16 centímetros
- 435 metros de tábua, que vão sobrar 30 centímetros

#### O que a grandeza velocidade mede? \*

- A distância
- $\bigcirc$  Os quilômetros
- $\bigcirc$  0 tempo
- $\bigcirc$  A rapidez do movimento
- $\bigcirc$  0 movimento

três amigos que moram em cidades diferentes, João, Pedro e Davi, começaram a questionar qual deles é o mais rápido. Depois de algum tempo de discussão num grupo de conversa. um deles sugere uma ideia: que eles peçam a alguém que os gravem correndo uma distância e enviem os vídeos para o grupo de conversa do Whatsapp para que pudessem resolver a questão. O problema é que eles não estipularam uma distância padrão para a corrida e os vídeos ficaram assim: João correu 15,4m em 5,36 segundos; Pedro correu 29,2m em 7,98 segundos e Davi correu 8m em 2,3 segundos. Organizando uma sequência do mais rápido para o mais lento com suas respectivas velocidades termos \*

- Pedro com 3,66m/s; João com 3,48m/s e Davi com 2,87m/s
- Pedro com 3,66m/s; Davi com 3,48m/s e João com 2,87m/s
- Davi com 0,348m/s; João com 0,287m/s e Pedro com 0,273m/s
- ◯ João com 2,78m/s; Davi com 0,287 e Pedro com 0,348m/s

Um executivo tem uma reunião as 11h em uma cidade 240 km de distância de onde ele mora. Muito organizado como ele é, pretende sair de casa às 8h para fazer uma viagem tranquila de maneira que consiga chegar as 11h em ponto. No entanto depois de 45 minutos de viagem ele recebe uma ligação informando que a o horário da reunião foi adiantado para as 10h30min. Qual deve ser a nova velocidade do executivo afim de que consiga cumprir o novo horário de reunião sem que cheque nem atrasado nem adiantado? \*

- $\bigcirc$  98km/h
- $\bigcirc$  103km/h
- 93km/h
- ) 123km/h

Um motorista sai do km 80 no sentido norte de uma rodovia e pretende chegar no km 70 no sentido sul da mesma rodovia, mas o ponto de conversão da rodovia fica no km 85. Qual é o deslocamento e a distância percorrida pelo automóvel para este percurso?\*

- $\bigcap$  15km e 10km
- $\bigcirc$  -10km e 15km
- ◯ -10km e -15km
- $\bigcirc$  -15km e -10km
- $\bigcirc$  10km e 15km

João e Maria fazem caminhada numa praça com uma forma de quadrado. A velocidade de Maria é 2,5 vezes a velocidade de João. Quando joão faz 8 voltas na praça, quantas voltas Maria terá completado?\*

- $\bigcirc$  22
- $\bigcirc$  16
- $O$  18
- $\bigcap$  24
- $\bigcirc$  20

Augusto de bicicleta se move com velocidade de 6m/s e ultrapassa pelo seu colega Marcos que também está de bicicleta, mas se move com velocidade de 4m/s. Depois de 6 minutos de pedalada Augusto vê que Marcos está muito distante e para pra esperá-lo. Quanto tempo Augusto permanece parado até que Marcos o encontre? \*

- 3min 1 min 4<sub>min</sub>
- 
- 5min
- 2 min
# Apêndice XII

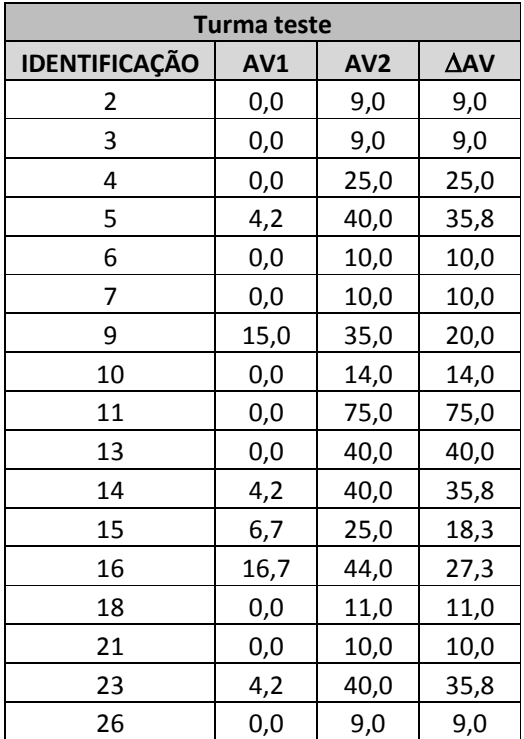

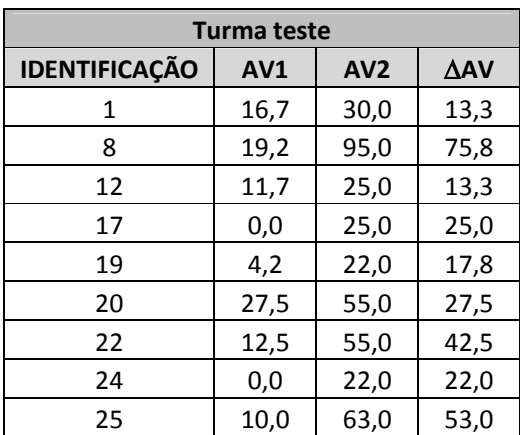

## **Apêndice XIII**

Colégio Estadual João de Oliveira Botas Aluno: Professor: Diogo Machado Disciplina: Física

n°: Turma:

#### Avaliação Individual

Questão 1 - Uma gaivota voa passando por um surfista sentado na areia da praia. Considerando primeiramente a areia da praia e posteriormente a gaivota como referenciais, descreva o estado de movimento do surfista.

Questão 2 - Suponha que um satélite artificial gire ao redor da Terra dando uma volta completa em 24h, no mesmo sentido do giro do planeta. Qual é o estado de movimento deste satélite em relação a um observador fixo na superfície da Terra? Explique.

Questão 3 - Quando estamos em movimento numa rodovia com o velocímetro do carro marcando 120km/he somos ultrapassados por outro automóvel com velocidade de 123km/h o percebemos passando bem lentamente, mas um observador a beira da rodovia nos vê passando e diz que estamos muito rápidos. Explique a divergência de observações entre nós e o observador na beira da rodovia.

Questão 4 - Um ciclista parte de um ponto A e percorre em linha reta uma distância de 400m até um ponto C gastando 50s. neste ponto ele para desce da bicicleta e muda o sentido para voltar, levando 10s para isso. Então retorna chegando num ponto **B** 300m distante do ponto **C** e 100m distante do ponto de onde partiu inicialmente, e levou 40s. Determine:

a) Qual é a velocidade média do ciclista para o deslocamento AB.

b) Qual é a velocidade média do ciclista no deslocamento AC.

c) A velocidade média do ciclista no deslocamento CB.

Questão 5 - Um motorista faz um percurso retilíneo de 40km em 30min. Qual é a diferença das velocidades de ida e volta para que ele economize 10min na volta?

# Anexo I

#### Roteiro para videoaula

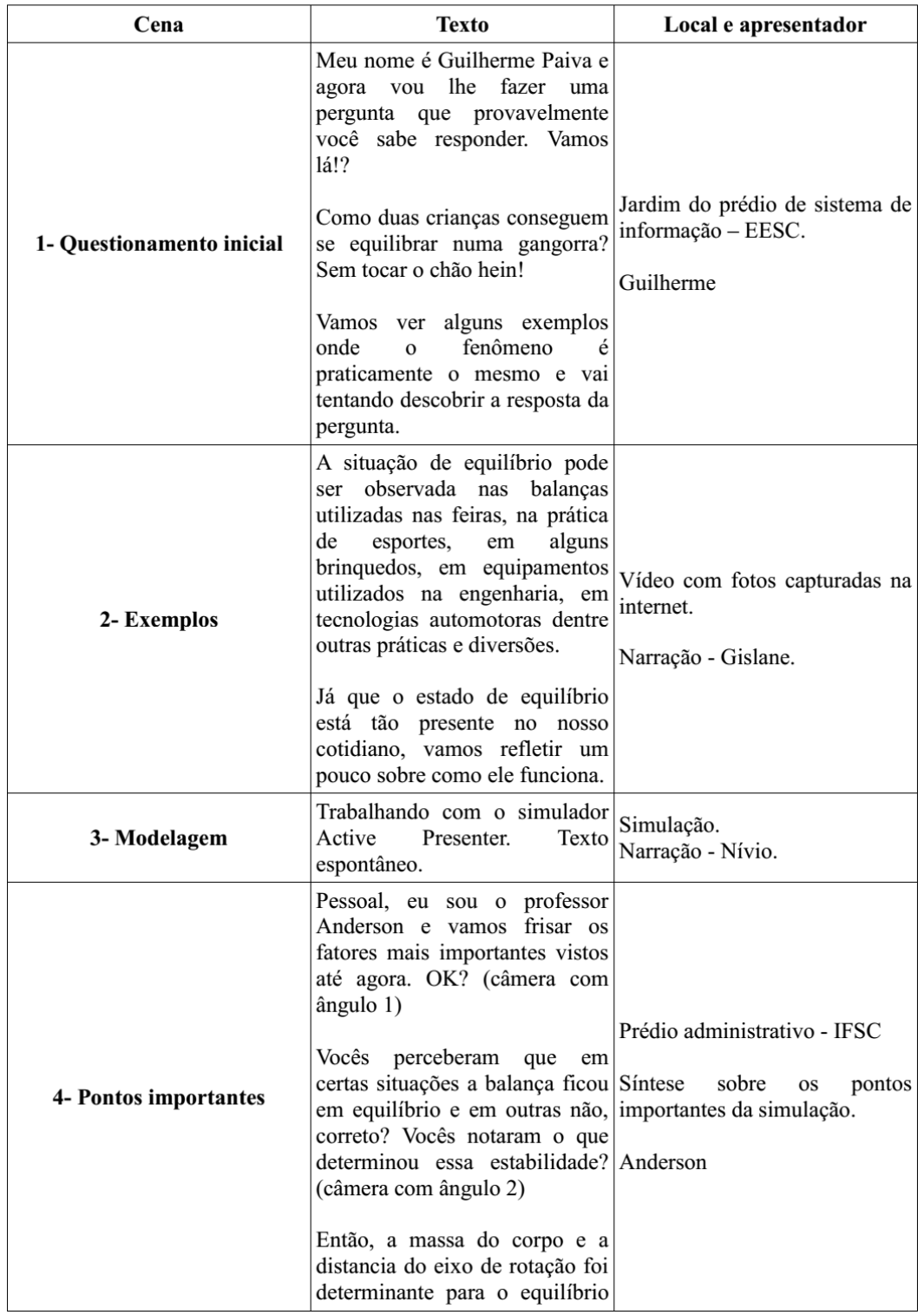

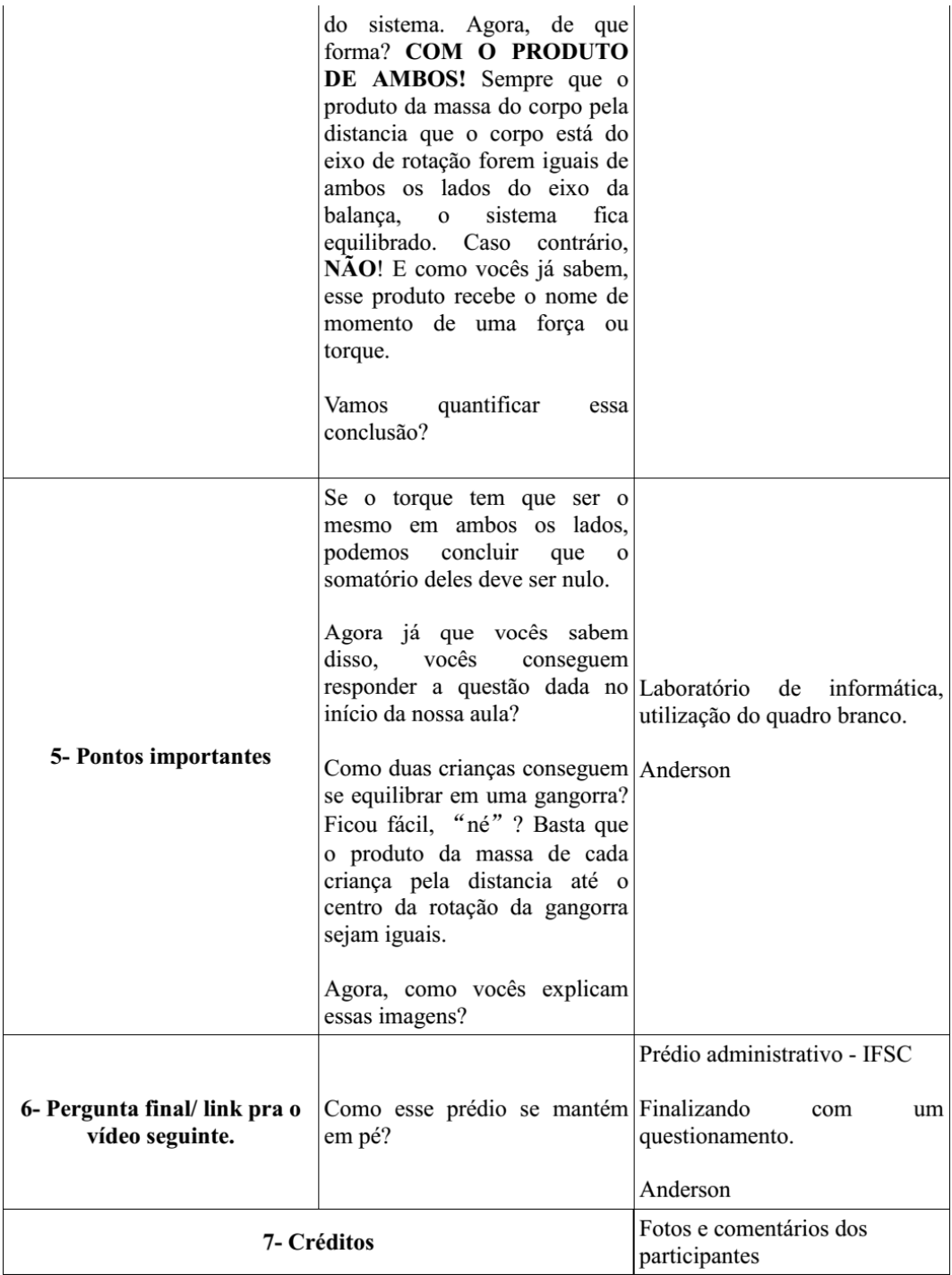

## **Anexo II**

### Mapa conceitual utilizado para a construção do vídeo

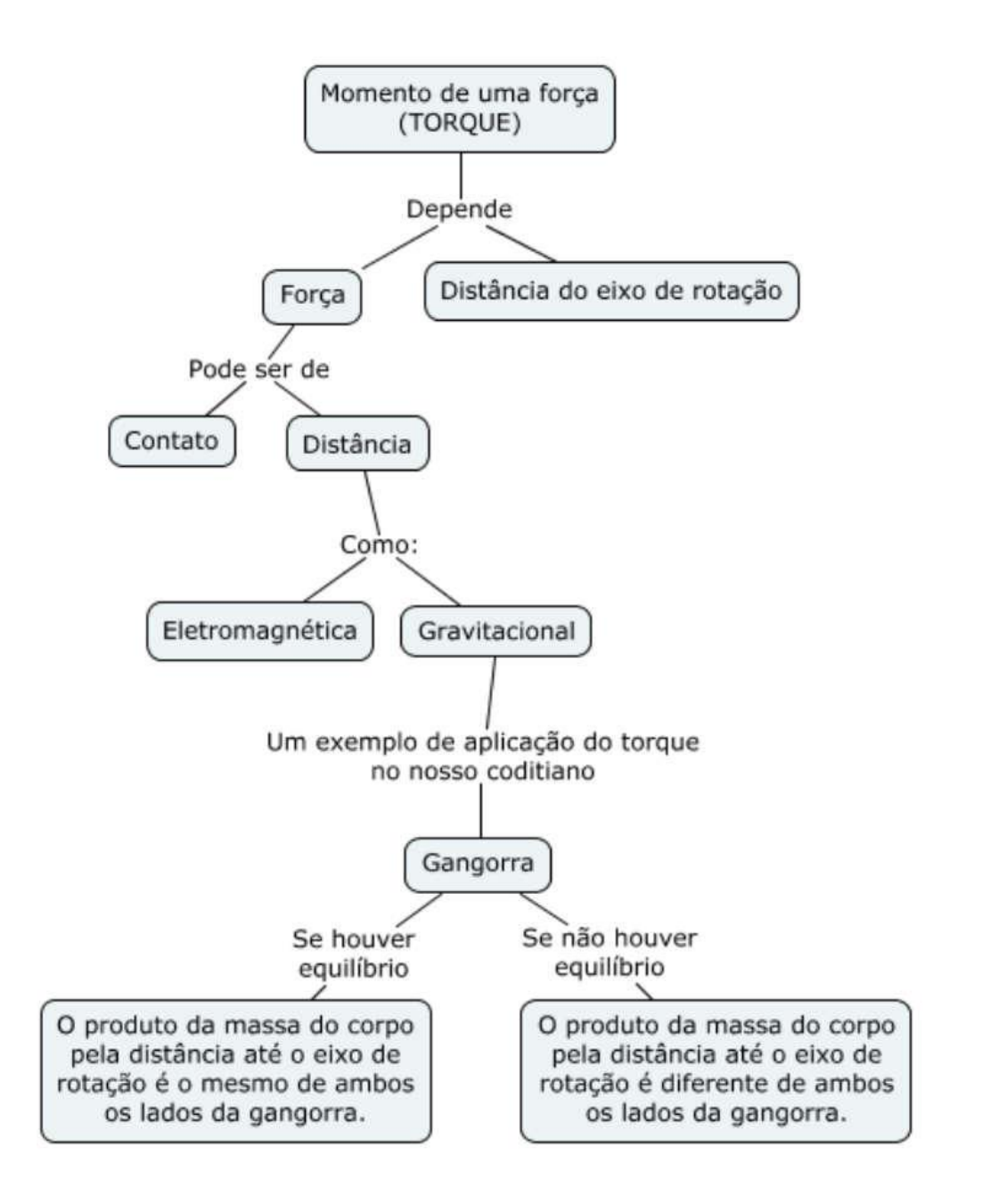